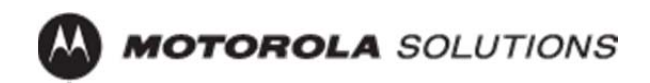

# Motorola AP‐7131N Wireless Access Point **Security Target**

Document Version Version: 1.68 2014-03-11

**Prepared For:** 

InfoGard Laboratories, Inc. 709 Fiero Lane, Suite 25 San Luis Obispo, Ca 93401

**Prepared By:**  Gordon McIntosh and Rob Day

.

Notices:

©2014 Motorola Solutions, Inc.: All rights reserved. All other brand names are trademarks, registered trademarks, or service marks of their respective companies or organizations.

Copying or reproducing the information contained within this documentation without the express written permission of Motorola Solutions, Inc., 6480 Via Del Oro San Jose, CA, 95119 is prohibited. No part may be reproduced or retransmitted.

# **Table of Contents**

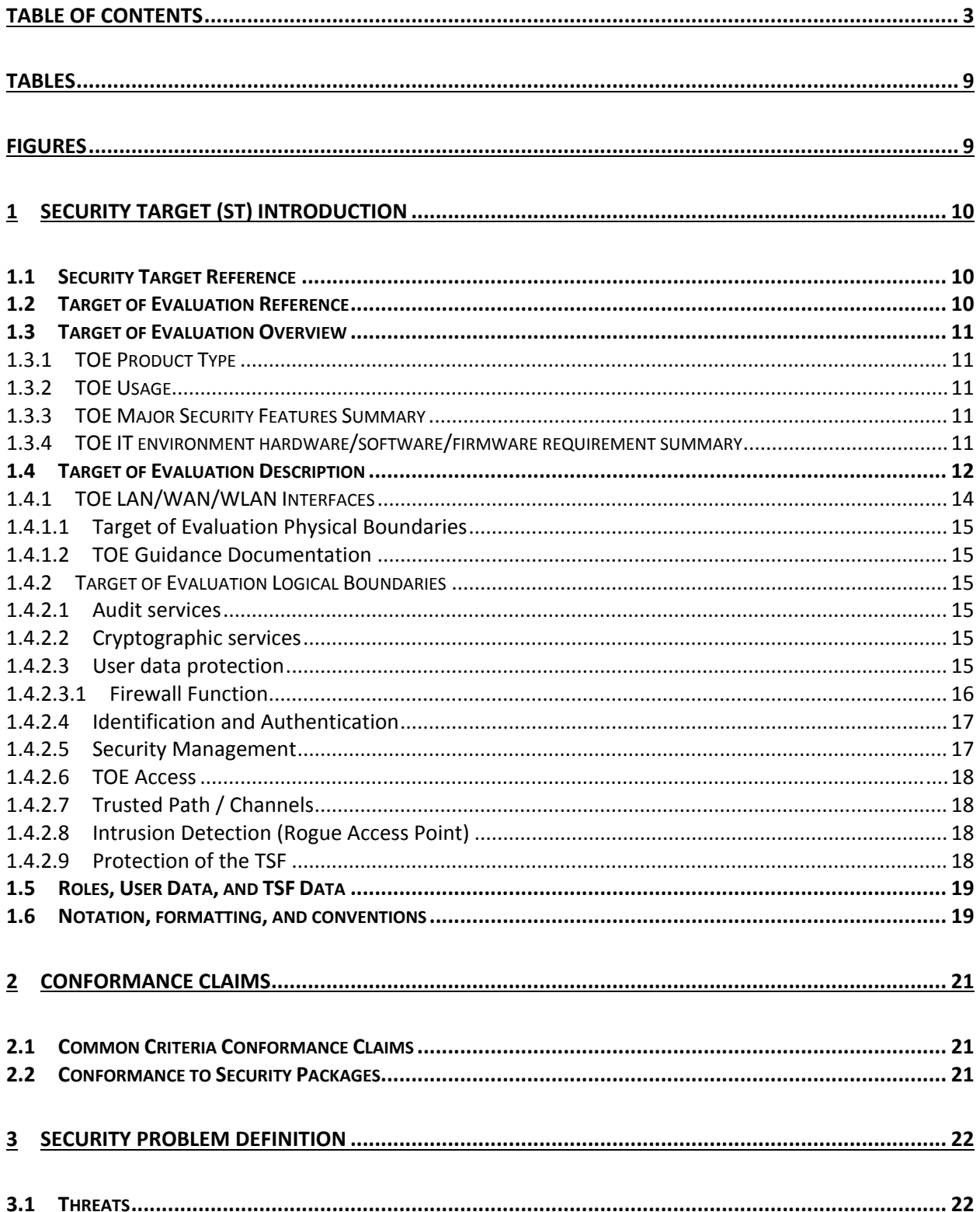

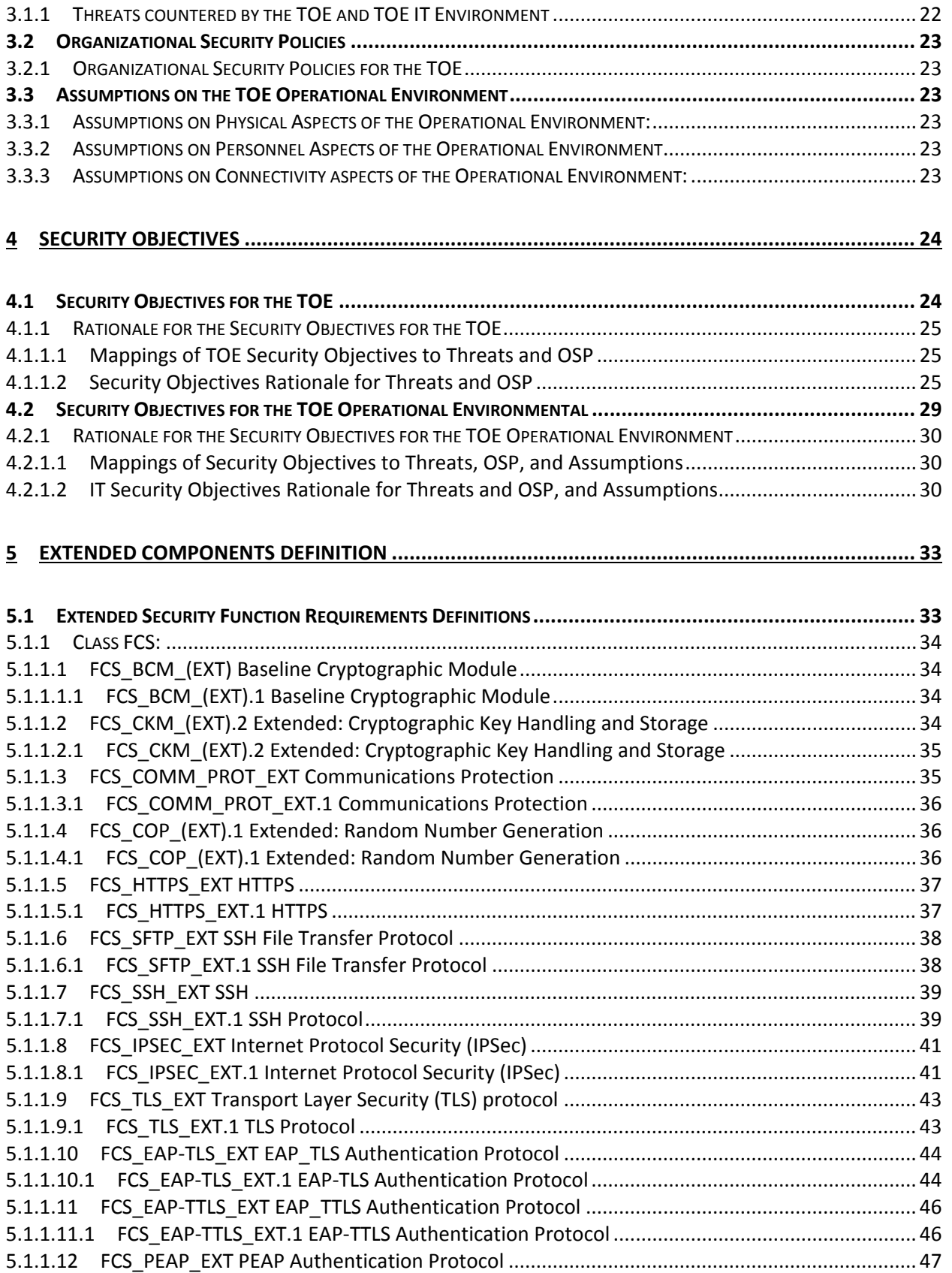

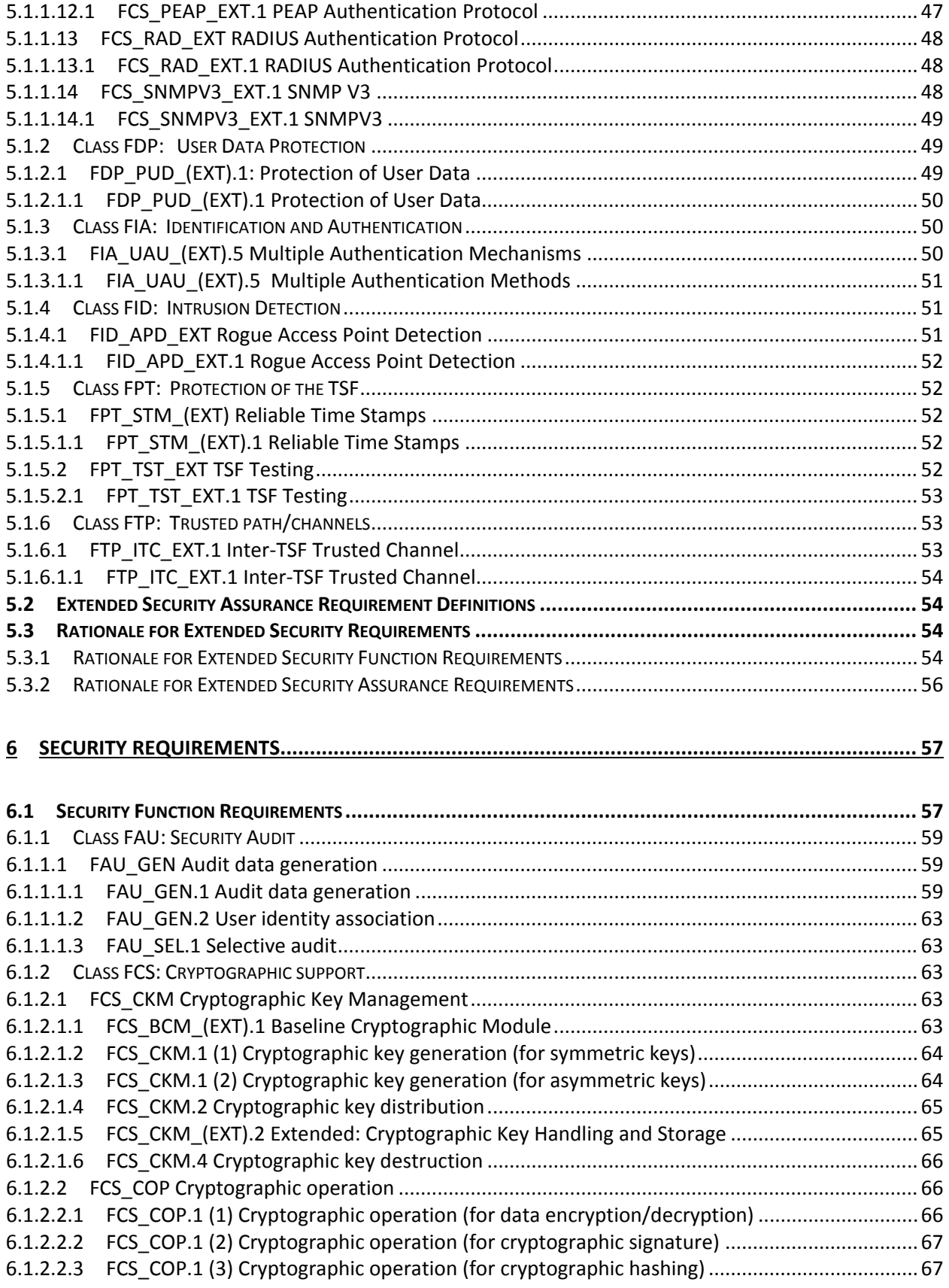

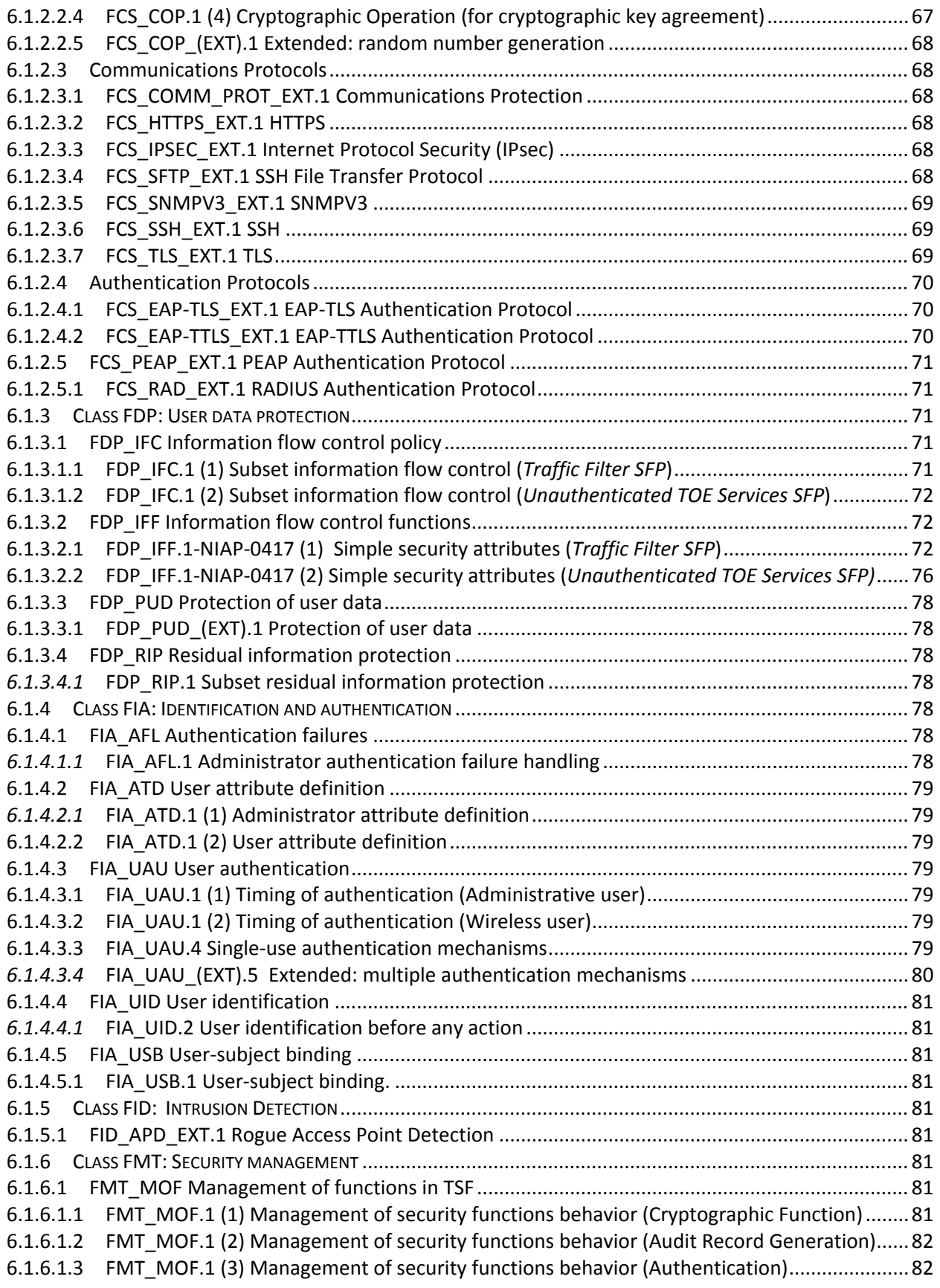

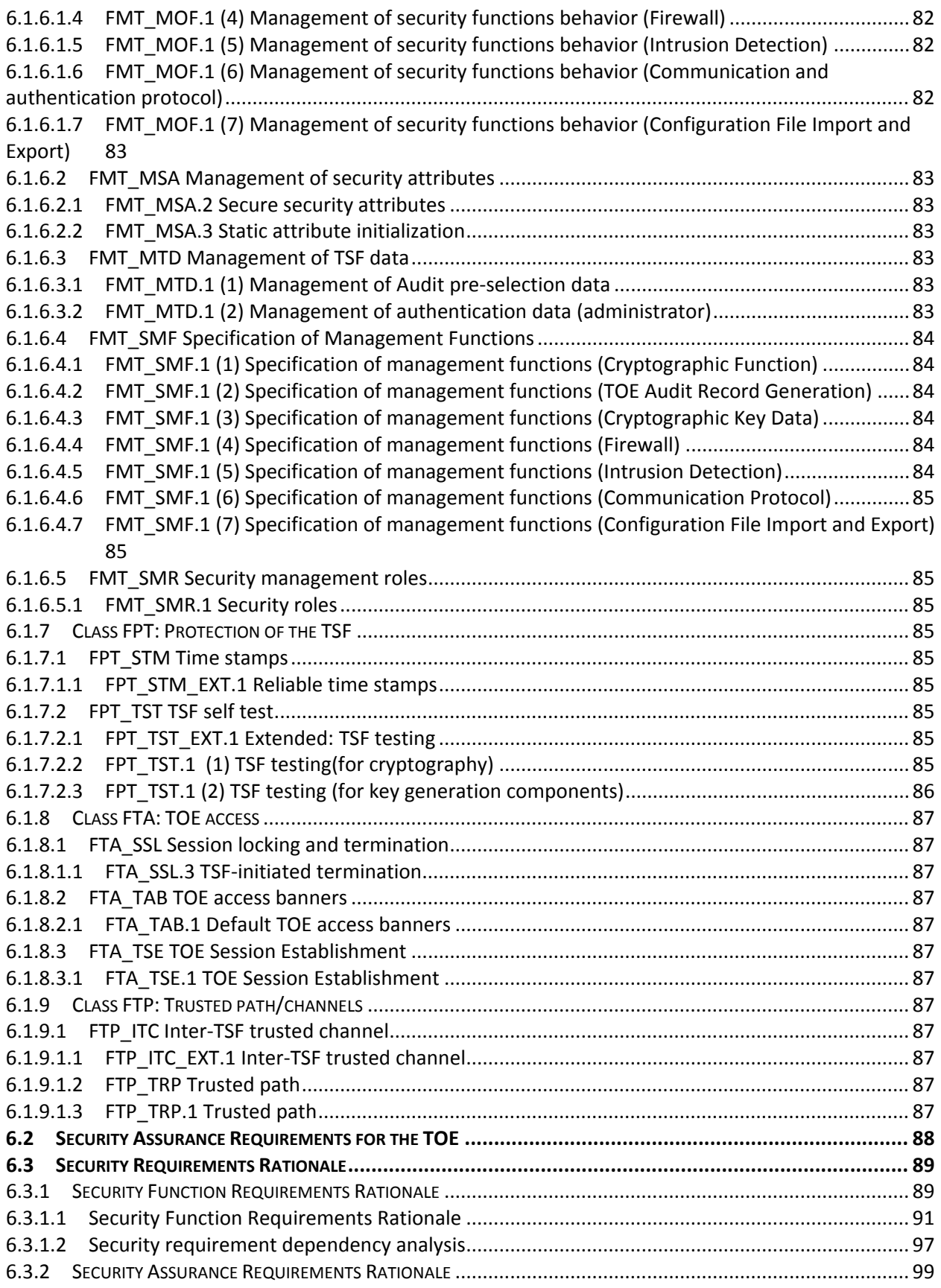

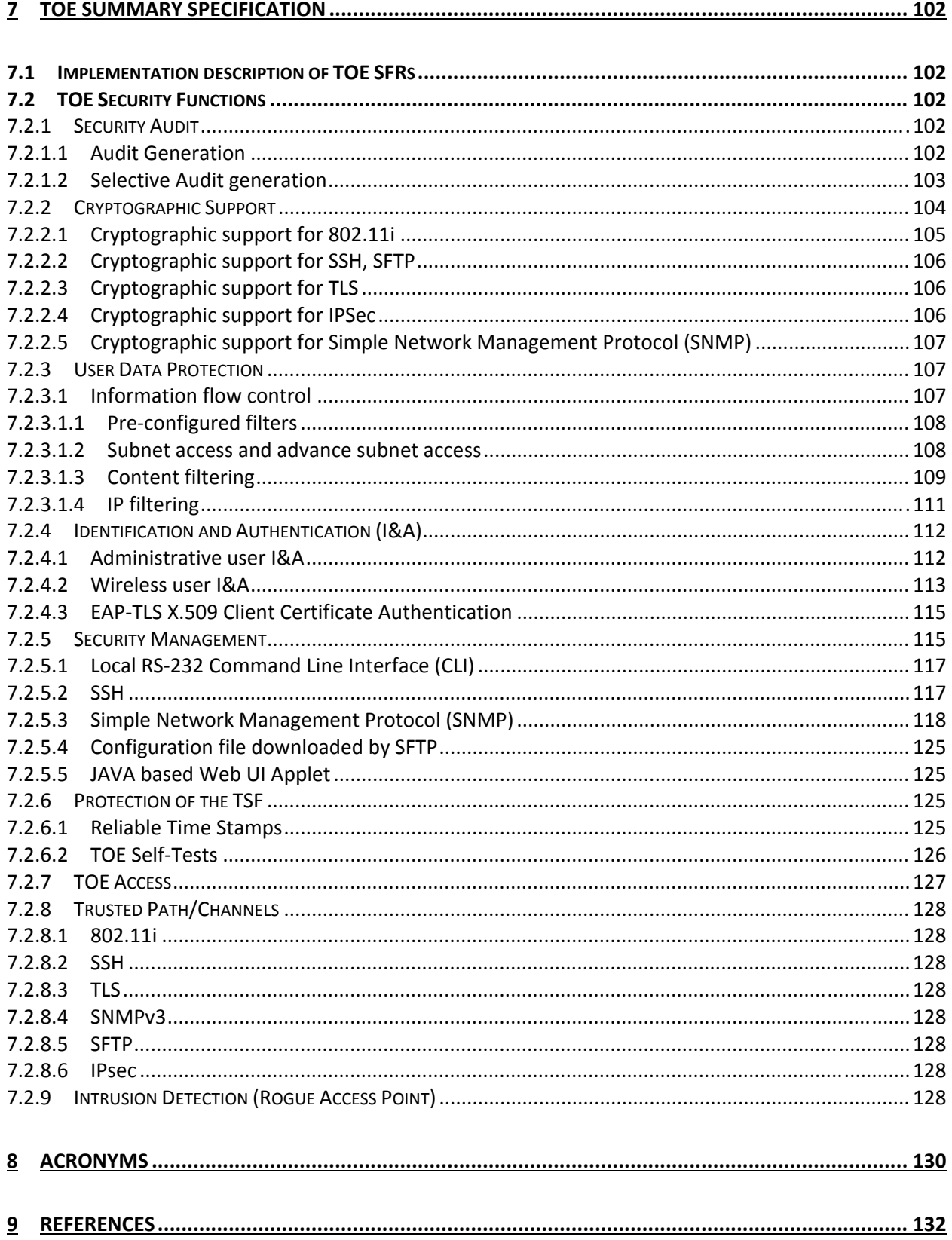

# Tables

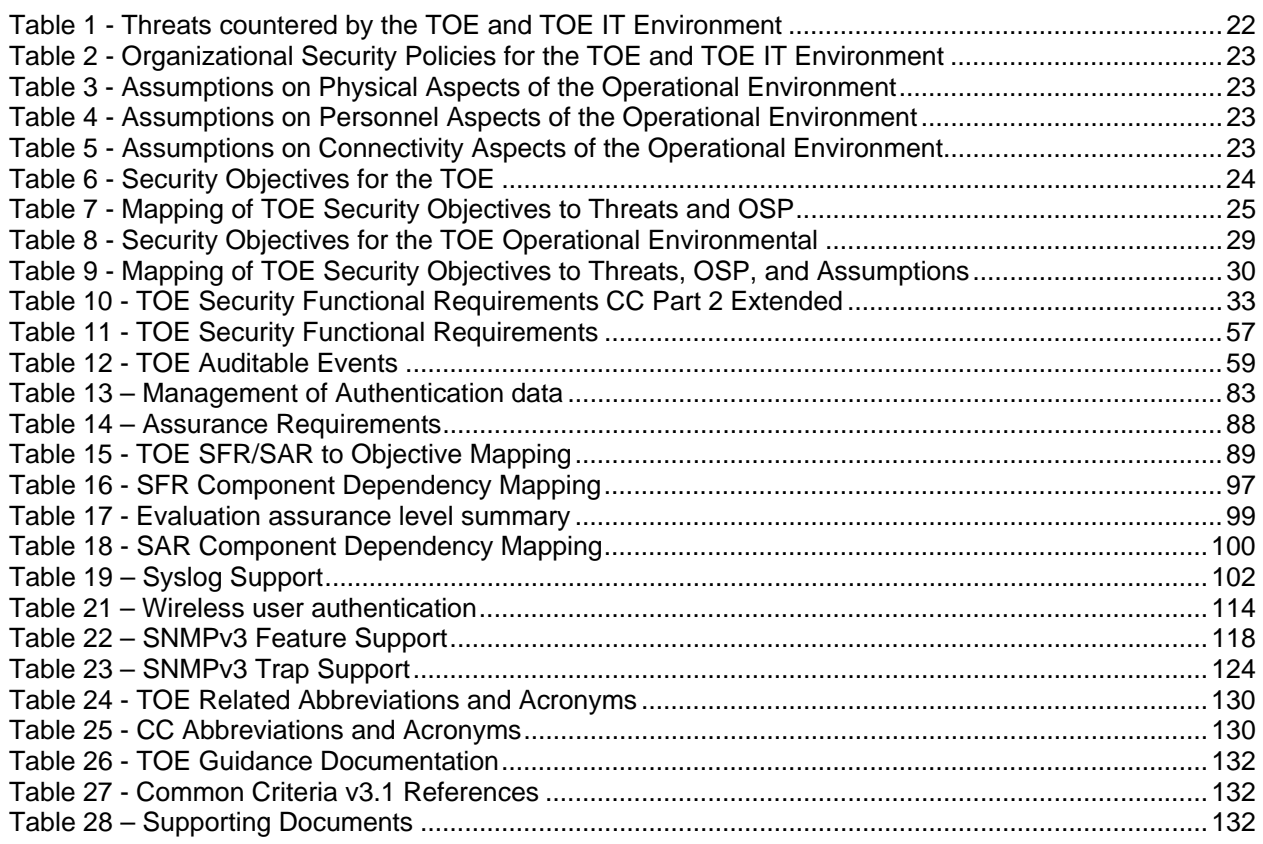

# Figures

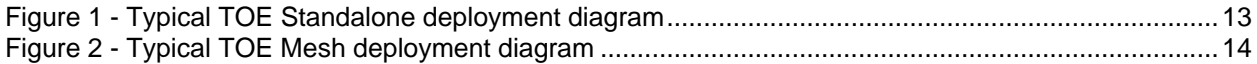

# **1 Security Target (ST) Introduction**

The structure of this document is defined by CC v3.1r3 Part 1 Annex A.2, "Mandatory contents of an ST":

- Section 1 contains the ST Introduction, including the ST reference, Target of Evaluation (TOE) reference, TOE overview, and TOE description.
- Section 2 contains conformance claims to the Common Criteria (CC) version, and package claims.
- Section 3 contains the security problem definition, which includes threats, Organizational Security Policies (OSP), and assumptions that must be countered, enforced, and upheld by the TOE and its operational environment.
- Section 4 contains statements of security objectives for the TOE, and the TOE operational environment as well as rationale for these security objectives.
- Section 5 contains definitions of any extended security requirements claimed in the ST.
- Section 6 contains the security function requirements (SFR), the security assurance requirements (SAR), as well as the rationale for the claimed SFR and SAR.
- Section 7 contains the TOE summary specification, which includes the detailed specification of the IT security functions

# **1.1 Security Target Reference**

The Security Target reference shall uniquely identify the Security Target.

ST Title: Motorola AP-7131N Wireless Access Point Security Target

ST Version Number: Version 1.68

ST Author(s): Gordon D McIntosh and Rob Day

ST Publication Date: 2014-03-11

Keywords: Wireless

# **1.2 Target of Evaluation Reference**

The Target of Evaluation reference shall identify the Target of Evaluation.

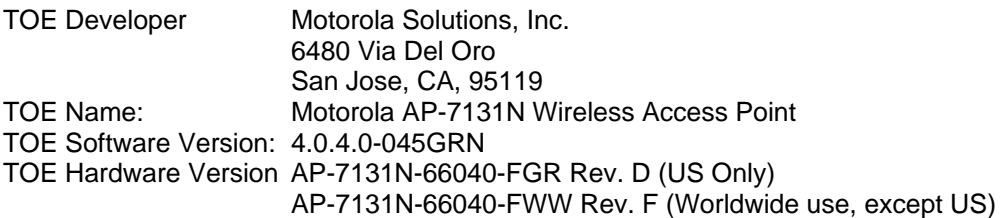

# **1.3 Target of Evaluation Overview**

# 1.3.1 **TOE** Product Type

The TOE is classified as a Wireless Access Point device; a hardware device used to provide secure Wireless Local Area Network (WLAN) connectivity between a set of wireless client devices and a wired network.

## **1.3.2 TOE** Usage

The intended usage of the TOE is to manage inbound and outbound traffic between a set of wireless client devices and a wired network.

#### **1.3.3 TOE Major Security Features Summary**

- **•** Security Audit
	- o Reports security relevant events to allow system administrators to detect, review, and analyze potential security violations.
- Cryptographic Support
	- o Provides the underlying mechanisms to protect TSF code, TSF data, and user data as it is transmitted within the TOE
- User data protection
	- o Provides secure user data transmission, and residual data protection mechanisms
- Identification and Authentication for administrators
	- o Mandates authorized administrators to be uniquely identified and authenticate before accessing information stored on the system
- Security Management
	- o Provides system administrators tools to manage the security features provided by the TOE
- Protection of the TSF
	- o Provides accurate time reference, and self-test functions.
- TOE Access
	- o Provides session control and access banner display.
- Trusted Path/Channels
	- o Provides secure transmission of data to/from trusted entities in the IT environment
- Intrusion Detection
	- o Rogue Access Point (AP) Detection
		- Provides detection of rogue access points that constitute threats to the TOE

#### **1.3.4 TOE IT environment hardware/software/firmware requirement summary**

The TOE IT operational environment is required to provide support for TOE security functions as follows:

- Audit (Syslog) Server
	- o Provides the capability to store and protect audit information
	- o Provides the capability to selectively view audit information
- RADIUS (AAA) Server
	- o Provides external source for administrative and wireless user authentication
- NTP Server
	- o Provides reliable time stamps
- LDAP Server
	- o Provides external source for user database information and user authentication
- SFTP Server
	- o Provides repository for backing up configuration files
- SNMP Server (Manager)
	- o Provides a source for SNMP management and destination for SNMP Traps
	- o Requires the use of a MIB browser or equivalent SNMP Management software

# **1.4 Target of Evaluation Description**

This section describes the TOE physical and logical boundaries; the physical boundaries describe the TOE hardware, software and the related guidance documentation; the logical boundary describes what logical security features are included in the TOE.

The TOE, the Motorola AP-7131N Access Point, is a device that manages inbound and outbound traffic on a 802.11a/b/g/n wireless network; it is used to provide secure Wireless Local Area Network (WLAN) connectivity to a set of wireless client devices. The module protects data exchanged with wireless client devices using IEEE 802.11i wireless security protocol. The TOE has one (1) physical LAN port supporting two (2) unique LAN interfaces, one (1) physical WAN port, one (1) serial port, six (6) LEDs, one (1) reset button and six (6) antennas.

The evaluation covers two models of the AP-7131N, the AP-7131N-66040-FGR Rev. D and the AP-7131N-66040-FWW Rev. F; both are shipped with identical software, version 4.0.4.0-045GRN. The two models are identical except that the radio frequency bands of the FGR are preconfigured for use in the USA only; the radio frequency bands of the FWW are configurable for all supported countries except the USA. The differences between the two models are limited to the frequency bands supported and the menu used to select the country of use; all security functions are identical. The software detects the model on startup.

The TOE supports two deployment options, a standalone deployment and a Mesh deployment. In the standalone deployment, all AP-7131Ns are connected directly to the LAN and/or WAN wired networks. Wireless users connect to the AP via the 802.11a/b/g/n wireless communication link.

In a Mesh deployment, only one AP-7131N must be connected directly to the LAN and/or WAN wired network; this AP is configured as a base bridge. Another AP-7131, configured as a client bridge, can connect to the wired network through the base bridge via 802.11a/b/g/n wireless communication link. An AP-7131N can be configured as both base bridge and client bridge, allowing the AP to act as a repeater; the Mesh configuration supports as many as three repeaters connected in series. All client and base bridges are capable to serve as fully functional APs, connecting to wireless users via 802.11a/b/g/n. Each client bridge must authenticate itself to the corresponding base bridge using Pre-Shared Keys (PSK).

In Figure 1 - Typical TOE Standalone deployment diagram, the following features are shown:

- Wireless clients connected via 802.11a/b/g/n
- Local administration connected via RS-232
	- o Access to management functions via Command Line Interface (CLI)
- Remote administration connected by LAN
	- o May also connect via the WAN port (not shown)
	- o Supports
		- SSHv2 access to management functions via Command Line Interface (CLI)
		- HTTPS access to Java based Web UI management functions via web browser
			- Requires TLSv1.0 support
		- SNMPv3 access to limited management functions
- Requires the following support from the IT Environment
	- $\circ$  SFTP server connected via SSHv2
	- o NTP Server connected via IPsec tunnel
	- o Audit (Syslog) Server tunnel connected via IPsec tunnel
	- o RADIUS (AAA) Server connected via IPsec tunnel
	- o LDAP Server connected via IPsec tunnel
	- o SNMP Server (Manager) using SNMPv3
		- Shown as Remote Administration

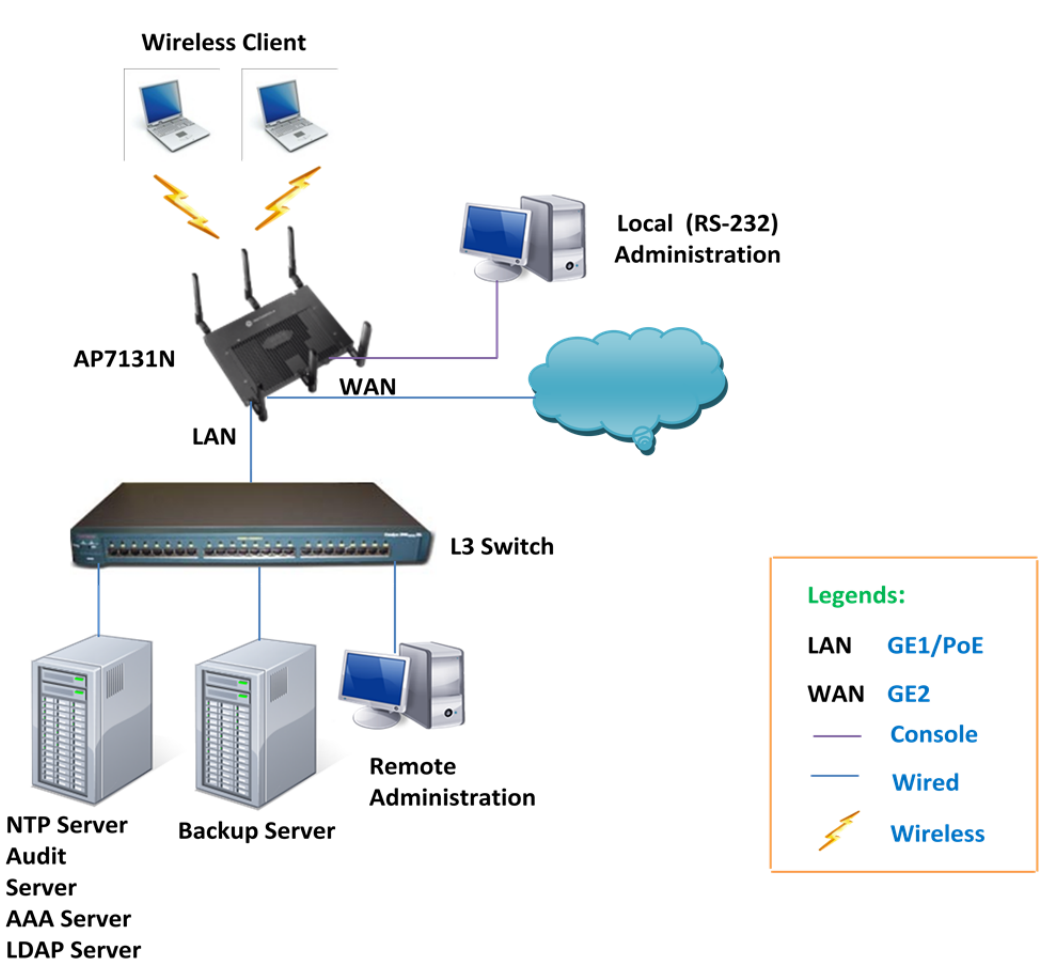

**Figure 1 - Typical TOE Standalone deployment diagram**

In Figure 2 - Typical TOE Mesh deployment diagram, the following features are shown:

- Mesh base bridge showing RS-232, LAN, and WAN wired connections, with
	- o Wireless clients and client bridge connected via 802.11a/b/g/n (three levels)
- Local administration connected via RS-232
	- o Access to management functions via Command Line Interface (CLI)
- Remote administration connected by LAN
	- o May also connect via the WAN port (not shown)
	- o Supports
		- SSHv2 access to management functions via Command Line Interface (CLI)
			- HTTPS access to Java based Web UI management functions via web browser • Requires TLSv1.0 support
			- SNMPv3 access to limited management functions
- Requires the following support from the IT Environment
	- o SFTP server connected via SSHv2
	- o NTP Server connected via IPsec tunnel
	- o Audit (Syslog) Server tunnel connected via IPsec tunnel
	- o RADIUS (AAA) Server connected via IPsec tunnel
	- o LDAP Server connected via IPsec tunnel
	- o SNMP Server (Manager) using SNMPv3

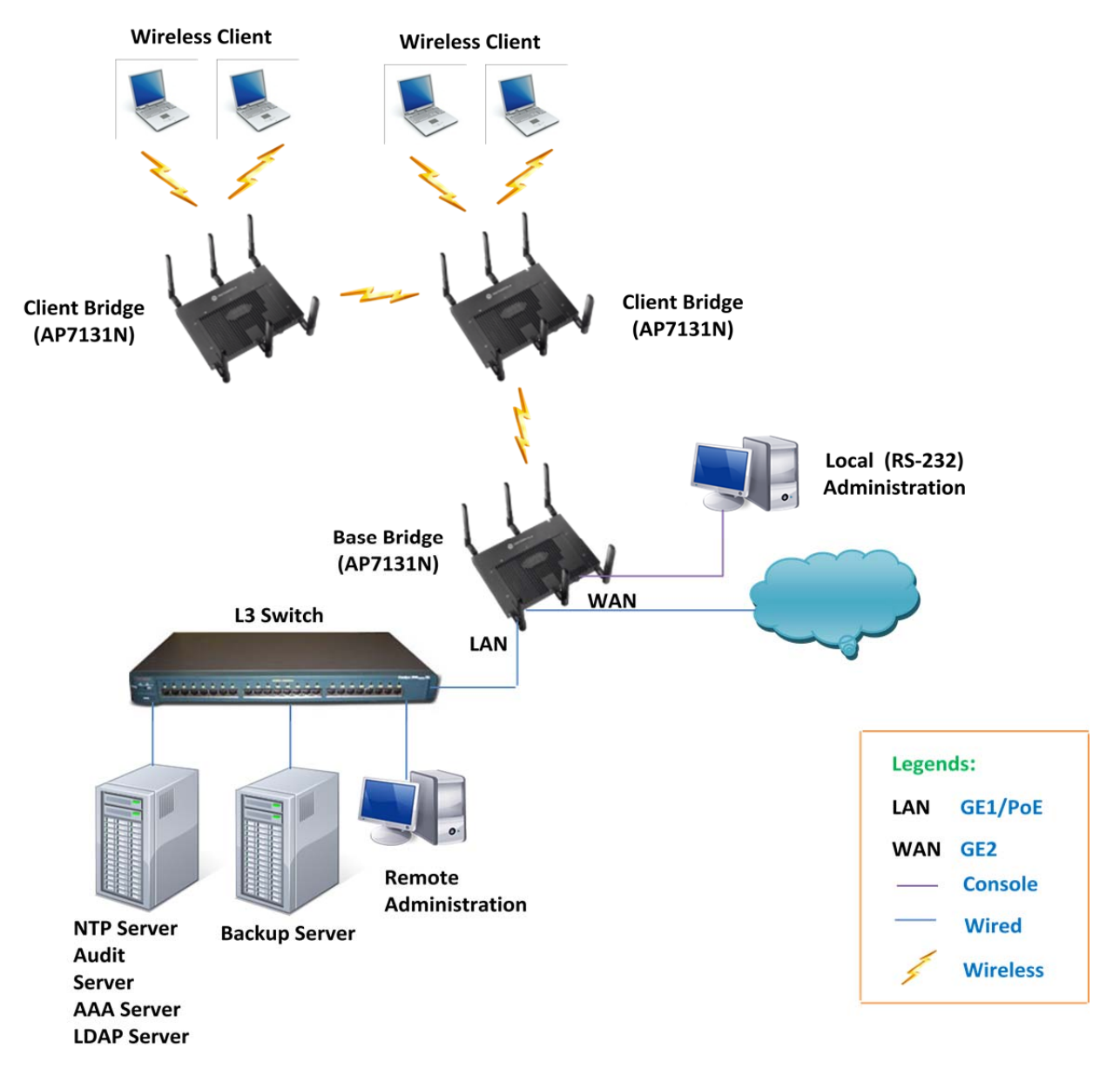

**Figure 2 - Typical TOE Mesh deployment diagram**

As shown in Figure 1 and Figure 2, the TOE supports local and remote management options. Not shown in these figures is remote management in the "Adaptive" mode from a Motorola RFS-7000 switch. This is specifically not shown as it is not part of the evaluated configuration; however, it is mentioned here for completeness, allowing this Security Target be referenced from other security targets supporting the feature.

In the adaptive mode, the AP-7131N interacts with a RFS-7000 switch; receiving configuration data from the RFS-7000, allowing the RFS-7000 manage the AP-7131N remotely.

#### **1.4.1 TOE LAN/WAN/WLAN Interfaces**

The TOE supports the following LAN, WAN, and WLAN interfaces:

 LAN port - The physical interface provided to connect a physical wire to the AP LAN. The access point has one LAN (GE1/POE) port with a single MAC address.

- WAN port The physical interface provided to connect a physical wire to the AP WAN. The access point has one WAN (GE2) port with a single MAC address.
- WLAN port There is not a physical connector associated with the WLAN port; this represents the physical radio antenna(s) for the WLAN.

The TOE physical LAN port supports two (2) logical LAN interfaces, LAN1 and LAN2. Each can be configured separately as outlined in [1], Section 5.1.2 Configuring LAN1 and LAN2 Settings. References to the LAN interface are a generic reference to either LAN1 or LAN2

The TOE physical WAN port supports the WAN interface. For detailed information on configuring the WAN interface see [1], Section 5.2 Configuring WAN Settings.

The TOE supports sixteen (16) logical WLAN interfaces on each access point, each identified with a unique ESSID. For detailed information on configuring the WLAN interfaces see [1], Section 5.3, Enabling Wireless LANs (WLANs).

# **1.4.1.1 Target of Evaluation Physical Boundaries**

The TOE is delivered as an appliance, which includes a set of general-purpose and network processors that execute the internal TOE software, as well as volatile and non-volatile storage components. The physical boundary of the TOE is composed of a metal and hard plastic case with tamper-evident seals.

The TOE physical boundary includes a set of network Ethernet ports used to provide network connectivity, a serial console port used for local administration, a set of status LEDs as well as a power port used to provide a source of external electric power.

## **1.4.1.2 TOE Guidance Documentation**

The TOE guidance documentation delivered is listed in Section 9, "References," within Table 25 - TOE Guidance Documentation.

# **1.4.2 Target of Evaluation Logical Boundaries**

The logical boundaries of the TOE include those security functions implemented exclusively by the TOE. These security functions were summarized in Section 1.3.3 above and further described in the following subsections. A more detailed description of the implementation of these security functions is provided in Section 7, "TOE Summary Specification."

#### **1.4.2.1 Audit services**

The TOE has the ability to selectively generate audit records from potentially security relevant events and transmit these records to the audit server in the environment. The TOE is dependent on the audit server for the storage, the tools to review audit logs, the protection of audit logs from overflow, and the restriction of access to audit logs. The network connection between the TOE and the external audit server must be secured using IPSec security protocol. Audit information generated by the TOE includes date and time of the event, user who caused the event to be generated (if known), and other event specific data.

# **1.4.2.2 Cryptographic services**

The TOE provides cryptographic mechanisms to protect TSF code and data, including mechanisms to encrypt, decrypt, hash, digitally sign data, and perform cryptographic key agreement. The evaluated configuration uses NIST CAVP compliant cryptographic algorithms.

# **1.4.2.3 User data protection**

The TOE protects user data, i.e., only that data exchanged with wireless client devices, using the IEEE 801.11i standard wireless security protocol, mediates the flow of information passing to and from the WAN port, and ensures that resources used to pass network packets through the TOE do not contain any residual information.

#### **1.4.2.3.1 Firewall Function**

The TOE Security Function Policies (SFPs) allow an administrator to specify rules that are used to mediate the flow of information (network packets) to implement firewall functions comprised of preconfigured filters, subnet access filters, content filters, and IP filters. Additionally, network address translation and stateful packet inspection are provided.

The firewall pre-configured filters are able to screen information packets for known types of system attacks. Some of the access point's filters are pre-configured for well-known attacks; others are configurable by the administrator to allow custom rules for each deployment.

The firewall subnet access allows an authorized administrator to control access between LAN1, LAN2 and WAN interfaces based on an administrator-defined rule set. Additionally, the firewall implements advanced subnet access that allows the authorized administrator to define complex access rules and filtering.

Content filtering allows authorized administrators to block specific commands and URL extensions from going out through the access point's WAN port; capabilities include block outbound specific  $HTTP<sup>1</sup>$ commands, disable or restrict specific kinds of SMTP traffic, and disable or restrict specific kinds of FTP traffic.

The TOE enforces IP filtering rules on packets flowing on the access point's LAN1 or LAN2 interfaces and within any of the 16 access point WLANs based on an administrator-defined rule set.

These firewall functions are implemented using the TOE defined policies, the Traffic Filter SFP and the Unauthenticated TOE Services SFP.

For administrative users, TSF mediation is in accordance with the Unauthenticated TOE Services SFP. For wireless users, TSF mediation is in accordance with the Traffic Filter SFP.

The Traffic Filter SFP allows authenticated wireless users to pass information through the TOE. The TSF mediation occurs before & after the WLAN authentication action:

- The flow mediation that occurs before the WLAN authentication for the wireless users is to drop (implicit deny) any packets from unauthenticated wireless users. This rule is default, i.e. all unauthenticated traffic is dropped.
- The flow mediation that occurs after the WLAN authentication is to filter traffic according to the rules defined by the authorized administrator.

The Unauthenticated TOE Services SFP is used to express how the TOE enforces rules concerning network traffic that is destined for the TOE, and the protocols that are allowed.

These policies are composed of rules that dictate requirements to be satisfied to pass network packets; for each rule, if the requirement is met, it is considered to have passed otherwise it is failed. The combination of the rules allows for a branching of processing based on passes and failures. At the conclusion of the evaluation of all rules that make up a policy, the policy is considered to have passed if there was a branch through the processing of the policy that passed. If, and only if, the policy passes, the packet is allowed to pass through the TOE.

The rules can be based on the packet protocol validity, and/or specific elements in the packet contents such as presumed address of source subject, presumed address of destination subject, transport layer protocol, and the TOE interface on which traffic arrives and departs.

1

 $<sup>1</sup>$  HTTP port 80 only</sup>

# **1.4.2.4 Identification and Authentication**

The TOE requires the system administrators be authenticated before access to the TOE is granted; administrators may login to the TOE via a local RS-232 connection, and remotely via SSH, or HTTPS. Additionally the TOE supports limited administration via SNMP. Administrators may connect to the TOE remotely via the LAN, WAN, or 802.11a/b/g/n interfaces.

Administrators may be authenticated locally using a local database, or may be authenticated using a remote RADIUS server. Twenty-five (25) local administrative accounts are supported with one (1) default account that has a fixed username and an initial password; the initial password is required to be changed at first use. The other twenty-four (24) local accounts may be added to the local database using the default account. An unlimited number of remote administrative accounts are supported using a remote RADIUS server.

The TOE requires the SNMP administrator be authenticated using a username and password before access to the TOE is granted; all SNMP administrator authentication is done locally. Prior to any SNMP access being allowed, the SNMP administrators' access must be configured by the administrator via the CLI or Web UI; SNMP administrators can be added or deleted as required by the administrator.

The TOE requires wireless users and Mesh connected APs to authenticate before access to the wired network is granted by the TOE; authentication of wireless users may be performed locally using manual Pre-Shared Key (PSK), or using IEEE 802.1X EAP-TLS, EAP-TTLS and EAP-PEAP authentication protocols. Authentication of Mesh connected APs must use manual PSKs.

For manual PSK, a 256-bit key is used for authentication as well as generating the encryption key to encrypt the data stream; therefore, only wireless users and mesh connected APs possessing the key may access the network. This key is entered manually as a string of 64 hexadecimal digits.

For IEEE 802.1X EAP, authentication may use a local RADIUS server using a local user database, a local RADIUS server using a remote LDAP user database, or utilize services of an external RADIUS authentication server.

- 1. Local RADIUS Server for 802.1x EAP authentication using local user database supports
	- a. EAP-TLS,
	- b. EAP-TTLS (MD5, PAP and MSCHAP-V2), or
	- c. EAP-PEAP (GTC and MSCHAP-V2)
- 2. Local RADIUS Server for 802.1x EAP authentication using remote LDAP user database supports
	- a. EAP-TTLS (PAP), or
	- b. EAP-PEAP (GTC)

The TOE limits the number of failed authentication attempts by an administrative user via a remote interface to three (3); then the interface is disabled. If the SSH interface or Web UI interface is disabled, the local RS-232 CLI must be used to re-enable the interface.

# **1.4.2.5 Security Management**

The management of the security relevant parameters of the TOE is performed by the authorized administrator; the TOE provides the following management interfaces:

- Command Line Interface (CLI) via
	- o Local RS-232 console connection,
	- o Remote SSH interface via the LAN, WAN ports, and 802.11 wireless interface
- Remote HTTPS JAVA based Web UI via the LAN, WAN ports, and 802.11 wireless
- Remote SNMPv3 interface via the LAN, WAN ports, and 802.11 wireless

Additionally, configuration files may be imported to or exported from the TOE via a SFTP client interface that requires the support of the SFTP Server in the IT Environment; this is not considered a direct management interface.

Finally, as mentioned in Section 1.4, "Target of Evaluation Description", the TOE supports an "Adaptive" mode that is not a part of the evaluated configuration; but will be evaluated in a separate evaluation. In the adaptive mode, the AP-7131N adopts to a RFS-7000 switch to obtain configuration data, thus providing an additional management interface. When operating in adaptive mode, all other management interfaces are unchanged.

The locally connected CLI provides an interface for all management functions; the remote SSH CLI supports all management functions except remove remote session (Web UI and SSH) locks; the Web UI supports all commands accessible via Console CLI except the following:

- Rmlock command,
- Export/import of certificates
- Transfer\_keys command

The SNMPv3 interface supports a limited set of administrative functions; these allow an administrator to manage network performance, find and solve network problems, plan for network growth, and gather information from its network components.

## **1.4.2.6 TOE Access**

There are two sets of advisory/warning messages displayed before establishing a user session; both are displayed before the login/password prompt. The first message displayed before the login prompt is: "This Device is running in Common Criteria Mode," and cannot be changed by the administrator.

The second message displayed before the login prompt can be changed by the administrator and can have a length between 10 and 1024 characters.

The TOE terminates administrative sessions after an administrator configurable time interval of inactivity is reached for SSH, Local CLI, and Web UI sessions; additionally, wireless user sessions will also be terminated after an administrator configurable time interval of wireless user inactivity.

# **1.4.2.7 Trusted Path / Channels**

The TOE provides trusted paths for authentication functions, communications to remote audit server, NTP functions, and the import/export of configuration files for management

# **1.4.2.8 Intrusion Detection (Rogue Access Point)**

The TOE provides rogue AP detection, i.e., any unauthorized active AP operating within the radio coverage of an authorized AP. When a rogue-AP is detected, the administrative user is notified with a SNMP trap and a syslog message.

# **1.4.2.9 Protection of the TSF**

The TOE identification and authentication security functions allow only authenticated administrative users direct access to the TOE; wireless users can only authenticate to the TOE and then pass traffic though the TOE, i.e., wireless users are not allowed to execute instructions on the TOE.

Authenticated administrative users are allowed to login via the CLI and Web UI to access all management functions; additionally, authenticated SNMP administrators are allowed access to limited administrative functions. These management interfaces do not allow administrative users access to the underlying operating system and there are no general-purpose computing or storage repository capabilities (e.g., compilers, editors, or user applications) available on the TOE.

All remote interfaces to the TOE are protected by secure channels; however, the TOE and its underlying hardware and firmware are required to be physically protected from unauthorized access.

The TOE has the capability to obtain reliable time from a remote Network Time Protocol (NTP) Server to provide reliable time stamps for audit services. Additionally, the system administrator can manually set

the time (maintained locally in the hardware Real Time Clock (RTC)) on the TOE using the Web UI or CLI management interfaces.

The TOE provides the capability to run a set of self-tests on power-on and on demand to verify the correct operation of the TOE's underlying hardware, TOE software and cryptographic modules. Additional cryptographic tests are performed during normal operation. The security of network data is maintained by zeroizing the memory location corresponding to a network packet, after the packet has been processed by the TOE.

The combination of physical protection by the environment, restriction of direct access to the TOE to authenticated administrative users, having no general-purpose computing resources on the TOE, and securing all remote interfaces with secure communications channels, provide sufficient protections such that the TSF cannot be bypassed, corrupted, or otherwise compromised.

# **1.5 Roles, User Data, and TSF Data**

The TOE supports the following roles:

- 1. Administrators<sup>2</sup>
	- a. Regular Administrators
		- **a)** Privileged local or remote system administration
		- **b)** The only user (along with 'admin' superuser) allowed direct access to the TOE security relevant interfaces
	- b. 'admin' superuser
		- **a)** In addition to regular administrator functions, can also manage other regular administrators' accounts
- 2. SNMP administrator
	- a. Limited, remote administrative access
- 3. Wireless user
	- a. Wireless users can pass data through the TOE but do not have direct access

User data is any data that passes through the TOE; it does not affect the operation of the TSF.

TSF data includes the following:

- System configuration information
- Security attributes belonging to the administrator
	- authentication credentials (password)
- Security attributes belonging to the SNMP administrator
	- authentication credentials (username, password)
- Wireless user identification credentials (username, password)
- Cryptographic certificates and keys
- Audit data

# **1.6 Notation, formatting, and conventions**

The notation, formatting, and conventions used in this security target are defined below; these styles and clarifying information conventions were developed to aid the reader.

Where necessary, the ST author has added application notes to provide the reader with additional details to aid understanding; they are italicized and usually appear following the element needing clarification.

The notation conventions that refer to iterations, assignments, selections, and refinements made in this security target are in reference to SARs and SFRs taken directly from CC Part 2 and Part 3 as well as any SFRs and SARs taken from a protection profile.

 2 Throughout the Security Target, the term "administrators" includes both Regular Administrators and the 'admin' superuser, unless otherwise noted.

The CC permits four component operations: assignment, iteration, refinement, and selection to be performed on requirement components. These operations are defined in Common Criteria, Part 1; paragraph 6.4.1.3.2, "Permitted operations on components" as:

- Iteration: allows a component to be used more than once with varying operations;
- Assignment: allows the specification of parameters;
- Selection: allows the specification of one or more items from a list; and
- Refinement: allows the addition of details.

Iterations made by the ST author are indicated by a number in parenthesis following the requirement number, e.g., FIA\_UAU.1.1 (1); the iterated requirement titles are similarly indicated, e.g., FIA\_UAU.1 (1).

Assignments made by the ST author are identified with *bold italics;* selections are identified with **bold text.**

Refinements made by the ST author are identified with "**Refinement:**" right after the short name; the refined text indicated by underlined text; any refinement that performs a deletion in text is noted in the endnotes sections indicated.

# **2 Conformance Claims**

# **2.1 Common Criteria Conformance Claims**

This Security Target is conformant to the Common Criteria Version 3.1r3, CC Part 2 extended [8], and CC Part 3 [9].

# **2.2 Conformance to Security Packages**

This Security Target does not claim conformance to any security function requirements package, neither as package-conformant or package-augmented.

This Security Target is Evaluation Assurance Level 2 (EAL2) augmented with ALC\_FLR.2.

# **3 Security Problem Definition**

# **3.1 Threats**

The following subsections define the security threats for the TOE, characterized by a threat agent, an asset, and an adverse action of that threat agent on that asset

# **3.1.1 Threats countered by the TOE and TOE IT Environment**

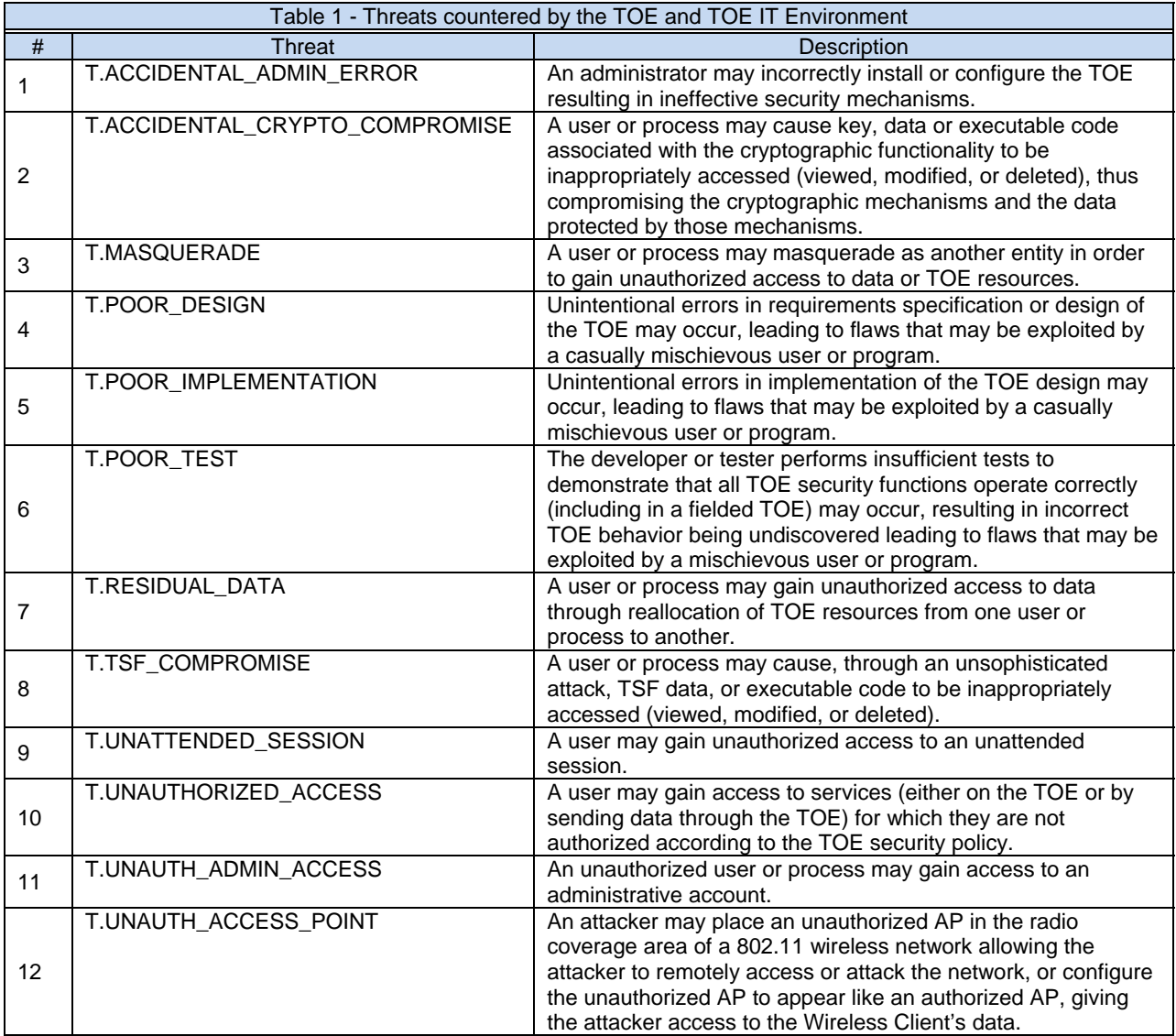

# **3.2 Organizational Security Policies**

# **3.2.1 Organizational Security Policies for the TOE**

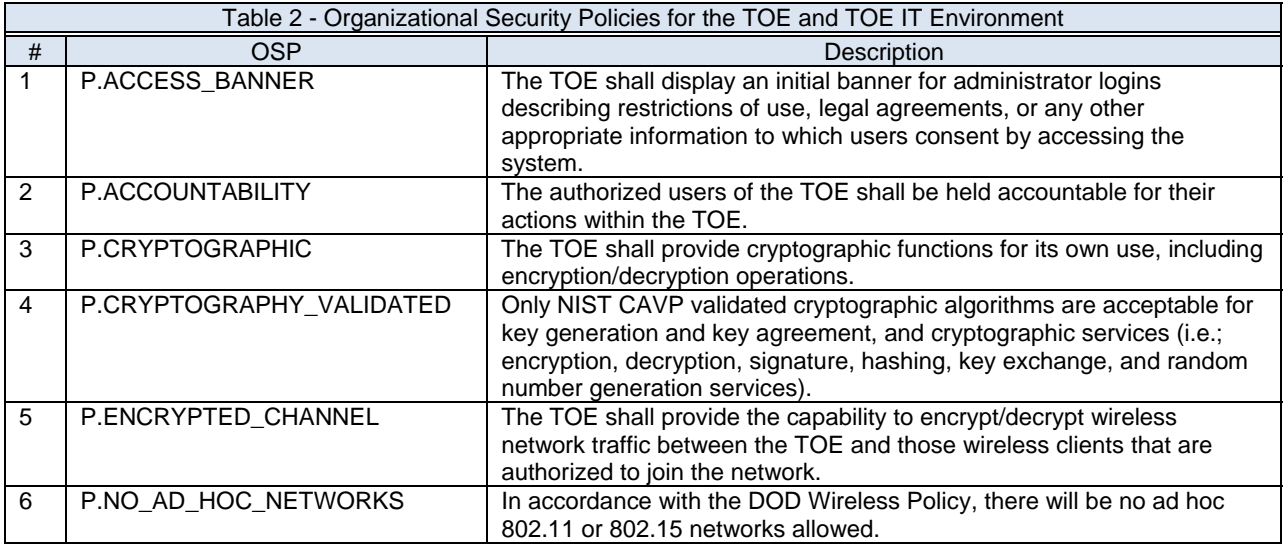

# **3.3 Assumptions on the TOE Operational Environment**

This section describes the assumptions that are made on the operational environment in which the TOE is intended to be used in order to be able to provide security functionality. It includes information about the physical, personnel, and connectivity aspects of the environment. The operational environment must be managed in accordance with the provided guidance documentation. The following subsections define specific conditions that are assumed to exist in an environment where the TOE is deployed.

# **3.3.1 Assumptions on Physical Aspects of the Operational Environment:**

The TOE is intended for application in areas that have physical control and monitoring. It is assumed that the following physical conditions will exist:

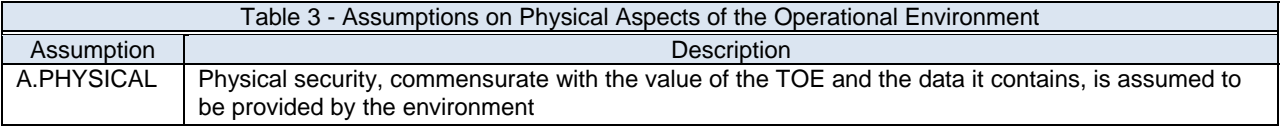

# **3.3.2 Assumptions on Personnel Aspects of the Operational Environment**

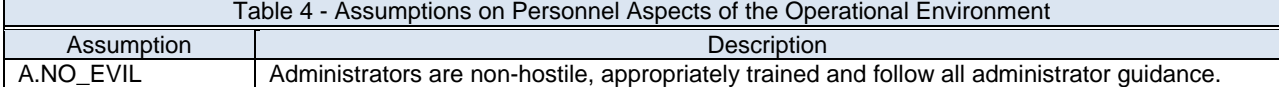

# **3.3.3 Assumptions on Connectivity aspects of the Operational Environment:**

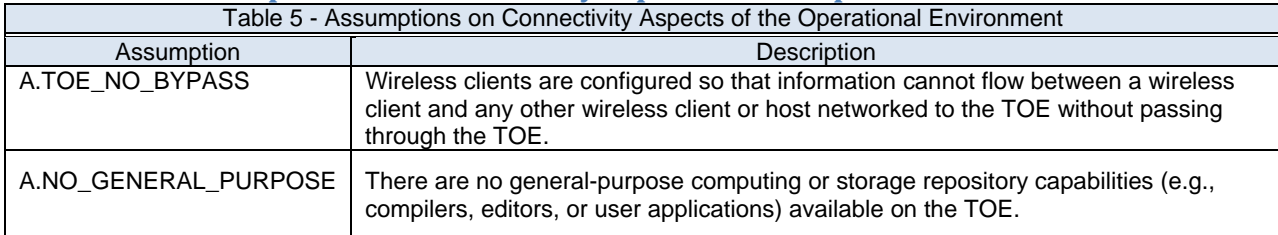

# **4 Security Objectives**

# **4.1 Security Objectives for the TOE**

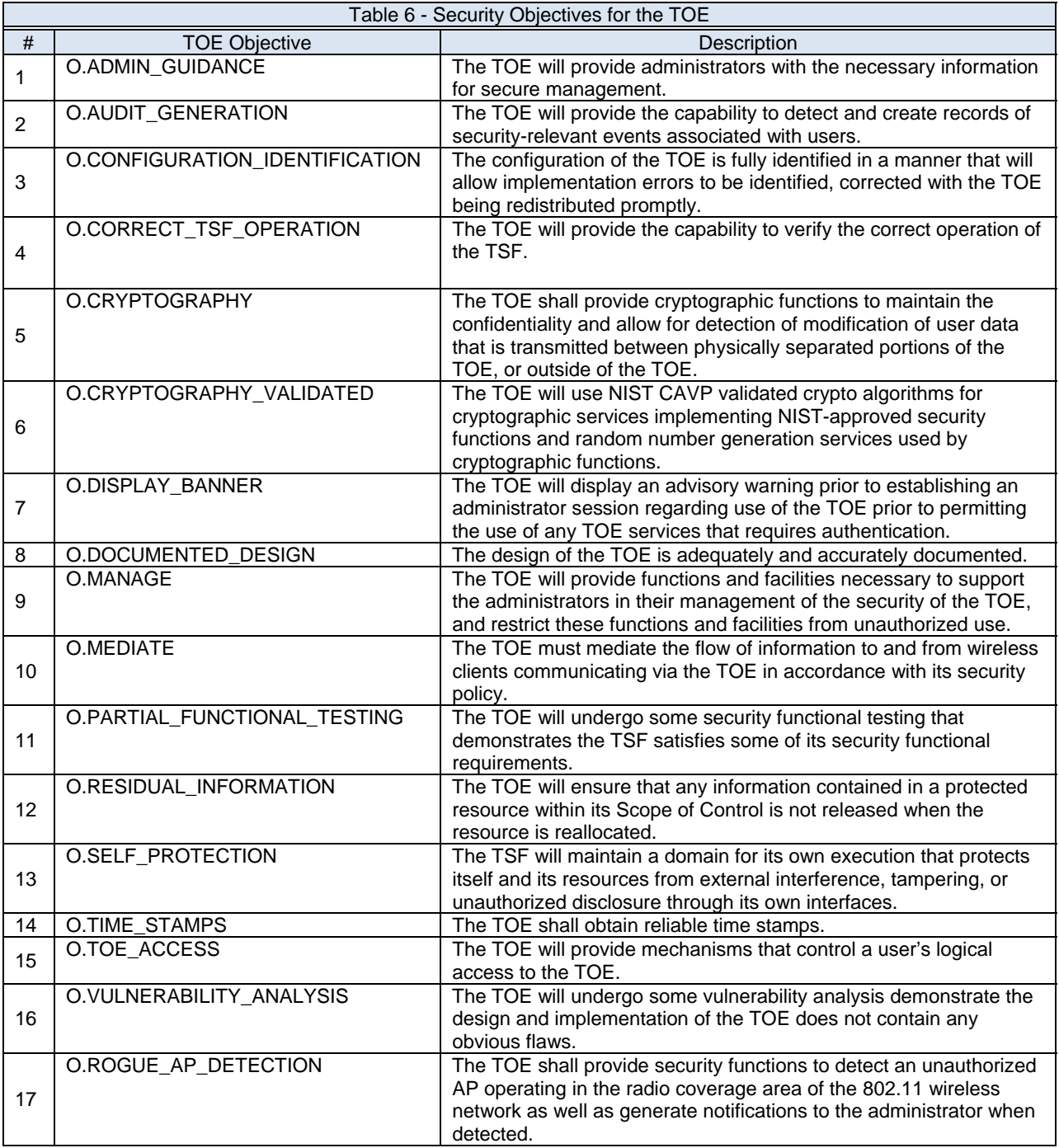

# **4.1.1 Rationale for the Security Objectives for the TOE**

# **4.1.1.1 Mappings of TOE Security Objectives to Threats and OSP**

The following table shows the mapping of security objectives for the TOE to threats countered by that objective and/or the OSP enforced by that objective.

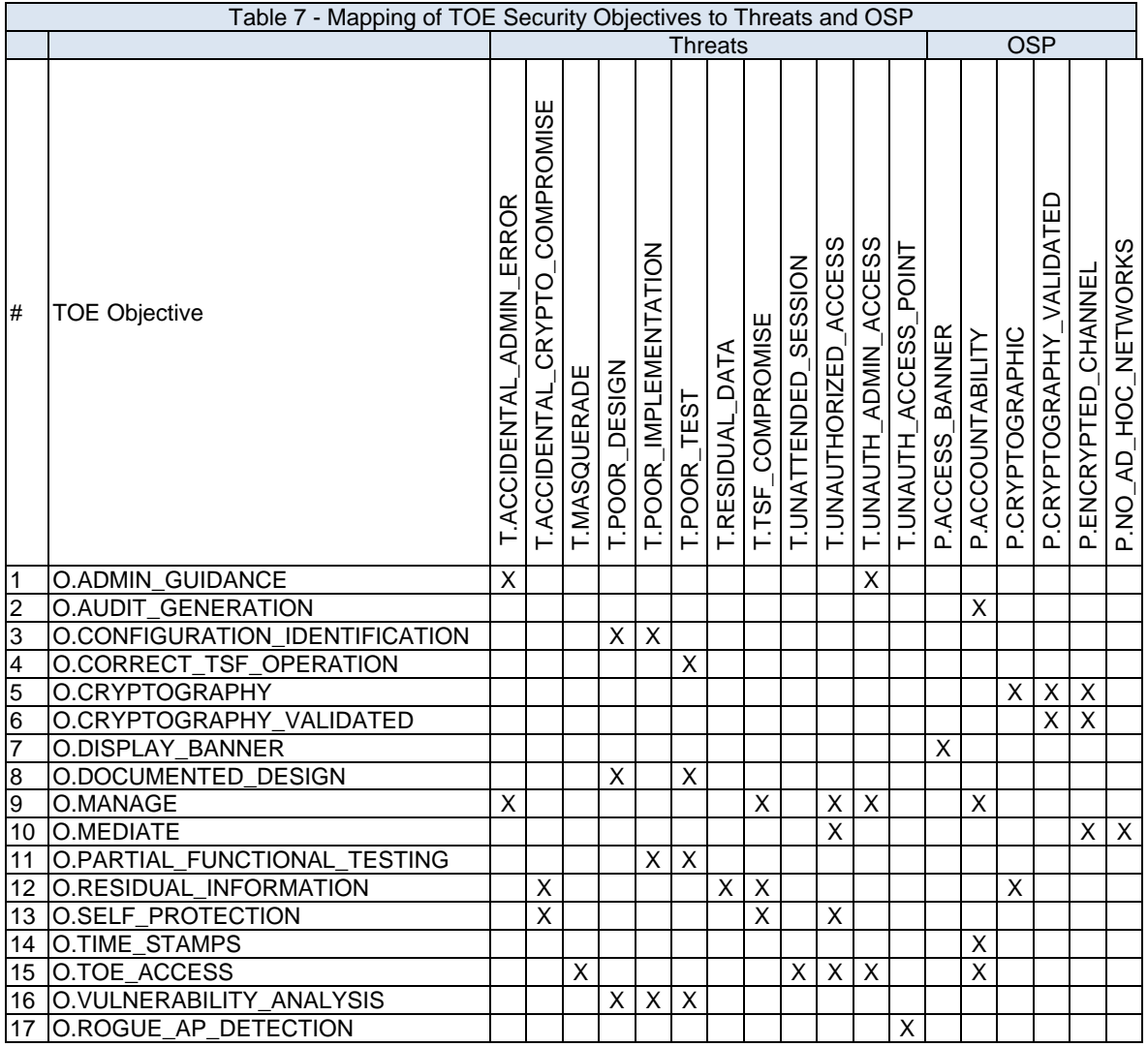

# **4.1.1.2 Security Objectives Rationale for Threats and OSP**

This section presents the rationale that justifies the security objectives for the TOE is suitable to counter those threats to be countered by the TOE and justifies the security objectives are suitable to enforce the OSP.

#### **O.ADMIN\_GUIDANCE**

O.ADMIN\_GUIDANCE helps to mitigate the threats, T.ACCIDENTAL\_ADMIN\_ERROR and T.UNAUTH\_ADMIN\_ACCESS, by ensuring the TOE administrators have guidance that instructs them how to administer the TOE in a secure manner. Having this guidance helps to reduce the

mistakes that an administrator might make that could cause the TOE to be configured in a way that is insecure.

#### **O.AUDIT\_GENERATION**

O.AUDIT\_GENERATION addresses the policy, P.ACCOUNTABILITY, by providing the Administrator with the capability of configuring the audit mechanism to record the actions of a specific user, or review the audit trail based on the identity of the user. Additionally, the administrator's ID is recorded when any security relevant change is made to the TOE (e.g. access rule modification, start-stop of the audit mechanism, establishment of a trusted channel, etc.).

## **O.CONFIGURATION\_IDENTIFICATION**

O.CONFIGURATION\_IDENTIFICATION plays a role in countering the threat, T.POOR\_DESIGN, by requiring the developer to provide control of the changes made to the TOE's design documentation and the ability to report and resolve security flaws. It plays a role in countering the threat, T.POOR\_IMPLEMENTATION, by requiring the developer to provide control of the changes made to the TOE's design. This ensures that changes to the TOE are performed in structure manner and tracked.

#### **O.CORRECT\_TSF\_OPERATION**

O.CORRECT\_TSF\_OPERATION plays a role in countering the threat, T.POOR\_TEST, by providing assurance that the TSF continues to operate as expected in the field.

#### **O.CRYPTOGRAPHY**

O.CRYPTOGRAPHY satisfies the policies, P. CRYPTOGRAPHY and P.CRYPTOGRAPHY\_VALIDATED, by requiring the TOE to implement NIST CAVP validated cryptographic algorithms. These algorithms will provide confidentiality and integrity protection of TSF data while in transit to remote parts of the TOE. It satisfy the policy, P.ENCRYPTED\_CHANNEL, by requiring the TOE to implement NIST CAVP validated cryptographic algorithms. These algorithms will provide confidentiality and integrity protection of TSF data while in transit to wireless clients that are authorized to join the network.

#### **O.CRYPTOGRAPHY\_VALIDATED**

O.CRYPTOGRAPHY\_VALIDATED satisfies the policy, P.CRYPTOGRAPHY\_VALIDATED, by requiring that all cryptographic algorithms for cryptographic services be NIST CAVP validated. This will provide assurance that the NIST-approved security functions and random number generation will be in accordance with NIST and validated according the CAVP. It satisfy the policy, P.ENCRYPTED\_CHANNEL, by requiring the TOE to implement NIST CAVP validated cryptographic algorithms. These algorithms will provide confidentiality and integrity protection of TSF data while in transit to wireless clients that are authorized to join the network.

#### **O.DISPLAY\_BANNER**

O.DISPLAY\_BANNER satisfies the policy, P.ACCESS\_BANNER, by ensuring that the TOE displays an administrator configurable banner that provides all users with a warning about unauthorized use of the TOE. A banner will be presented for all TOE services that allow direct access to the TOE. In other words, it will be required for all administrative actions.

#### **O.DOCUMENTED\_DESIGN**

O.DOCUMENTED\_DESIGN counters the threat, T\_POOR\_DESIGN, to a degree by requiring that the TOE be developed using sound engineering principles. The use of a high level design and the functional specification ensure that developers responsible for TOE development

understand the overall design of the TOE. This in turn decreases the likelihood of design flaws and increases the chance that accidental design errors will be discovered.

O.DOCUMENTED\_DESIGN helps to counters the threat, T\_POOR\_TEST, by ensuring that the TOE's documented design satisfies the security functional requirements. In order to ensure the TOE's design is correctly realized in its implementation, the appropriate level of functional testing of the TOE's security mechanisms must be performed during the evaluation of the TOE.

#### **O.MANAGE**

O.MANAGE contributes to mitigating the threat, T.ACCIDENTAL\_ADMIN\_ERROR, by providing administrators the capability to view and manage configuration settings. For example, if the administrator made a mistake when configuring the set of permitted users' authentication credentials, providing the capability to view the lists of authentication credentials affords them the ability to review the list and discover any mistakes that might have been made.

O.MANAGE mitigates the threat, T.TSF\_COMPROMISE, by restricting access to administrative functions and management of TSF data to the administrator.

O.MANAGE mitigates the threat, T\_UNAUTHORIZED\_ACCESS, by restricting the ability to modify the security attributes associated with the TOE to the administrator. This objective ensures that no other user can modify the information flow policy to bypass the intended TOE security policy.

O.MANAGE mitigates the threat, T\_UNAUTH\_ADMIN\_ACCESS, by restricting access to administrative functions and management of TSF data to the administrator

#### **O.MEDIATE**

O.MEDIATE mitigates the threat, T\_UNAUTHORIZED\_ACCESS, by ensuring that all network packets that flow through the TOE are subject to the information flow policies.

O.MEDIATE satisfies the policy, P. ENCRYPTED\_CHANNEL, by allowing the TOE administrator to set a policy to encrypt all wireless traffic.

O.MEDIATE works to support the policy, P.NO\_AD\_HOC\_NETWORKS, by ensuring that all network packets that flow through the TOE are subject to the information flow policies.

#### **O.PARTIAL\_FUNCTIONAL\_TESTING**

O.PARTIAL\_FUNCTIONAL\_TESTING helps mitigate the threat, T\_POOR\_DESIGN, by increasing the likelihood that any errors that do exist in the implementation will be discovered through testing.

O.PARTIAL\_FUNCTIONAL\_TESTING helps mitigate the threat, T\_POOR\_IMPLEMENTATION, by ensuring that the developers provide evidence and demonstration that all security functions perform as specified through independent sample testing.

#### **O.RESIDUAL\_INFORMATION**

O.RESIDUAL\_INFORMATION contribute to the mitigation of the threats, T.RESIDUAL\_DATA T.ACCIDENTAL\_CRYPTO\_COMPROMISE, and T.TSF\_COMPROMISE, by ensuring that any residual data is removed from network packet objects and ensuring that cryptographic material is not accessible once it is no longer needed.

O.RESIDUAL\_INFORMATION satisfies the policy, P. CRYPTOGRAPHY, by ensuring that cryptographic data are securely cleared.

#### **O.SELF\_PROTECTION**

O.SELF\_PROTECTION contributes to the mitigation of the threat,

T.ACCIDENTAL\_CRYPTO\_COMPROMISE by ensuring the TOE will have adequate protection from external sources and that all TSP functions are invoked.

O.SELF\_PROTECTION contributes to the mitigation of the threat, T.TSF\_COMPROMISE, by requiring the TOE be able to protect itself from tampering and that the security mechanisms in the TOE cannot be bypassed. Without this objective, there could be no assurance that users could not view or modify TSF data or TSF executables.

O.SELF\_PROTECTION contributes to the mitigation of the threat, T.UNAUTHORIZED\_ACCESS, by requiring the TOE require all configured enforcement functions (authentication, access control rules, etc.) must be invoked prior to allowing a user to gain access to TOE or TOE mediated services.

#### **O.TIME\_STAMPS**

 O.TIME\_STAMPS plays a role in supporting the policy, P.ACCOUNTABILITY, by requiring the TOE to provide a reliable time stamp (via an external NTP server). The audit mechanism is required to include the current date and time in each audit record. All audit records that include the user ID, will also include the date and time that the event occurred.

#### **O.TOE\_ACCESS**

O.TOE ACCESS supports the policy P.ACCOUNTABILITY and helps mitigate the threats T.MASQUERADE, T.UNATTENDED\_SESSION, T\_UNAUTHORIZED\_ACCESS, and T.UNAUTH\_ADMIN\_ACCESS by controlling logical access to the TOE and its resources. This objective ensures that users are identified and authenticated so that their actions may be tracked by the administrator.

#### **O.VULNERABILITY\_ANALYSIS**

O.VULNERABILITY\_ANALYSIS contributes to the mitigation of the threat, T.POOR\_DESIGN, by ensuring that the TOE has been analyzed for obvious vulnerabilities and that any vulnerability found have been removed or otherwise mitigated, this includes analysis of any probabilistic or permutational mechanisms incorporated into a TOE claiming conformance to this ST.

#### **O.ROGUE\_AP\_DETECTION**

O.ROGUE AP DETECTION mitigates the threat, T.UNAUTH\_ACCESS\_POINT, by ensuring the TOE provide security functions to detect unauthorized APs operating in the radio coverage area of the 802.11 wireless network as well as generate notifications to the administrator when detected.

# **4.2 Security Objectives for the TOE Operational Environmental**

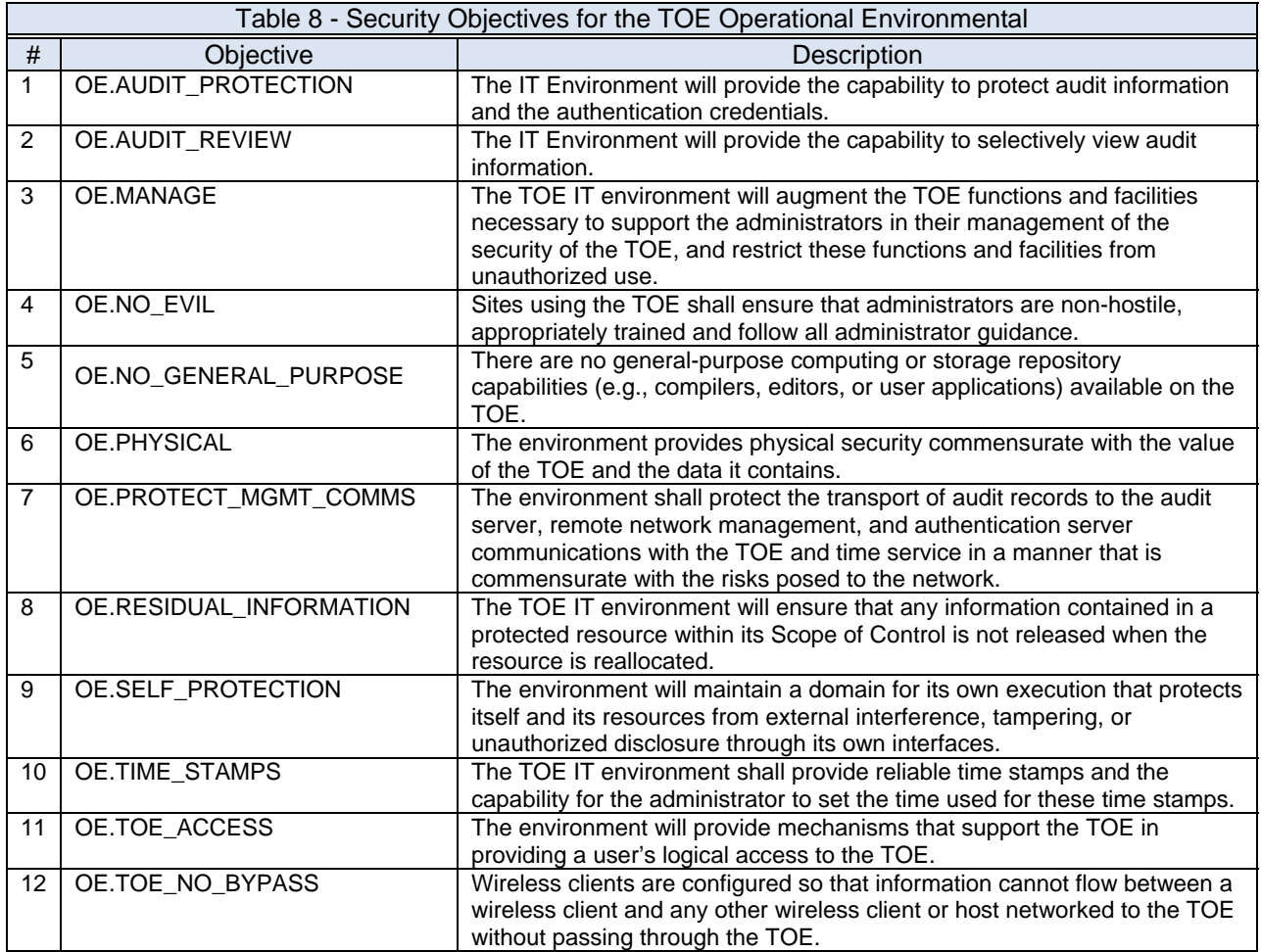

# **4.2.1 Rationale for the Security Objectives for the TOE Operational Environment**

## **4.2.1.1 Mappings of Security Objectives to Threats, OSP, and Assumptions**

Table 9 - Mapping of TOE Security Objectives to Threats, OSP, and Assumptions, shows the mapping of security objectives for the TOE operational environment to threats countered by that objective, the OSP enforced by that objective, and/or the assumption upheld by that objective.

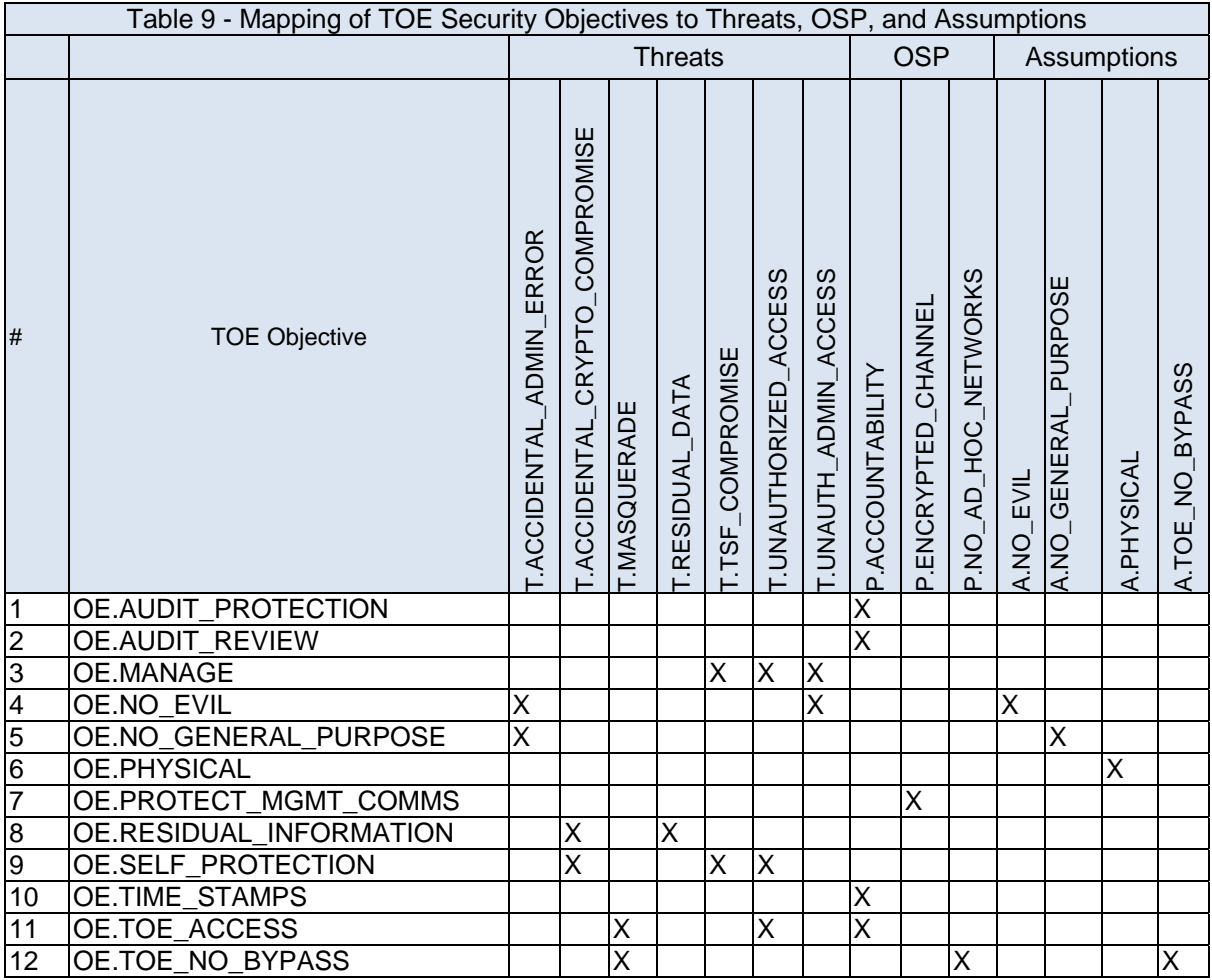

# **4.2.1.2 IT Security Objectives Rationale for Threats and OSP, and Assumptions**

This section presents the rationale that justifies the security objectives for the TOE operational environment is suitable to counter those threats to be countered by the TOE operational environment, justifies the security objectives are suitable to enforce the OSP and the assumptions are upheld by that objective.

#### **OE.AUDIT\_PROTECTION**

OE.AUDIT\_PROTECTION satisfies the policy, P.ACCOUNTABILITY, by providing protected storage of TOE and IT environment audit data in the environment.

#### **OE.AUDIT\_REVIEW**

OE.AUDIT\_REVIEW helps satisfy the policy, P.ACCOUNTABILITY, by supporting accountability mechanisms for viewing and sorting the audit logs

#### **OE.MANAGE**

OE.MANAGE helps mitigate the threat, T.TSF\_COMPROMISE, by ensuring that the administrator can view security relevant audit events.

OE.MANAGE. helps mitigate the threat, T.UNAUTHORIZED\_ACCESS, by restricting the ability to modify the security attributes associated with the TOE to the administrator. These objectives ensure that no other user can modify the information flow policy to bypass the intended TOE security policy.

OE.MANAGE helps mitigate the threat, T.UNAUTH\_ADMIN\_ACCESS, by restricting access to administrative functions and management of TSF data to the administrator.

#### **OE.NO\_EVIL**

OE.NO\_EVIL contributes to mitigating the threat, T.ACCIDENTAL\_ADMIN\_ERROR, by ensuring that the administrators are non-hostile and are trained to appropriately manage and administer the TOE.

OE.NO\_EVIL helps mitigate the threat, T.UNAUTH\_ADMIN\_ACCESS, by ensuring that the TOE administrators have guidance that instructs them in how to administer the TOE in a secure manner.

By ensuring sites using the TOE administrators are non-hostile, appropriately trained and follow all administrator guidance, the assumption A.NO\_EVIL is addressed.

#### **OE.NO\_GENERAL\_PURPOSE**

OE.NO\_GENERAL\_PURPOSE mitigate the threat, T.ACCIDENTAL\_ADMIN\_ERROR, by ensuring that there can be no accidental errors due to the introduction of unauthorized software or data, by ensuring that there are no general-purpose or storage repository applications available on the TOE.

By ensuring the operational environment require there are no general-purpose computing or storage repository capabilities (e.g., compilers, editors, or user applications) available on the TOE, the assumption A. NO\_GENERAL\_PURPOSE is addressed.

#### **OE.PHYSICAL**

By ensuring the operational environment provides physical security commensurate with the value of the TOE and the data it contains, the assumption A. PHYSICAL is addressed.

#### **OE.PROTECT\_MGMT\_COMMS**

OE.PROTECT\_MGMT\_COMMS helps to satisfy the policy, P.ENCRYPTED\_CHANNEL, by providing that the audit records, remote network management information and authentication data will be protected by means of a protected channel in the environment.

#### **OE.RESIDUAL\_INFORMATION**

OE.RESIDUAL\_INFORMATION contributes to the mitigation of the threats, T.RESIDUAL\_DATA and T.ACCIDENTAL\_CRYPTO\_COMPROMISE, by ensuring that any residual data is removed from network packet objects and ensuring that cryptographic material is not accessible once it is no longer needed.

#### **OE.SELF\_PROTECTION**

OE.SELF\_PROTECTION help mitigate the threats, T.ACCIDENTAL\_CRYPTO\_COMPROMISE and T.TSF\_COMPROMISE by ensuring that the TOE IT environment will have protection similar to that of the TOE.

OE.SELF\_PROTECTION contributes to the mitigation of the threat,

T.UNAUTHORIZED\_ACCESS, by requiring the TOE IT environment require all configured enforcement functions (authentication, access control rules, etc.) must be invoked prior to allowing a user to gain access to TOE or TOE mediated services.

#### **OE.TIME\_STAMPS**

OE.TIME\_STAMPS supports the policy, P.ACCOUNTABILITY, by ensuring that the TOE IT environment provides time services.

## **OE.TOE\_ACCESS**

OE.TOE\_ACCESS help mitigate the threats, T.MASQUERADE and T.UNAUTHORIZED\_ACCESS by controlling logical access to the TOE and its resources.

OE.TOE\_ACCESS supports the policy, P.ACCOUNTABILITY, by controlling logical access to the TOE and its resources.

This objective ensures that users are identified and authenticated so that their actions may be tracked by the administrator.

#### **OE.TOE\_NO\_BYPASS**

OE.TOE\_NO\_BYPASS helps mitigate the threat T.MASQUERADE, and supports the policy, P.NO AD HOC NETWORKS, by ensuring that wireless clients must be configured to use the wireless access system for all information flowing between a wireless client and any other host on the network. If the clients are properly configured, any information passing through the TOE will be inspected to ensure it is authorized by TOE polices.

By ensuring the operational environment require wireless clients are configured so that information cannot flow between a wireless client and any other wireless client or host networked to the TOE without passing through the TOE, the assumption A.TOE\_NO\_BYPASS is addressed.

# **5 Extended Components Definition**

This section provides definition of the extended security functional and assurance requirements; the components that are CC Part 2 extended, and CC Part 3 extended, i.e., NIAP interpreted requirements, and extended requirements.

# **5.1 Extended Security Function Requirements Definitions**

This section defines the extended security functional requirements for the TOE. The security functional requirement components defined in this security target are CC Part 2 extended.

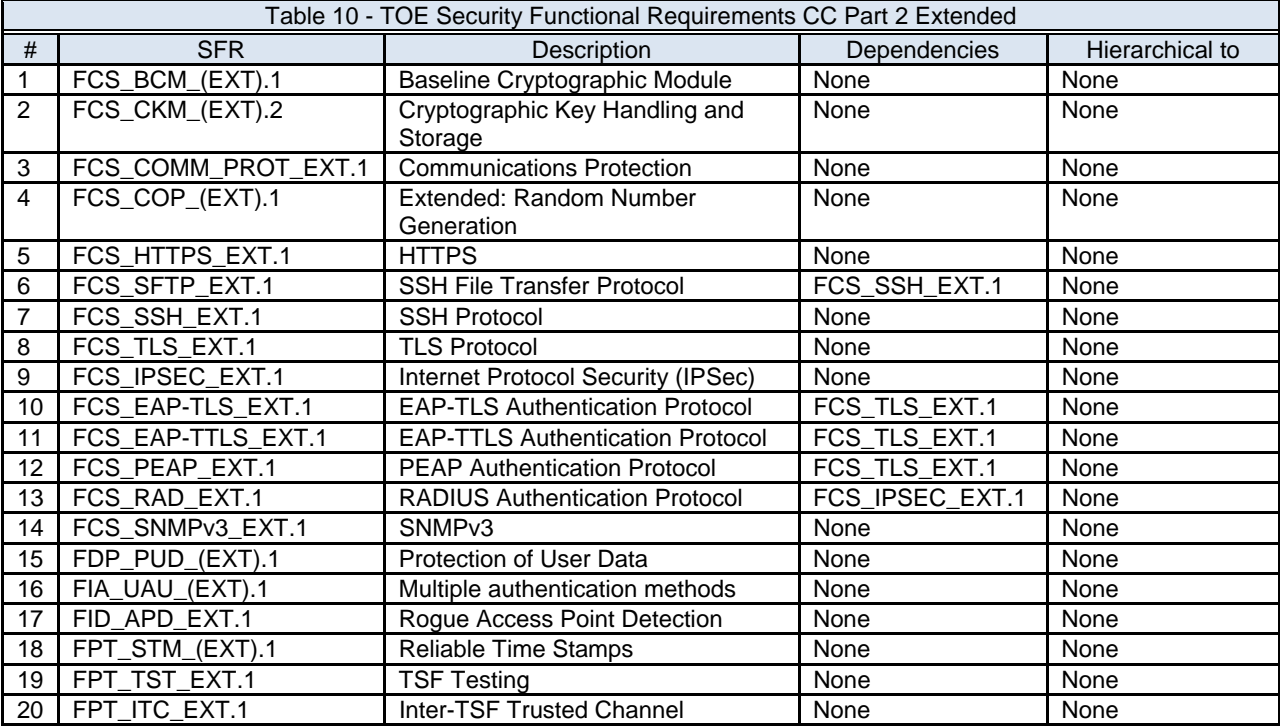

# **5.1.1 Class FCS:**

This class is used when the TOE implements cryptographic functions, the implementation of which could be in hardware, firmware and/or software. The TSF may employ cryptographic functionality to help satisfy several high-level security objectives. These include, but are not limited to, identification and authentication, non-repudiation, trusted path, trusted channel and data separation.

# **5.1.1.1 FCS\_BCM\_(EXT) Baseline Cryptographic Module**

Family Behavior

This family addresses requirements to use only certified cryptography to protect communications between the TSF, to separate parts of the TSF, and/or external IT entities.

Component leveling

FCS BCM (EXT): Baseline Cryptographic Module 1

FCS\_BCM\_(EXT).1 Baseline Cryptographic Module requires the TSF to use only cryptographic algorithms that have been validated by the NIST Cryptographic Algorithm Validation Program.

Management: FCS FCS\_BCM\_(EXT).1

There are no management activities foreseen.

Audit: FCS\_BCM\_(EXT).1

There are no auditable events foreseen.

#### **5.1.1.1.1 FCS\_BCM\_(EXT).1 Baseline Cryptographic Module** Hierarchical to: None

Dependencies: None

FCS\_BCM\_(EXT).1.1 All cryptographic functions implemented by the TOE shall be validated by NIST CAVP and include an algorithm validation certificate.

# **5.1.1.2 FCS\_CKM\_(EXT).2 Extended: Cryptographic Key Handling and Storage**

Family Behavior

This family addresses requirements to use securely store and handle cryptographic keys.

Component leveling

FCS CKM (EXT).2: Extended: Cryptographic Key Handling and Storage

FCS CKM (EXT).2: Extended: Cryptographic Key Handling and Storage requires the TSF to ensure keys are transferred properly, that they are stored securely, destroyed when no longer needed, and not archived when expired.

Management: FCS\_CKM\_(EXT).2

The following actions could be considered for the management functions in FMT:

1

Configuration of the inactivity timer.

Audit: FCS\_CKM\_(EXT).2

Basic: Error(s) detected during cryptographic key transfer.

#### **5.1.1.2.1 FCS\_CKM\_(EXT).2 Extended: Cryptographic Key Handling and Storage** Hierarchical to: None

Dependencies: None

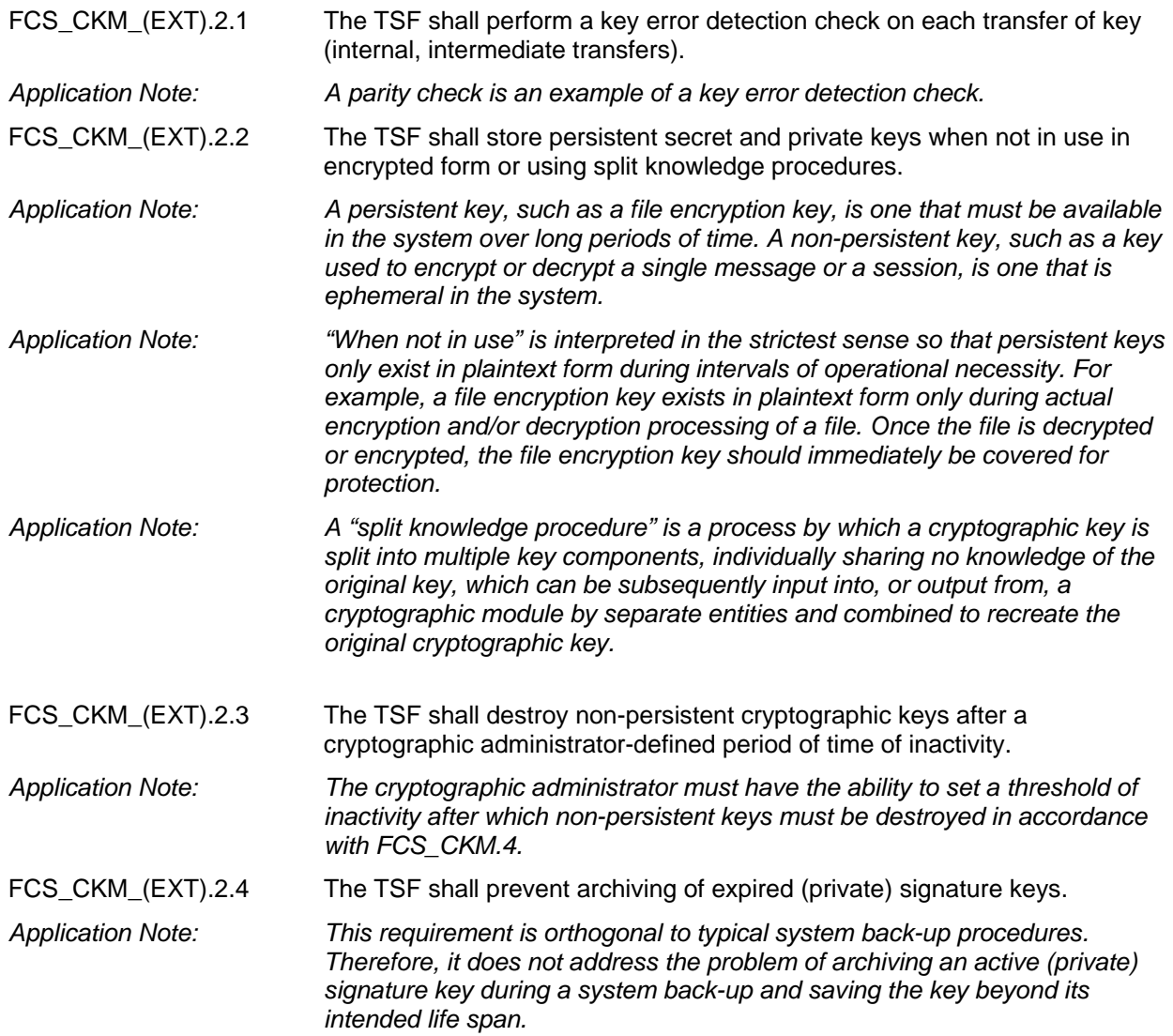

# **5.1.1.3 FCS\_COMM\_PROT\_EXT Communications Protection**

#### Family Behavior

This family addresses requirements to use a cryptographic protocol to protect communications between the TSF, to separate parts of the TSF, and/or external IT entities.

#### Component leveling

FCS COMM PROT EXT: Communications Protection 1

FCS\_COMM\_PROT\_EXT.1 Communications Protection requires the TSF provide either IPsec or SSH to provide communications security to separate parts of the TSF, and/or external IT entities; optionally, TLS/HTTPS may also be selected if implemented in the TSF.

Management: FCS\_COMM\_PROT\_EXT.1

There are no management activities foreseen.

Audit: FCS\_COMM\_PROT\_EXT.1

There are no auditable events foreseen.

**5.1.1.3.1 FCS\_COMM\_PROT\_EXT.1 Communications Protection** Hierarchical to: None

Dependencies: None

FCS\_COMM\_PROT\_EXT.1.1 The TSF shall protect communications using [selection: *IPsec, SSH*] and [selection: *TLS/HTTPS, no other protocol*].

*Application Note: The intent of the above requirement is to use a cryptographic protocol to protect communications. Either IPsec or SSH is required; however, both may be selected if implemented by a conformant TOE. Additionally, TLS/HTTPS may be selected if that is implemented.* 

# **5.1.1.4 FCS\_COP\_(EXT).1 Extended: Random Number Generation**

Family Behavior

This family addresses requirements for suitable random number generators for the TOE.

Component leveling

FCS COP (EXT).1: Extended: Random Number Generation 1

FCS COP (EXT).1: Extended: Random Number Generation requires the TSF to use a NIST approved random number generator, and to ensure the RNG/PRNG sources are not tampered with.

Management: FCS\_COP\_(EXT).1

There are no management activities foreseen.

Audit: FCS\_COP\_(EXT).1

There are no auditable events foreseen.

**5.1.1.4.1 FCS\_COP\_(EXT).1 Extended: Random Number Generation** Hierarchical to: None
Dependencies: None

FCS COP (EXT).1.1 The TSF shall perform all random number generation (RNG) services in accordance with a FIPS-approved RNG [*assignment: one of the RNGs specified in FIPS 140-2 Annex C*] seeded by [*selection:* 

> *(1) one or more independent hardware-based entropy sources, and/or (2) one or more independent software-based entropy sources, and/or (3) a combination of hardware-based and software-based entropy sources*.]

FCS COP (EXT).1.2 The TSF shall defend against tampering of the random number generation (RNG)/pseudorandom number generation (PRNG) sources.

# **5.1.1.5 FCS\_HTTPS\_EXT HTTPS**

Family Behavior

This family addresses the requirements for the use of HTTPS as a secure communications protocol.

Component leveling

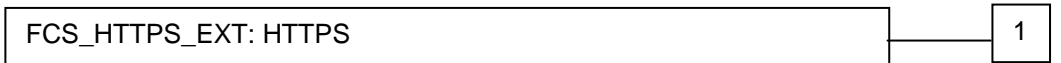

FCS HTTPS EXT.1 HTTPS specifies conformance to the appropriate RFC and to the underlying transport protocol.

Management: FCS\_HTTPS\_EXT.1

There are no management activities foreseen.

Audit: FCS\_HTTPS\_EXT.1 The following actions should be auditable if FAU\_GEN Security audit data generation is included in the ST:

Basic: Failure to establish a HTTPS Session Establishment and/or termination of a HTTPS session

**5.1.1.5.1 FCS HTTPS EXT.1 HTTPS** 

Hierarchical to: None

Dependencies: None

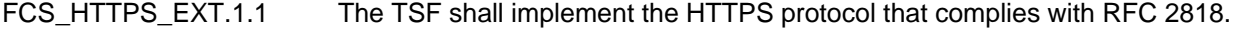

FCS HTTPS EXT.1.2 The TSF shall implement HTTPS using TLS as specified in FCS\_TLS\_EXT.1.

# **5.1.1.6 FCS\_SFTP\_EXT SSH File Transfer Protocol**

Family Behavior

This family addresses the requirements for the use of SFTP as a secure communications protocol.

Component leveling

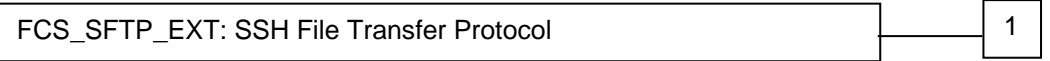

FCS\_SFTP\_EXT.1 SSH File Transfer Protocol specifies conformance to the appropriate RFC and to the underlying transport protocol.

Management: FCS\_SFTP\_EXT.1

There are no management activities foreseen.

Audit: FCS\_SFTP\_EXT.1 The following actions should be auditable if FAU\_GEN Security audit data generation is included in the ST:

Basic: Failure of the file transfer

### **5.1.1.6.1 FCS\_SFTP\_EXT.1 SSH File Transfer Protocol** Hierarchical to: None

Dependencies: FCS\_SSH\_EXT.1

- FCS SFTP EXT.1.1 The TSF shall implement the SSH File Transfer Protocol as specified in draftietf-secsh-filexfer-13.txt, July 10, 2006.
- FCS\_SFTP\_EXT.1.2 The TSF shall ensure the SFTP connection has privacy and integrity features provided by the underlying SSH transport protocol as specified in FCS\_SSH\_EXT.1.

# $5.1.1.7$  **FCS\_SSH\_EXT SSH**

#### Family Behavior

This family addresses the requirements for the use of SSH as a secure communications protocol.

Component leveling

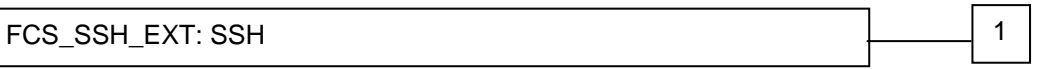

FCS\_SSH\_EXT.1 SSH requires conformance to the appropriate RFCs and critical security parameters.

Management: FCS\_SSH\_EXT.1

The following actions could be considered for the management functions in FMT: Setup of configurable security values

Audit: FCS\_SSH\_EXT.1

The following actions should be auditable if FAU\_GEN Security audit data generation is included in the ST:

Basic: Failure to establish an SSH session Establishment and/or termination of an SSH session

## **5.1.1.7.1 FCS\_SSH\_EXT.1 SSH Protocol**

Hierarchical to: None

Dependencies: None

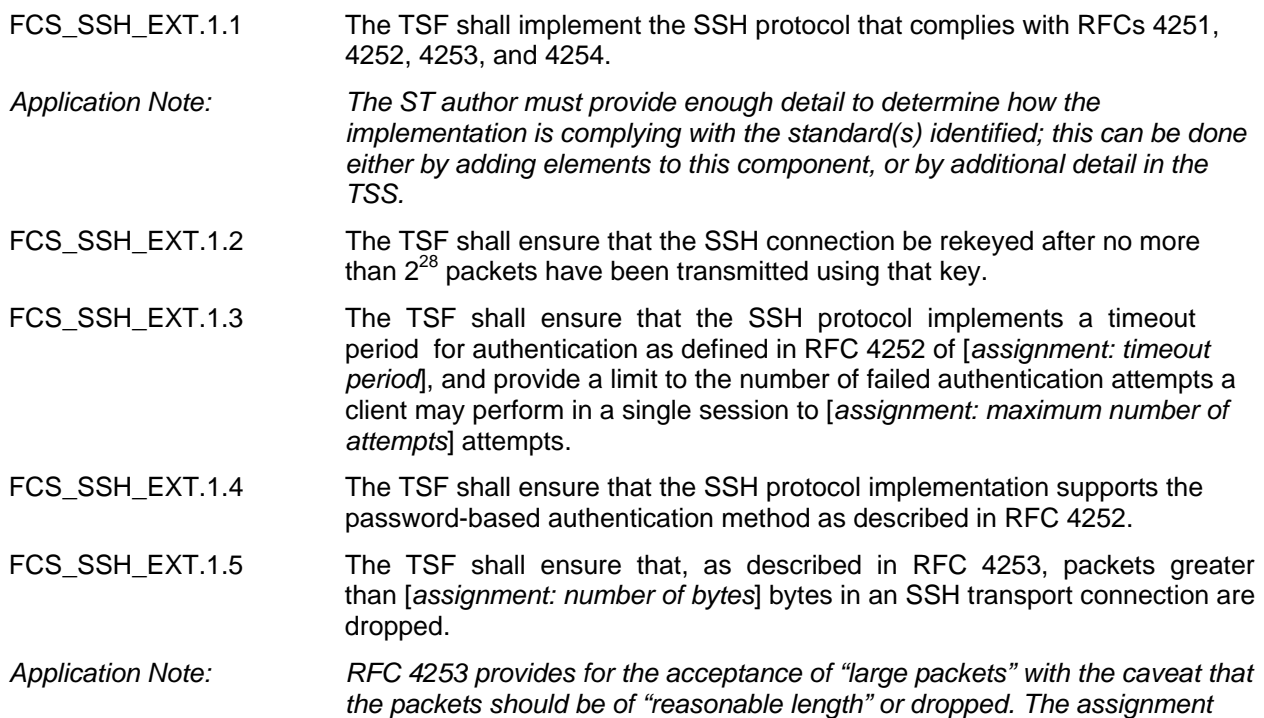

*should be filled in by the ST author with the maximum packet size accepted, thus defining "reasonable length" for the TOE.* 

- FCS SSH EXT.1.6 The TSF shall ensure that the SSH transport implementation uses the following encryption algorithms: AES-CBC-128, AES-CBC-256, [selection: AES-CBC-192, no other algorithms].
- FCS SSH EXT.1.7 The TSF shall ensure that the SSH transport implementation uses SSH\_RSA and [*selection: SSH\_DSS, PGP-SIGN-RSA, PGP-SIGN-DSS, no other public key algorithms*], as its public key algorithm(s).
- *Application Note: RFC 4253 specifies required and allowable public key algorithms. This requirement makes SSH-RSA "required" and allows two others to be claimed in the ST. The ST author should make the appropriate selection, selecting "no other public key algorithms" if only SSH\_RSA is implemented.*
- FCS SSH EXT.1.8 The TSF shall ensure that data integrity algorithms used in SSH transport connection is hmac-sha1, and [*selection: hmac-sha1-96*, hmacmd5, hmac-md5-96, no other].
- FCS\_SSH\_EXT.1.9 The TSF shall ensure that SSH supports diffie-hellman-group14-sha1 and [*selection*: *diffie-hellman-group-exchange-sha1, diffie-hellman-groupexchange-sha256, no other groups*] for key exchange.

# **5.1.1.8 FCS\_IPSEC\_EXT Internet Protocol Security (IPSec)**

Family Behavior

This family addresses the requirements for the use of IPsec as a secure communications protocol.

Component leveling

FCS\_IPSEC\_EXT: Internet Protocol Security (IPsec) 1

FCS\_IPSEC\_EXT.1 IPsec requires conformance to the appropriate RFCs and critical security parameters.

Management: FCS\_IPSEC\_EXT.1

The following actions could be considered for the management functions in FMT: Setup of configurable security values

Audit: FCS\_IPSEC\_EXT.1 The following actions should be auditable if FAU\_GEN Security audit data generation is included in the ST:

Basic: Failure to establish an IPsec SA Establishment and/or termination of an IPsec SA

## **5.1.1.8.1 FCS\_IPSEC\_EXT.1 Internet Protocol Security (IPSec)**

Hierarchical to: None

Dependencies: None

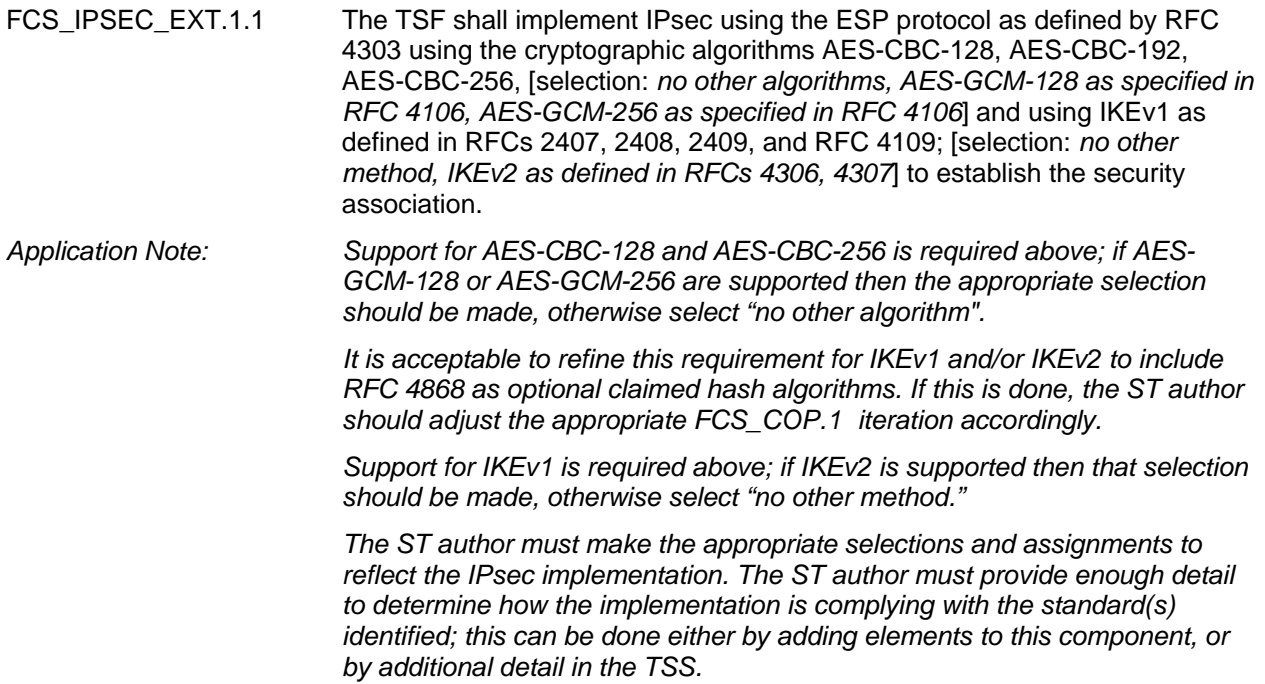

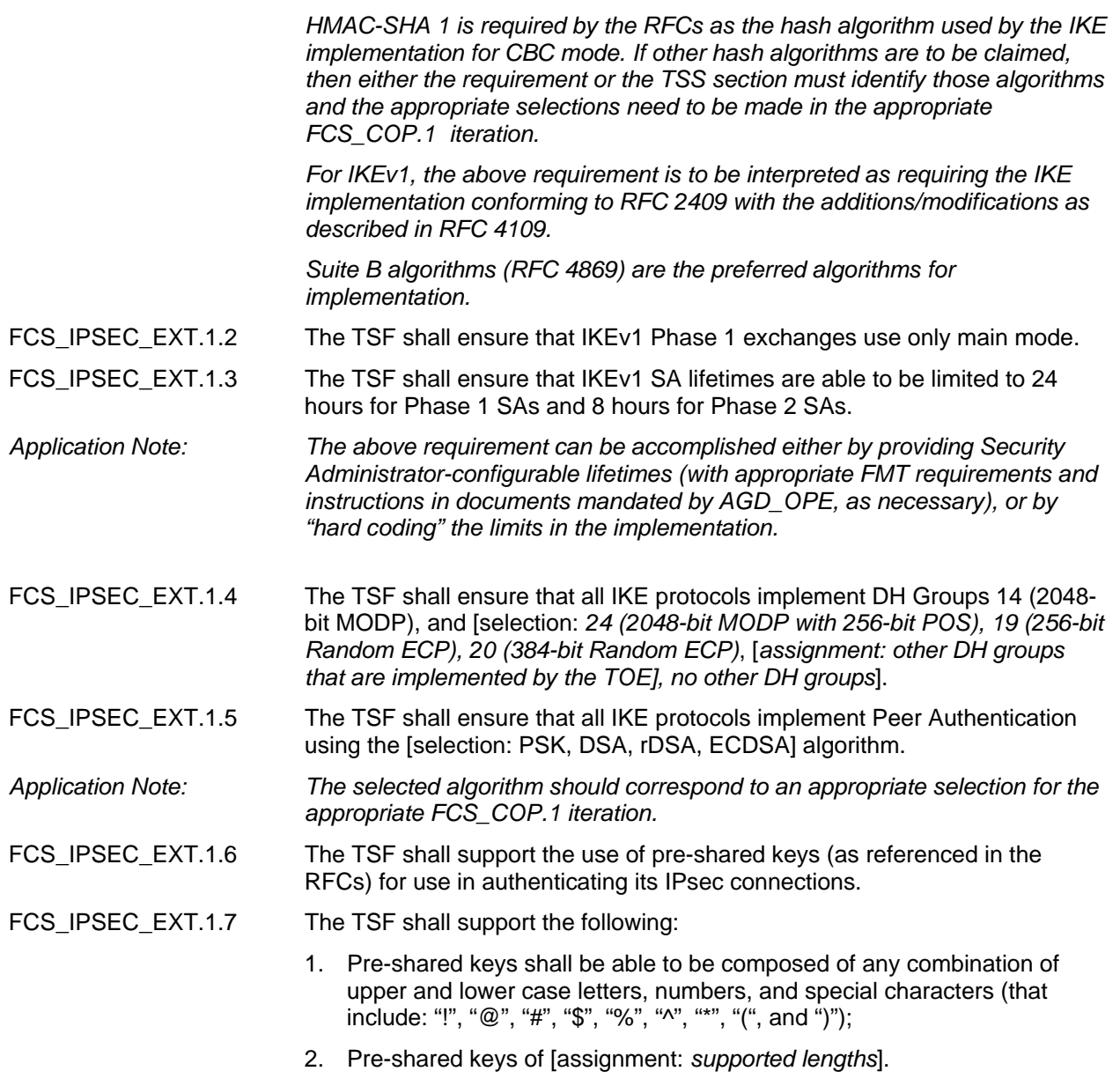

# **5.1.1.9 FCS\_TLS\_EXT Transport Layer Security (TLS) protocol**

Family Behavior

This family addresses the requirements for the use of TLS as a secure communications protocol.

Component leveling

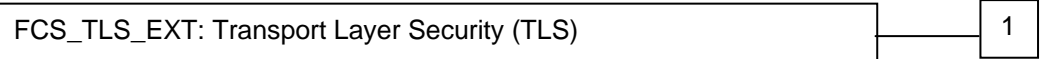

FCS TLS EXT.1 TLS requires conformance to the appropriate RFCs and critical security parameters.

Management: FCS\_TLS\_EXT.1

The following actions could be considered for the management functions in FMT: Setup of configurable security values

Audit: FCS\_TLS\_EXT.1

The following actions should be auditable if FAU GEN Security audit data generation is included in the ST:

• Basic: Failure to establish a TLS session Establishment and/or termination of a TLS session

# **5.1.1.9.1 FCS\_TLS\_EXT.1 TLS Protocol**

Hierarchical to: None

Dependencies: None

FCS TLS EXT.1.1 The TSF shall implement one or more of the following protocols [selection: TLS 1.0 (RFC 2346), TLS 1.1 (RFC 4346), TLS 1.2 (RFC 5246)] supporting the following ciphersuites:

- Mandatory ciphersuites:
- o TLS\_RSA\_WITH\_AES\_128\_CBC\_SHA
- o TLS\_RSA\_WITH\_AES\_256\_CBC\_SHA
- o TLS\_DHE\_RSA\_WITH\_AES\_128\_CBC\_SHA
- o TLS\_DHE\_RSA\_WITH\_AES\_256\_CBC\_SHA
- Optional ciphersuites:
- o [selection:
- o *None*
- o *TLS\_RSA\_WITH\_AES\_128\_CBC\_SHA256*
- o *TLS\_RSA\_WITH\_AES\_256\_CBC\_ SHA256*
- o *TLS\_DHE\_RSA\_WITH\_AES\_128\_CBC\_ SHA256*
- o *TLS\_DHE\_RSA\_WITH\_AES\_256\_CBC\_ SHA256*
- o *TLS\_ECDHE\_ECDSA\_WITH\_AES\_128\_GCM\_SHA256*
- o *TLS\_ECDHE\_ECDSA\_WITH\_AES\_256\_GCM\_SHA384*
- o *TLS\_ECDHE\_ECDSA\_WITH\_AES\_128\_CBC\_SHA256*
- o *TLS\_ECDHE\_ECDSA\_WITH\_AES\_256\_CBC\_SHA384*
- o ].

# **5.1.1.10 FCS\_EAP‐TLS\_EXT EAP\_TLS Authentication Protocol**

 EAP-TLS, Extensible Authentication Protocol-Transport Layer Security, uses the TLS protocol authentication hand shaking implementation for 802.1x authentication. TLS provides certificates for client and server authentication, dynamic session key generation, and protection of the authentication session.

Family Behavior

This family provides requirements that address authentication on a 802.1x wireless network.

Component leveling

FCS\_EAP-TLS\_EXT: EAP-TLS Authentication Protocol | | | | |

FCS\_EAP-TLS\_EXT.1 EAP-TLS Authentication Protocol requires the TSF provide the facilities to authenticate to the wireless network.

Management: FCS\_EAP-TLS\_EXT.1

The following actions could be considered for the management functions in FMT: The management (addition, removal, or modification) of actions

Audit: FCS\_EAP-TLS\_EXT.1

The following actions should be auditable if FAU\_GEN Security audit data generation is included in the ST:

Minimal: Authentication success and failures

#### **5.1.1.10.1FCS\_EAP‐TLS\_EXT.1 EAP‐TLS Authentication Protocol** Hierarchical to: None

Dependencies: FCS\_TLS\_EXT.1

| FCS_EAP-TLS_EXT.1.1 | The TSF shall implement the EAP-TLS authentication protocol that complies<br>with RFC 5216 Section 1, 2.1 to 2.3, 3, 4, and 5.1 to 5.3.                                                                                                    |  |  |
|---------------------|----------------------------------------------------------------------------------------------------|--|--|
| FCS EAP-TLS EXT.1.2 | The TSF shall implement TLS $1.0^3$ and [selection: TLS $v1.1$ , TLS $v1.2$ , no<br>other protocol as specified in FCS_TLS_EXT.1.                                                                                                    |  |  |
| FCS_EAP-TLS_EXT.1.3 | The TSF shall ensure that the EAP-TLS authentication protocol support the<br>following ciphersuites:                                                                                                    |  |  |
|                     | [selection:<br>$\circ$<br>TLS DHE RSA WITH AES 128 CBC SHA<br>$\circ$<br>TLS_DHE_RSA_WITH_AES_256_CBC_SHA<br>$\circ$<br>TLS_RSA_WITH_AES_128_CBC_SHA<br>$\circ$<br>TLS_RSA_WITH_AES_256_CBC_SHA].<br>$\circ$                                                                                                    |  |  |
| Application note:   | Since TLS supports ciphersuite negotiation, peers completing the TLS<br>negotiation will also have selected a ciphersuite, which includes encryption<br>and hashing methods. Since the ciphersuite negotiated within EAP-TLS<br>applies only to the EAP conversation, TLS ciphersuite negotiation MUST<br>NOT be used to negotiate the ciphersuites used to secure data. |  |  |
|                     | TLS also supports compression as well as ciphersuite negotiation. However,<br>during the EAP-TLS conversation the EAP peer and server MUST NOT<br>request or negotiate compression.                                                                                                    |  |  |

 3 RFC5216: Section 2.4 Ciphersuite and Compression Negotiation

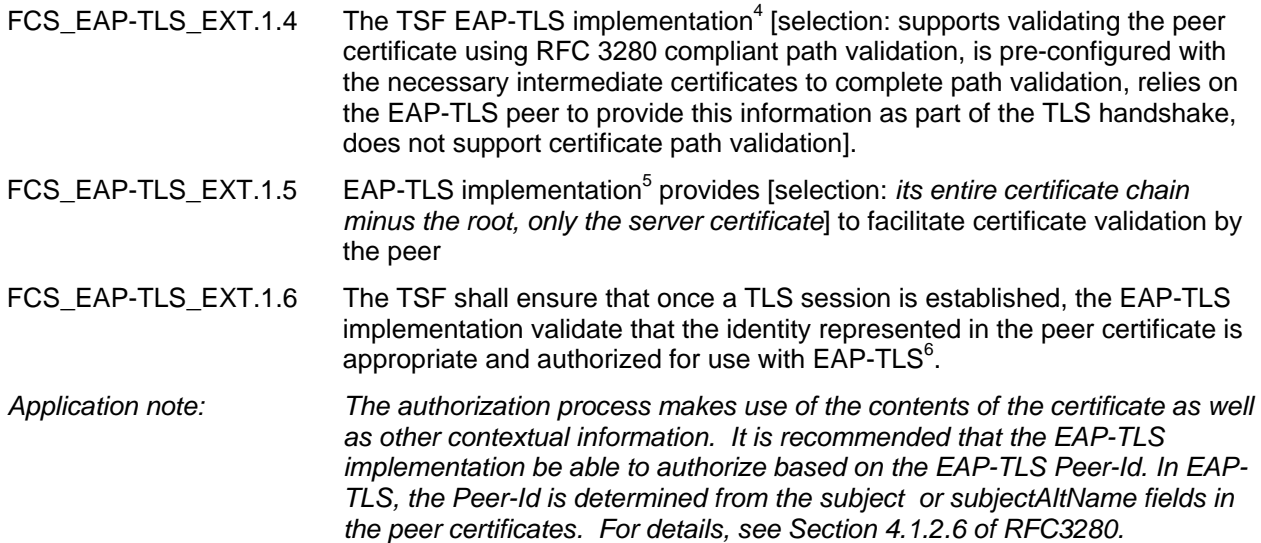

l <sup>4</sup> RFC5216: Section 5.3 Certificate Validation

<sup>&</sup>lt;sup>5</sup> RFC5216: Section 5.3 Certificate Validation

 $^6$  RFC5216: Section 5.3 Certificate Validation

# **5.1.1.11 FCS\_EAP‐TTLS\_EXT EAP\_TTLS Authentication Protocol**

EAP-TTLS, Extensible Authentication Protocol - Tunneled Transport Layer Security, is an extension of the EAP-TLS authentication protocol for 802.1x authentication. EAP-TTLS supports password and (optionally) certificate for client and server authentication.

Family Behavior

This family provides requirements that address authentication on a 802.1x wireless network.

Component leveling

FCS\_EAP-TTLS\_EXT: EAP-TTLS Authentication Protocol 1

FCS\_EAP-TTLS\_EXT EAP-TTLS Authentication Protocol requires the TSF provide the facilities to authenticate to the wireless network.

Management: FCS\_EAP-TTLS\_EXT.1

The following actions could be considered for the management functions in FMT: The management (addition, removal, or modification) of actions

Audit: FCS\_EAP-TTLS\_EXT.1

The following actions should be auditable if FAU GEN Security audit data generation is included in the ST:

Minimal: Authentication success and failures

## **5.1.1.11.1FCS\_EAP‐TTLS\_EXT.1 EAP‐TTLS Authentication Protocol**

Hierarchical to: None

Dependencies: FCS\_TLS\_EXT.1

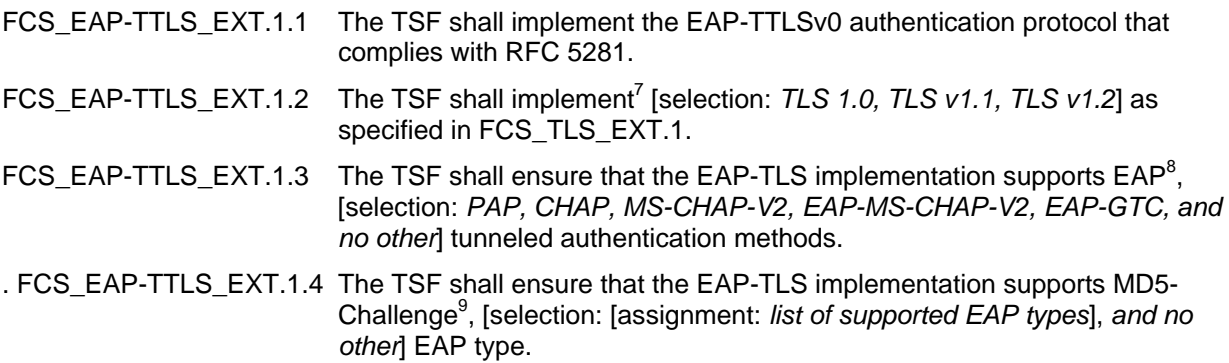

 $^7$  RFC5281: Section 7.7  $\,$  TLS Version  $^8$  PEC5281: Section 11.1. Mondatory.

<sup>&</sup>lt;sup>8</sup> RFC5281: Section 11.4 Mandatory Tunneled Authentication Support

<sup>&</sup>lt;sup>9</sup> RFC5281: Section 11.4 Mandatory Tunneled Authentication Support

# **5.1.1.12 FCS\_PEAP\_EXT PEAP Authentication Protocol**

PEAP, Protected Extensible Authentication Protocol, is a protocol that encapsulates the EAP within an encrypted and authenticated TLS tunnel to correct deficiencies in EAP because EAP assumed a protected communication channel, such as that provided by physical security, so facilities for protection of the EAP conversation were not provided.

### Family Behavior

This family provides requirements that address authentication on an 802.1x wireless network.

Component leveling

FCS PEAP EXT: PEAP Authentication Protocol 2002 1

FCS\_PEAP\_EXT PEAP Authentication Protocol requires the TSF provide the facilities to authenticate to the wireless network.

Management: FCS\_PEAP\_EXT.1

The following actions could be considered for the management functions in FMT:

• The management (addition, removal, or modification) of actions

#### Audit: FCS\_PEAP\_EXT.1

The following actions should be auditable if FAU GEN Security audit data generation is included in the ST:

Minimal: Authentication success and failures

## **5.1.1.12.1FCS\_PEAP\_EXT.1 PEAP Authentication Protocol**

Hierarchical to: None

-

Dependencies: FCS\_TLS\_EXT.1

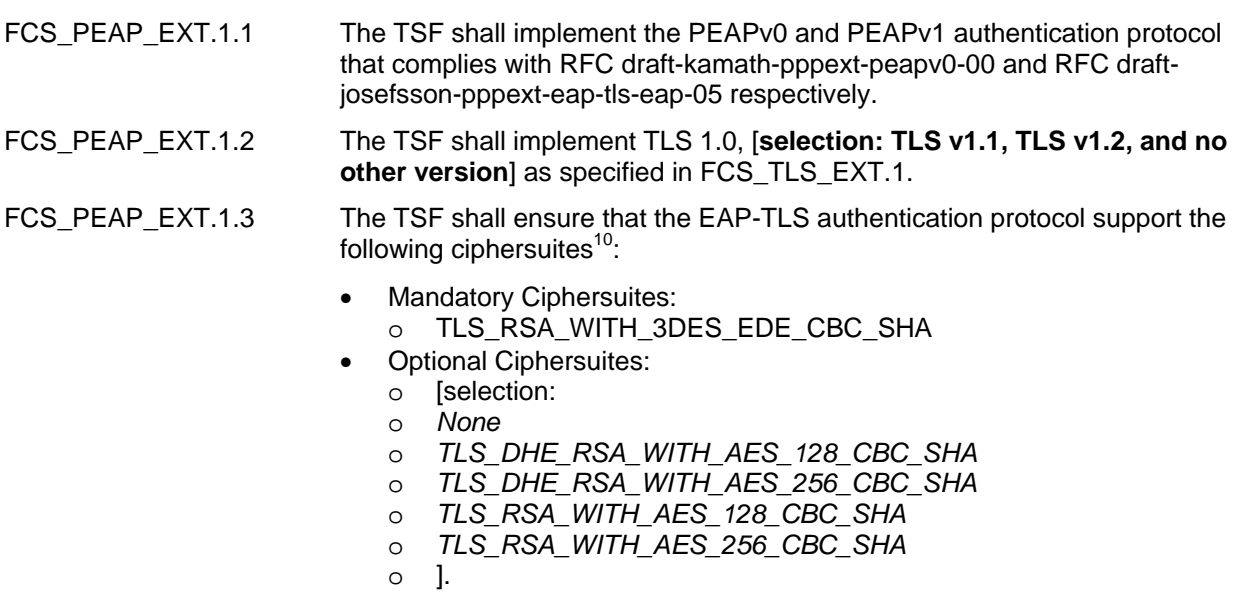

 $^{10}$  RFC draft-josefsson-pppext-eap-tls-eap-05: Section 2.1 PEAP Part 1

FCS\_PEAP\_EXT.1.4 The TSF shall ensure that the PEAP implementation supports [selection: *EAP-MS-CHAP-V2, EAP-GTC*] authentication methods.

# **5.1.1.13 FCS\_RAD\_EXT RADIUS Authentication Protocol**

RADIUS, Remote Authentication Dial In User Service, is a networking protocol that provides centralized Authentication, Authorization, and Accounting (AAA) management for computers to connect and use a network service.

#### Family Behavior

This family provides requirements that address authentication on a 802.1x wireless network.

Component leveling

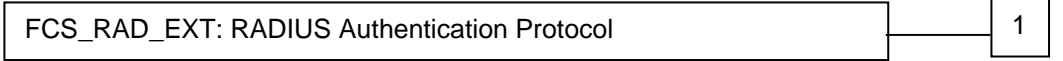

FCS\_RAD\_EXT RADIUS Authentication Protocol requires the TSF provide the facilities to authenticate to the wireless network.

#### Management: FCS\_RAD\_EXT.1

The following actions could be considered for the management functions in FMT:

• The management (addition, removal, or modification) of actions

#### Audit: FCS\_RAD\_EXT.1

The following actions should be auditable if FAU\_GEN Security audit data generation is included in the ST:

Minimal: Authentication success and failures

## **5.1.1.13.1 FCS\_RAD\_EXT.1 RADIUS Authentication Protocol**

Hierarchical to: None

Dependencies: FCS\_IPSEC\_EXT.1

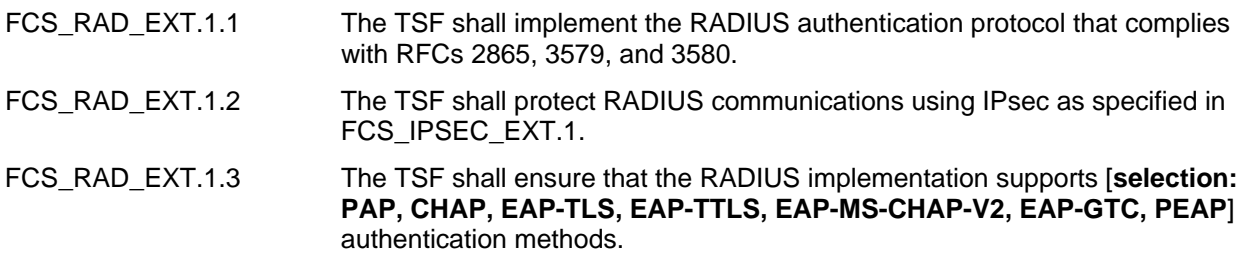

# **5.1.1.14 FCS\_SNMPV3\_EXT.1 SNMP V3**

SNMP v3, Simple Network Management Protocol version 3, is a networking protocol that provides the ability to monitor and configure network devices.

Family Behavior

This family provides requirements that address use of the SNMPv3 protocol.

Component leveling

FCS\_SNMPV3\_EXT: SNMPV3 1 2022 1 2022 1 2022 1 2022 1 2022 1 2022 1 2022 1 2022 1 2022 1 2022 1 2022 1 2022 1 20

FCS\_SNMPV3\_EXT SNMPV3 requires conformance to the appropriate RFCs and critical security parameters.

Management: FCS\_SNMPV3\_EXT.1

The following actions could be considered for the management functions in FMT:

• The modification of SNMP configuration parameters

Audit: FCS\_SNMPV3\_EXT.1

The following actions should be auditable if FAU GEN Security audit data generation is included in the ST:

Minimal: Authentication failures

**5.1.1.14.1 FCS\_SNMPV3\_EXT.1 SNMPV3**

Hierarchical to: None

Dependencies: None

- FCS SNMPV3 EXT.1.1 The TSF shall implement the SNMPV3 protocol that complies with RFCs:
	- 3411 (Architecture for Describing Simple Network Management Protocol (SNMP) Management Frameworks),
	- 3414 (User-based Security Model (USM) for version 3 of the Simple Network Management Protocol (SNMP)),
	- 3415 (View-based Access Control Model (VACM) for the Simple Network Management Protocol (SNMP)
	- 3417 (Transport Mappings for the Simple Network Management Protocol (SNMP)), and
	- [**selection:** 
		- o **3826 (The Advanced Encryption Standard (AES\_ Cipher Algorithm in the SNMP User-based Security Model),**
		- o **5608 (Remote Authentication Dial-In User Service (RADIUS) Usage for Simple Network Management Protocol (SNMP) Transport Models),**
		- o **6353 (Transport Layer Security (TLS) Transport Model for the Simple Network Management Protocol (SNMP)),**
		- o **no other RFC].**
- FCS\_SNMPV3\_EXT.1.2 The TSF shall ensure that SNMPv3 uses AES128-CBC for privacy and HMAC SHA-96 for authentication.

## **5.1.2 Class FDP: User Data Protection**

This class contains families specifying requirements related to protecting user data.

# **5.1.2.1 FDP\_PUD\_(EXT).1: Protection of User Data**

Family Behavior

This family provides requirements that ensure wireless data is appropriately encrypted.

Component leveling

FDP\_PUD\_(EXT).1: Protection of User Data 1

Management: FDP\_PUD\_(EXT).1

The following actions could be considered for the management functions in FMT:

• Enabling or disabling encryption for wireless data

Audit: FDP\_PUD\_(EXT).1

The following actions should be auditable if FAU\_GEN Security audit data generation is included in the ST:

Minimal: Enabling or disabling TOE encryption of wireless traffic

# **5.1.2.1.1 FDP\_PUD\_(EXT).1 Protection of User Data**

Hierarchical to: None

Dependencies: None

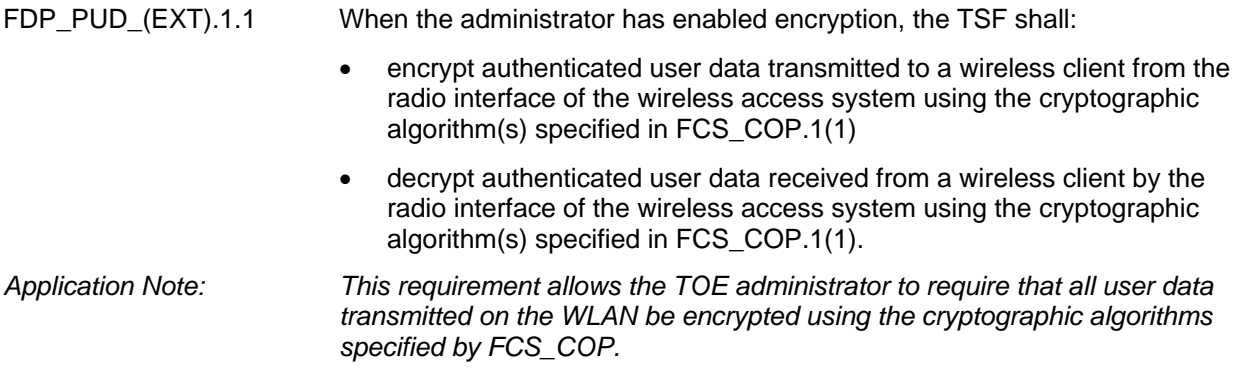

# **5.1.3 Class FIA: Identification and Authentication**

Families in this class address the requirements for functions to establish and verify a claimed user identity.

Identification and Authentication is required to ensure that users are associated with the proper security attributes (e.g. identity, groups, roles, security or integrity levels)

# **5.1.3.1 FIA\_UAU\_(EXT).5 Multiple Authentication Mechanisms**

## Family Behavior

This family provides requirements that providing multiple methods to authenticate users to the TOE.

Component leveling

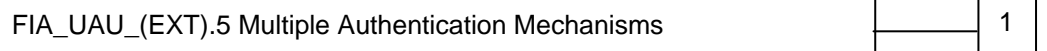

FIA\_UAU\_(EXT).5 Multiple Authentication Mechanisms requires the TSF to provide both local and remote mechanisms to authenticate administrative and wireless users to the TOE.

Management: FIA\_UAU\_(EXT).5

The following actions could be considered for the management functions in FMT:

Whether the TOE should use local or remote authentication

Whether to use remote authentication for administrative users, wireless users, or both

### Audit: FIA\_UAU\_(EXT).5

The following actions should be auditable if FAU GEN Security audit data generation is included in the ST:

Minimal: Failure to receive a response from the remote authentication server

# **5.1.3.1.1 FIA\_UAU\_(EXT).5 Multiple Authentication Methods**

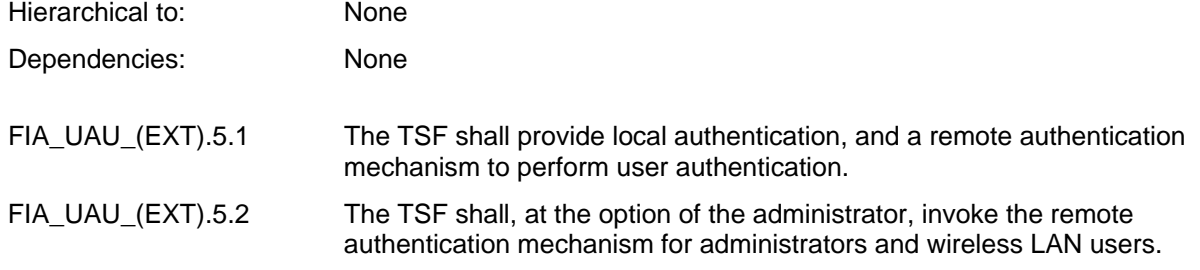

## **5.1.4 Class FID: Intrusion Detection**

This class contains families of functional requirements that relate to intrusion detection of IT entities that constitute threats to the TOE.

# **5.1.4.1 FID\_APD\_EXT Rogue Access Point Detection**

A Rogue Access Point (AP) is an unauthorized active AP operating within the radio coverage area of a 802.11 wireless network; it may possess properties rendering its operation as unauthorized and/or threatening to the authorized access point(s) and/or wireless client communications to/from the LAN/WAN.

Any unauthorized active AP operating within the radio coverage of an authorized AP could be identified as a Rogue AP; even if it is not connected to the wired LAN. One threat for a facility is that an attacker places an AP onto a wired network, then leaves the property; allowing the attacker to remotely access or attack the network. Alternatively, an attacker may place an unauthorized AP within the radio coverage area of a commercial wireless network; configure to appear like an authorized AP, allowing the attacker access to the wireless client's data.

Family Behavior

This family provides requirements that address detection of Rogue Access Point in a wireless network.

Component leveling

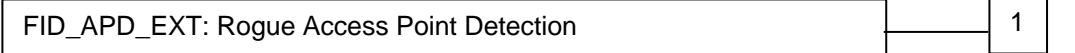

FID APD EXT.1 Rogue Access Point Detection requires the TSF provide the facilities to detect the presence of Rogue Access Points that lie within the range of and constitute a threat to the wireless network.

## Management: FID\_APD\_EXT.1

The following actions could be considered for the management functions in FMT:

The management (addition, removal, or modification) of actions

## Audit: FID\_APD\_EXT.1

The following actions should be auditable if FAU\_GEN Security audit data generation is included in the ST:

Minimal: Triggering of the Rogue AP detection routine described in FID\_APD\_EXT.1.1

## **5.1.4.1.1 FID\_APD\_EXT.1 Rogue Access Point Detection**

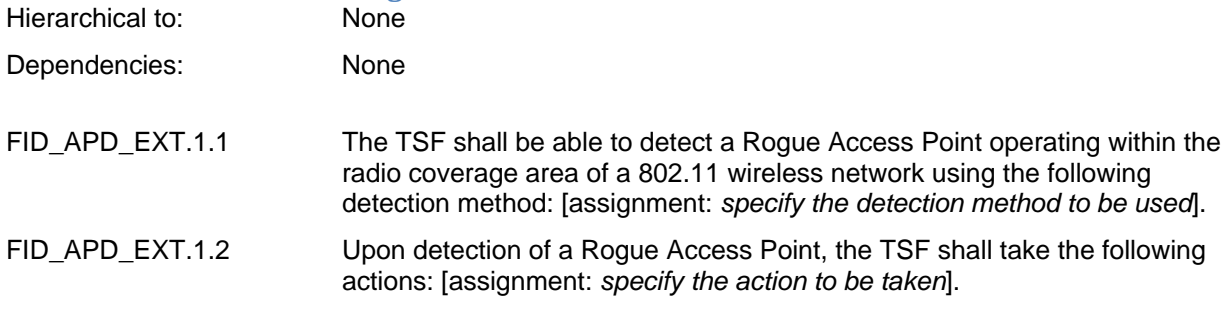

# **5.1.5 Class FPT: Protection of the TSF**

This class contains families of functional requirements that relate to the integrity and management of the mechanisms that constitute the TSF and to the integrity of TSF data.

# **5.1.5.1 FPT\_STM\_(EXT) Reliable Time Stamps**

#### Family Behavior

This family provides requirements that address providing reliable, accurate time to the TOE.

#### Component leveling

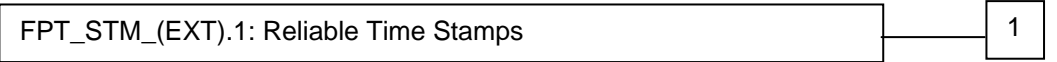

FPT\_STM\_(EXT).1: Reliable Time Stamps requires the TSF to synchronize its time with an external time source.

#### Management: FPT\_STM\_(EXT).1

The following actions could be considered for the management functions in FMT:

Configuration of the external time server

#### Audit: FPT\_STM\_(EXT).1

The following actions should be auditable if FAU\_GEN Security audit data generation is included in the ST:

Minimal: Changes to the time

## **5.1.5.1.1 FPT\_STM\_(EXT).1 Reliable Time Stamps**

Hierarchical to: None

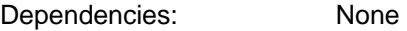

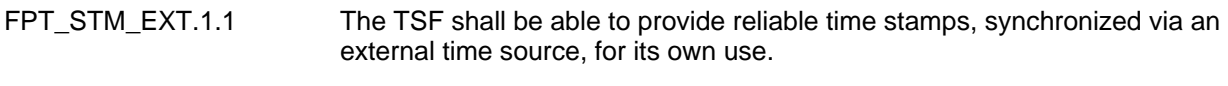

## *Application Note: The TOE must be capable of obtaining a time stamp via an NTP server.*

# **5.1.5.2 FPT\_TST\_EXT TSF Testing**

#### Family Behavior

This family provides requirements that address self tests run by the TOE

#### Component leveling

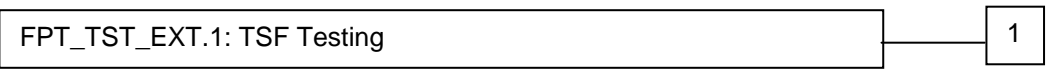

FPT\_TST\_EXT.1: TSF Testing requires the TSF run self tests at various times to ensure its proper operation.

Management: FPT\_TST\_EXT.1

The following actions could be considered for the management functions in FMT:

• none

Audit: FPT\_TST\_EXT.1

The following actions should be auditable if FAU GEN Security audit data generation is included in the ST:

Minimal: Execution of the self test, including success and failure of each test

#### **5.1.5.2.1 FPT\_TST\_EXT.1 TSF Testing**

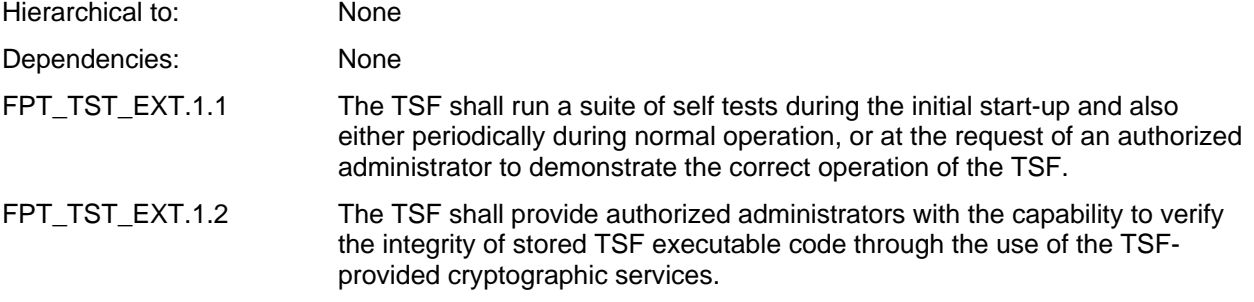

## **5.1.6 Class FTP: Trusted path/channels**

Families in this class provide requirements for a trusted communication path between users and the TSF, and for a trusted communication channel between the TSF and other trusted IT products.

# **5.1.6.1 FTP\_ITC\_EXT.1 Inter‐TSF Trusted Channel**

#### Family Behavior

This family provides requirements that address the use of secure communications with entities in the IT environment.

Component leveling

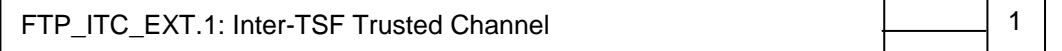

FTP\_ITC\_EXT.1: Inter-TSF Trusted Channel requires the TSF to use secure communication methods and mutual authentication between itself and the IT environment.

## Management: FTP\_ITC\_EXT.1

The following actions could be considered for the management functions in FMT:

• Configuration of attributes of the secure channel

#### Audit: FTP\_ITC\_EXT.1

The following actions should be auditable if FAU\_GEN Security audit data generation is included in the ST:

Minimal: Initiation/Closure of a trusted channel;

# **5.1.6.1.1 FTP\_ITC\_EXT.1 Inter‐TSF Trusted Channel**

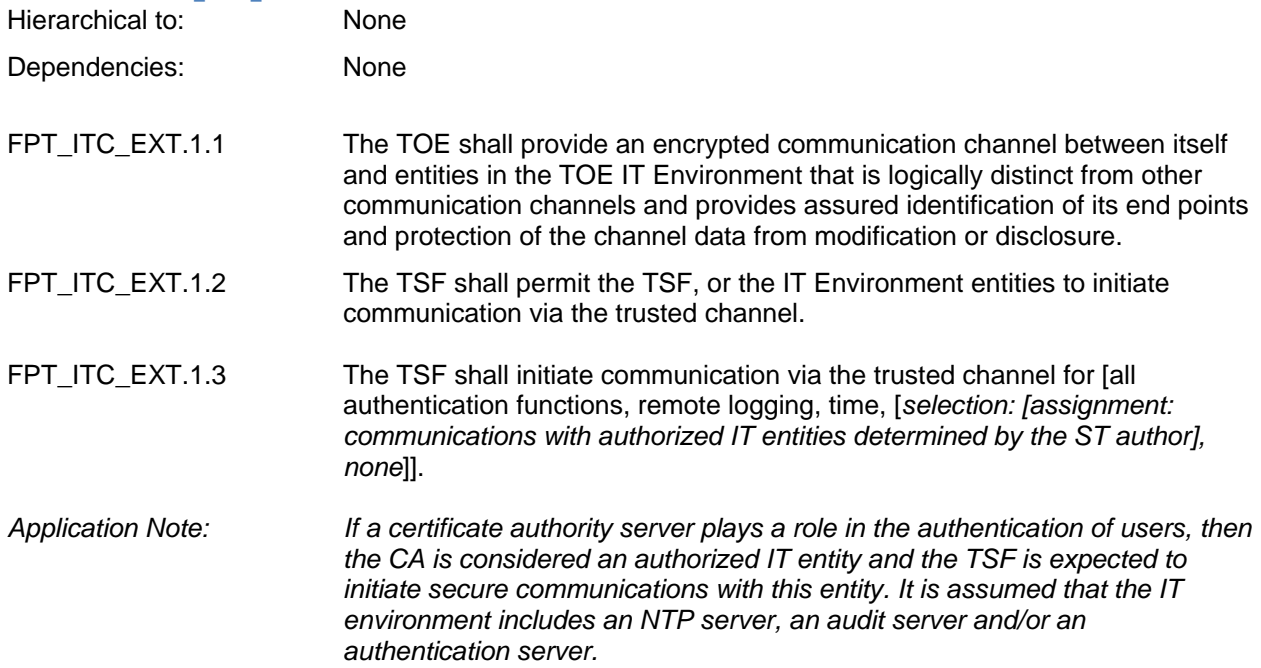

# **5.2 Extended Security Assurance Requirement Definitions**

There are no extended Security Assurance Requirements defined in this Security Target.

# **5.3 Rationale for Extended Security Requirements**

This section presents the rationale for the inclusion of the extended requirements found in this Security Target.

# **5.3.1 Rationale for Extended Security Function Requirements**

The following cryptographic support SFRs are extended, as Part II of the Common Criteria does not include an SFR that describes the requirements for the use of cryptographic communications protocols used to protect networked communications. These security functions are considered critical in environments having threats that may compromise the communication channel between administrators, other portions of the (distributed) TOE, or external IT entities.

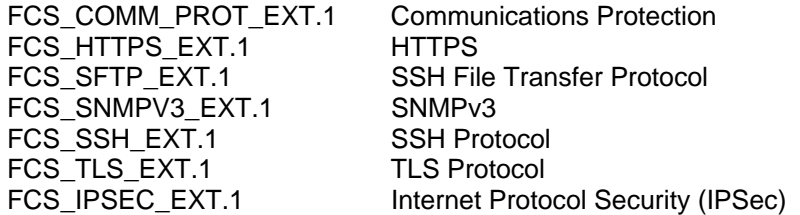

The following cryptographic support SFRs are extended, as Part II of the Common Criteria does not include an SFR that describes the requirements for the use of cryptographic authentication protocols used to protect networked communications. These security functions are considered critical in environments having threats that may compromise the communication channel between administrators, other portions of the (distributed) TOE, or external IT entities.

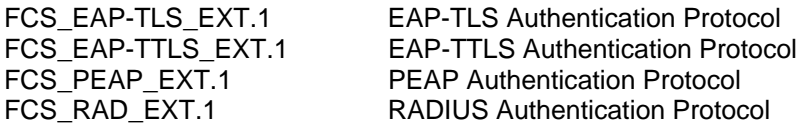

The following Intrusion Detection SFR is extended, as Part II of the Common Criteria does not include an SFR that describes the detection of Rogue Access Points. This security function is considered critical in environments where a Rogue Access Point represent a threat to the TSF.

# FID\_APD\_EXT.1 Rogue Access Point Detection

The following SFRs are extended, with the rationale provided in the table below:

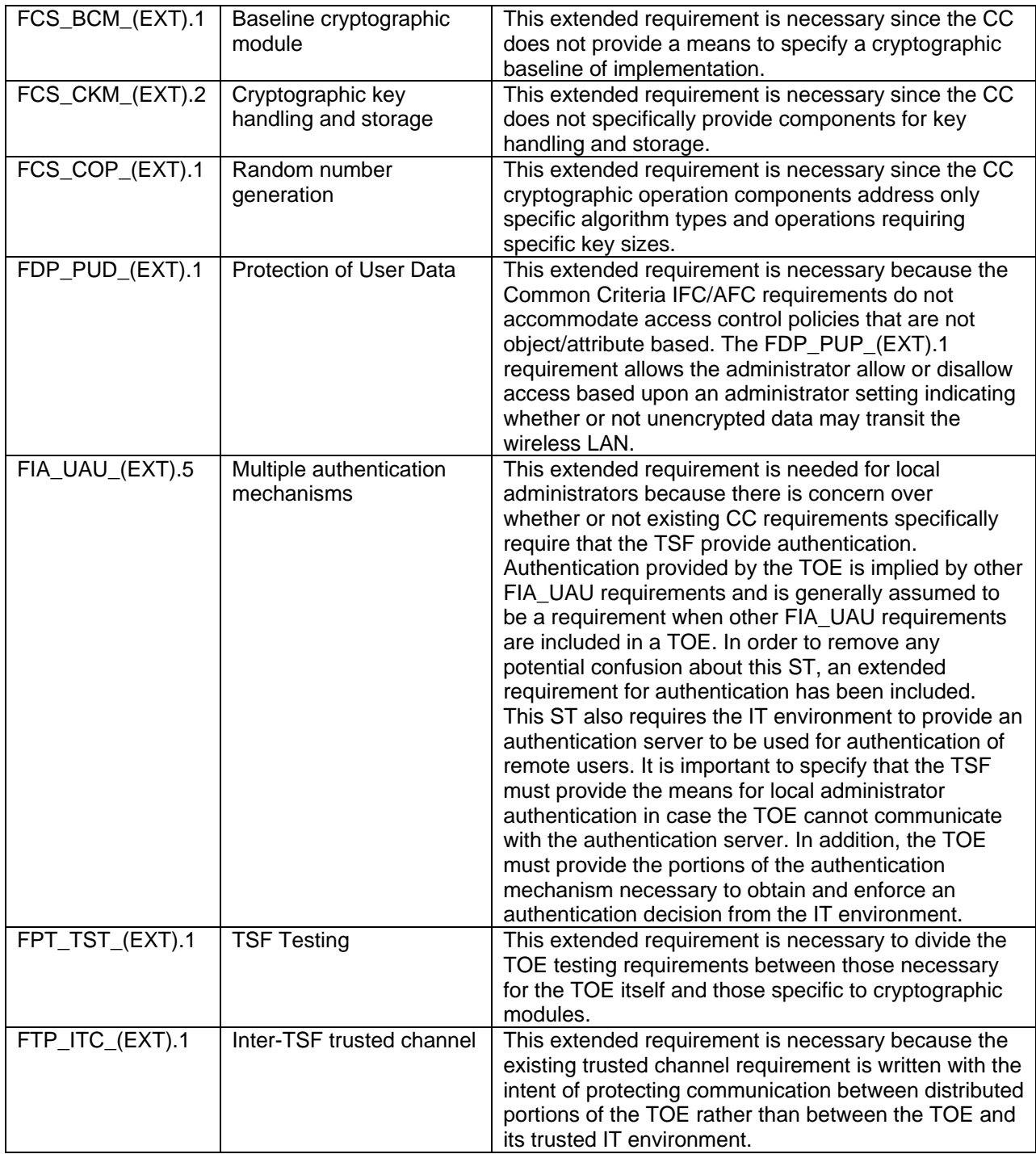

# **5.3.2 Rationale for Extended Security Assurance Requirements**

There are no extended Security Assurance Requirements defined in this ST; therefore, no rationale is presented.

# **6 Security requirements**

l

This section describes the security functional and assurance requirements for the TOE; those that are CC Part 2 conformant, CC Part 2 extended, and CC Part 3 conformant.

# **6.1 Security Function Requirements**

This section describes the functional requirements for the TOE. The security functional requirement components in this security target are CC Part 2 conformant or CC Part 2 extended as defined in Section 2, Conformance Claims. Table 11 - TOE Security Functional Requirements, lists the SFRs included in this Security Target.

| Table 11 - TOE Security Functional Requirements |                             |                                                         |                 |
|-------------------------------------------------|-----------------------------|---------------------------------------------------------|-----------------|
| #                                               | <b>SFR</b>                  | Description                                             | Operations      |
| $\mathbf{1}$                                    | FAU_GEN.1                   | Audit data generation                                   | $A - R - S$     |
| $\overline{c}$                                  | FAU_GEN.2                   | User identity association                               |                 |
| 3                                               | FAU_SEL.1                   | Selective audit                                         | $A - S$         |
| $\overline{4}$                                  | FCS_BCM_(EXT).1             | Baseline cryptographic module                           | S               |
| 5                                               | FCS_CKM.1(1)                | Cryptographic symmetric key generation                  | ı               |
| 6                                               | FCS_CKM.1(2)                | Cryptographic asymmetric key generation                 | $A - S - I$     |
| $\overline{7}$                                  | FCS_CKM.2                   | Cryptographic key distribution                          | S               |
| 8                                               | FCS_CKM_(EXT).2             | Cryptographic key handling and storage                  | $\overline{a}$  |
| $\boldsymbol{9}$                                | FCS_CKM.4                   | Cryptographic key destruction                           |                 |
| 10                                              | FCS_COP.1(1)                | Cryptographic operation (Data<br>encryption/decryption) | $A - R - S - I$ |
| 11                                              | FCS_COP.1(2)                | Cryptographic operation (Digital Signature)             | $A - S - I$     |
| 12                                              | FCS_COP.1(3)                | Cryptographic operation (Hashing)                       | $S - I$         |
| 13                                              | $FCS$ _COP.1(4)             | Cryptographic operation (Key agreement)                 | $A - S - I$     |
| 14                                              | FCS_COP_(EXT).1             | Extended: random number generation                      | $A - S$         |
| 15                                              | FCS_COMM_PROT_EXT.1         | <b>Communications Protection</b>                        | S               |
| 16                                              | FCS_EAP-TLS_EXT.1           | <b>EAP-TLS Authentication Protocol</b>                  | S               |
| 17                                              | FCS_EAP-TTLS_EXT.1          | EAP-TLS Authentication Protocol                         | S               |
| 18                                              | FCS_HTTPS_EXT.1             | <b>HTTPS</b>                                            | $\overline{a}$  |
| 19                                              | FCS_IPSEC_EXT.1             | Internet Protocol Security (IPsec)                      | A - S           |
| 20                                              | FCS_PEAP_EXT.1              | <b>PEAP Authentication Protocol</b>                     | S               |
| 21                                              | FCS_RAD_EXT.1               | RADIUS Authentication Protocol                          | S               |
| 22                                              | FCS_SFTP_EXT.1              | <b>SSH File Transfer Protocol</b>                       | $\overline{a}$  |
| 23                                              | FCS_SNMPV3_EXT.1            | SNMP <sub>v3</sub>                                      | S               |
| 24                                              | FCS_SSH_EXT.1               | <b>SSH</b>                                              | $A - S$         |
| 25                                              | FCS_TLS_EXT.1               | <b>TLS</b>                                              | S               |
| 26                                              | $FDP_{\_}$ IFC.1 $(1)^{11}$ | Subset information flow control (Traffic Filter SFP)    | $A - I$         |

<sup>&</sup>lt;sup>11</sup> Based on U.S. Government Traffic-Filter Firewall Protection Profile For Medium Robustness Environments Version 1.1 January 09, 2006.

| Table 11 - TOE Security Functional Requirements |                                       |                                                                                          |             |
|-------------------------------------------------|---------------------------------------|------------------------------------------------------------------------------------------|-------------|
| #                                               | <b>SFR</b>                            | Description                                                                              | Operations  |
| 27                                              | FDP_IFC.1 $(2)^{12}$                  | Subset information flow control (Unauthenticated<br><b>TOE Services SFP)</b>             | $A - I$     |
| 28                                              | FDP_IFF.1-NIAP-0417 (1) <sup>13</sup> | Simple security attributes (Traffic Filter SFP)                                          | $A - R - I$ |
| 29                                              | FDP_IFF.1-NIAP-0417 (2) <sup>14</sup> | Simple security attributes (Unauthenticated TOE<br>Services SFP)                         | $A - R - I$ |
| 30                                              | FDP_PUD_(EXT).1                       | Protection of User Data                                                                  | ---         |
| 31                                              | FDP_RIP.1                             | Subset residual information protection                                                   | S           |
| 32                                              | FIA_AFL.1                             | Administrator authentication failure handling                                            | A           |
| 33                                              | FIA_ATD.1(1)                          | Administrator attribute definition                                                       | $A - I$     |
| 34                                              | FIA_ATD.1(2)                          | User attribute definition                                                                | $A - I$     |
| 35                                              | FIA_UAU.1(1)                          | Timing of Authentication (Administrative user)                                           | $A - I - R$ |
| 36                                              | FIA_UAU.1(2)                          | Timing of Authentication (Wireless user)                                                 | $A - I - R$ |
| 37                                              | FIA_UAU.4                             | Single-use authentication mechanisms                                                     | A           |
| 38                                              | FIA_UAU_(EXT).5.1                     | Multiple authentication mechanisms                                                       | ---         |
| 39                                              | FIA_UID.2                             | User identification before any action                                                    | ---         |
| 40                                              | FIA_USB.1                             | User-subject binding                                                                     | R           |
| 41                                              | FID_APD_EXP.1                         | Rogue Access Point Detection                                                             | A           |
| 42                                              | <b>FMT_MOF.1(1)</b>                   | Management of security functions behavior<br>(Cryptographic Function)                    | $A - I - R$ |
| 43                                              | <b>FMT_MOF.1(2)</b>                   | Management of security functions behavior (Audit<br>Record Generation)                   | $A - S - I$ |
| 44                                              | FMT_MOF.1(3)                          | Management of security functions behavior<br>(Authentication)                            | $A - S - I$ |
| 45                                              | $FMT_MOP.1(4)$                        | Management of security functions behavior<br>(Firewall)                                  | $A - S - I$ |
| 46                                              | <b>FMT_MOF.1(5)</b>                   | Management of security functions behavior<br>(Intrusion Detection)                       | $A - S - I$ |
| 47                                              | <b>FMT_MOF.1(6)</b>                   | Management of security functions behavior<br>(Communication and authentication protocol) | $A - S - I$ |
| 48                                              | <b>FMT_MOF.1(7)</b>                   | Management of security functions behavior<br>(Configuration File Import and Export)      | $A - S - I$ |
| 49                                              | FMT_MSA.2 <sup>15</sup>               | Secure security attributes                                                               | ---         |
| 50                                              | FMT_MSA.3                             | Static attribute initialization                                                          | $A - S - R$ |
| 51                                              | $FMT_MTD.1(1)$                        | Management of Audit pre-selection data                                                   | I           |
| 52                                              | <b>FMT_MTD.1(2)</b>                   | Management of authentication data (Administrator)                                        | T           |
| 53                                              | <b>FMT_SMF.1(1)</b>                   | Specification of management functions<br>(Cryptographic Functions)                       | $I - R$     |

<sup>&</sup>lt;sup>12</sup> Based on U.S. Government Traffic-Filter Firewall Protection Profile For Medium Robustness Environments Version 1.1 January 09, 2006.

<sup>&</sup>lt;sup>13</sup> Based on U.S. Government Traffic-Filter Firewall Protection Profile For Medium Robustness Environments Version 1.1 January 09, 2006.

<sup>&</sup>lt;sup>14</sup> Based on U.S. Government Traffic-Filter Firewall Protection Profile For Medium Robustness Environments Version 1.1 January 09, 2006.

<sup>&</sup>lt;sup>15</sup> The dependency on ADV\_SPM.1 was removed, the ST author believes it was an error; ADV\_SPM.1 is a requirement at EAL6.

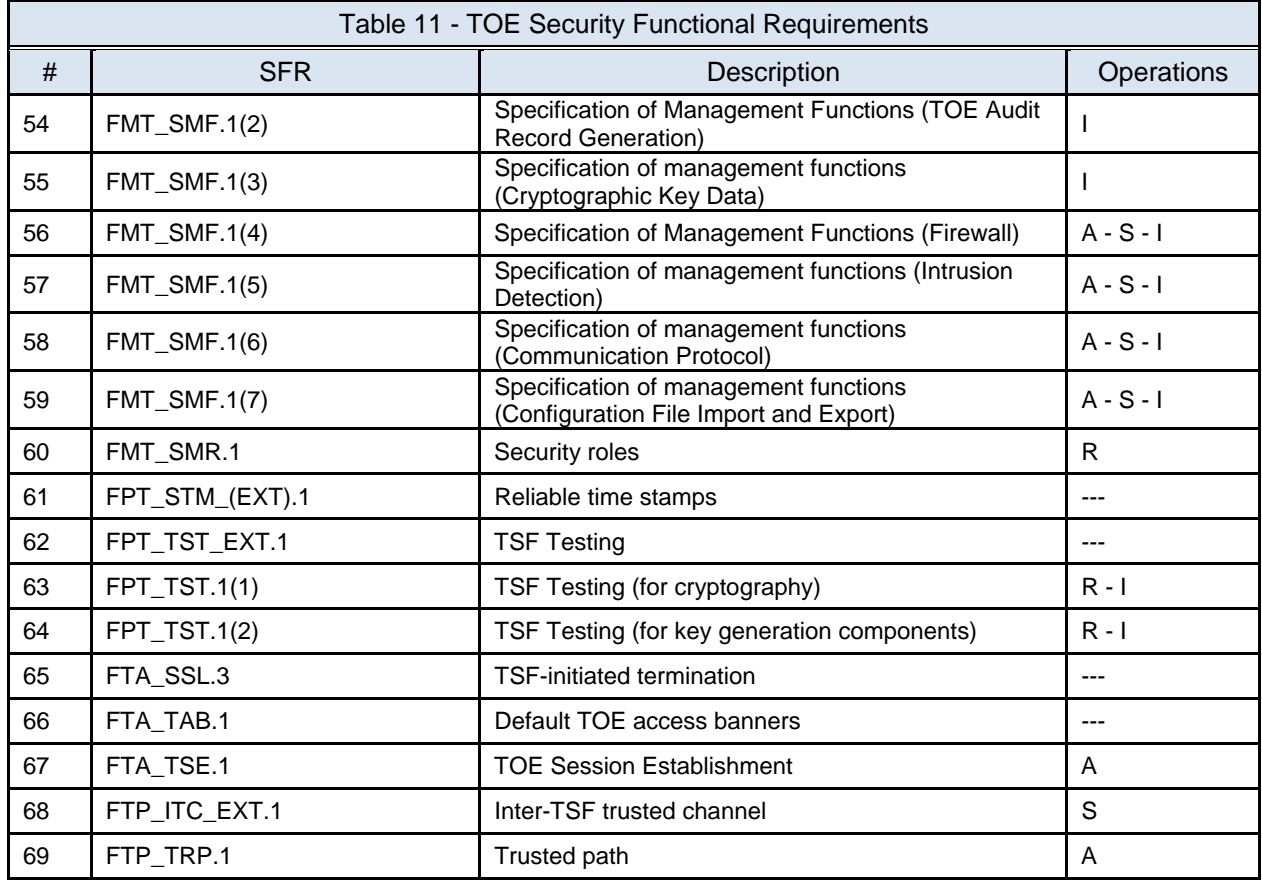

# **6.1.1 Class FAU: Security Audit**

l

# **6.1.1.1 FAU\_GEN Audit data generation**

# **6.1.1.1.1 FAU\_GEN.1 Audit data generation**

FAU\_GEN.1.1 **Refinement:** The TSF shall be able to generate an audit record of the following auditable events:

a) Start-up and shutdown of the audit functions;

b) All auditable events listed in column "Auditable Events" of *Table 12 - TOE Auditable Events*; and

# c) *None*.

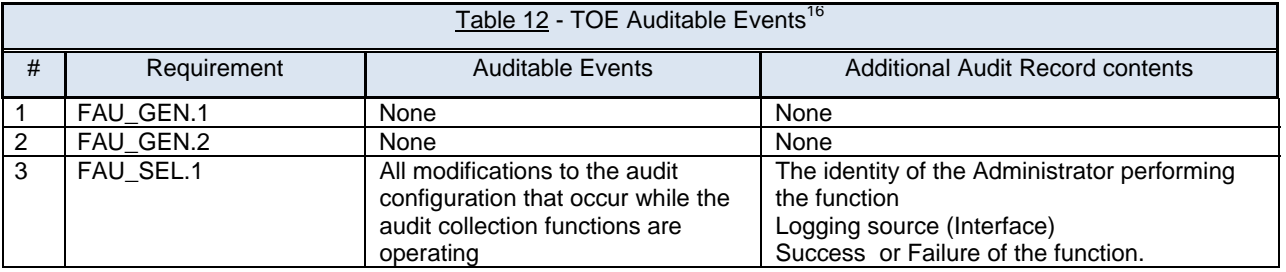

 $^{16}$  FMT\_REV.1 removed from this table, as this is the only reference in the ST.

|                  | Table 12 - TOE Auditable Events <sup>16</sup> |                                                                                                 |                                                                                                    |  |
|------------------|-----------------------------------------------|-------------------------------------------------------------------------------------------------|----------------------------------------------------------------------------------------------------|--|
| #                | Requirement                                   | <b>Auditable Events</b>                                                                         | <b>Additional Audit Record contents</b>                                                                                                    |  |
|                  |                                               |                                                                                                 | Note:<br>The identity of the Administrator means<br>username (admin),<br>MAC address of MU - when the operation is<br>performed from a session opened from the<br>MU,<br>IP address - IP address of the host from<br>where the session is opened. |  |
| $\overline{4}$   | FCS_CKM.1 (1)                                 | Generation of a key                                                                             | The identity of the Administrator performing<br>the function                                                                                                    |  |
| 5                | FCS_CKM.1 $(2)^{17}$                          | Generation of a key                                                                             | The identity of the Administrator performing<br>the function                                                                                                    |  |
| 6                | FCS_CKM_EXT.2                                 | Error(s) detected during<br>cryptographic key transfer                                          | If available - the authentication credentials of<br>subjects with which the invalid key is shared                                                                                                    |  |
| 7                | FCS_CKM.4                                     | Destruction of a cryptographic key                                                              | The identity of the Administrator performing<br>the function                                                                                                    |  |
| 8                | FCS_COP.1 (1),<br>(2), (3), (4)               | None                                                                                            | None                                                                                                    |  |
| $\boldsymbol{9}$ | FCS_COP_(EXT).1                               | None                                                                                            | None                                                                                                    |  |
| 10               | FCS_HTTPS_EXT.1                               | Failure to establish a HTTPS<br>Session.<br>Establishment/Termination of a<br>HTTPS session.    | Reason for failure.<br>Non-TOE endpoint of connection (IP address)<br>for both successes and failures.                                                                                                    |  |
| 11               | FCS_IPSEC_EXT.1                               | Failure to establish an IPsec SA.<br>Establishment/Termination of an<br>IPsec SA.               | Reason for failure.<br>Non-TOE endpoint of connection (IP address)<br>for both successes and failures.                                                                                                    |  |
| 12               | FCS_SFTP_EXT.1                                | Failure of the file transfer                                                                    | Reason for failure<br>Non-TOE endpoint of connection (IP address)<br>for both successes and failures.                                                                                                    |  |
| 13               | <b>FCS SNMPV3 EXT.1</b>                       | Failure to authenticate SNMP<br>message                                                         | <b>None</b>                                                                                                    |  |
| 14               | FCS_SSH_EXT.1                                 | Failure to establish an SSH<br>session<br>Establishment/Termination of an<br><b>SSH</b> session | Reason for failure<br>Non-TOE endpoint of connection (IP address)<br>for both successes and failures.                                                                                                    |  |
| 15               | FCS_TLS_EXT.1                                 | Failure to establish a TLS<br>Session.<br>Establishment/Termination of a<br>TLS session.        | Reason for failure.<br>Non-TOE endpoint of connection (IP address)<br>for both successes and failures.                                                                                                    |  |
| 16               | FCS_EAP-TLS_EXT.1                             | Authentication success and<br>failures                                                          | <b>None</b>                                                                                                    |  |
| 17               | FCS_EAP-TTLS_EXT.1                            | Authentication success and<br>failures                                                          | <b>None</b>                                                                                                    |  |
| 18               | FCS_PEAP_EXT.1                                | Authentication success and<br>failures                                                          | <b>None</b>                                                                                                    |  |
| 19               | FCS RAD EXT.1                                 | Authentication success and<br><i>failures</i>                                                   | <b>None</b>                                                                                                    |  |
| 20               | FDP_IFF.1-NIAP-0417<br>(1)                    | Decisions to deny requested<br>information flows                                                | Presumed IP address and MAC address of<br>source subject                                                                                                    |  |

l  $17$  Correction to iteration made by ST author

|    | Table 12 - TOE Auditable Events <sup>16</sup> |                                                                                                    |                                                                                                    |  |
|----|-----------------------------------------------|----------------------------------------------------------------------------------------------------|----------------------------------------------------------------------------------------------------|--|
| #  | Requirement                                   | <b>Auditable Events</b>                                                                                                    | <b>Additional Audit Record contents</b>                                                                                                    |  |
| 21 | FDP_IFF.1-NIAP-0417<br>(2)                    | Failure to reassemble fragmented<br>packets<br>Decisions to deny information<br>flows between a subject and the<br><b>TOE</b>                                                                                                    | Identity of destination subject<br>Transport layer protocol, if applicable<br>Source subject service identifier, if applicable<br>Destination subject service identifier, if<br>applicable<br>Identity of the firewall interface associated on<br>which the TOE received the packet<br>Identity of the rule that allowed or disallowed<br>the packet flow<br>Reason why fragmented packets could not be<br>reassembled (i.e., invalid fragment identifier,<br>invalid offset, invalid fragment data length)<br>Presumed IP address and MAC address of<br>source subject<br>Identity of destination subject<br>Transport layer protocol, if applicable<br>Source subject service identifier, if applicable<br>Destination subject service identifier, if<br>applicable<br>Identity of the firewall interface associated on<br>which the TOE received the packet |  |
|    |                                               |                                                                                                    | Identity of the rule that allowed or disallowed<br>the packet flow, if applicable                                                                                                    |  |
| 22 | $FDP_PUD_(EXT).1^{18}$                        | Enabling or disabling TOE<br>encryption of wireless traffic                                                                                                    | The identity of the Administrator performing<br>the function.                                                                                                    |  |
| 23 | FDP_RIP.1                                     | None                                                                                                    | None                                                                                                    |  |
| 24 | FID APD EXT.1                                 | Detection of Rogue AP                                                                                                    | <b>None</b>                                                                                                    |  |
| 25 | FIA_AFL.1                                     | The reaching of the threshold for<br>the unsuccessful authentication<br>attempts and the actions (e.g.<br>disabling of a terminal) taken and<br>the subsequent, if appropriate,<br>restoration to the normal state<br>(e.g. re-enabling of a terminal) | None                                                                                                    |  |
| 26 | $FIA_$ <sub>ATD.1</sub> (1), $(2)^{19}$       | None                                                                                                    | None                                                                                                    |  |
| 27 | FIA_UAU.1 (1), (2)                            | Use of the authentication<br>mechanism (success or failure)                                                                                                    | User identity - the TOE SHALL NOT record<br>invalid passwords the audit log.                                                                                                    |  |

 $18$  Correction to SFR reference made by ST author  $19$ <br> $19$  Correction: Selection operators noted

|                 | Table 12 - TOE Auditable Events <sup>16</sup> |                                                                                                    |                                                                                                    |  |
|-----------------|-----------------------------------------------|----------------------------------------------------------------------------------------------------|----------------------------------------------------------------------------------------------------|--|
| #               | Requirement                                   | <b>Auditable Events</b>                                                                                                    | <b>Additional Audit Record contents</b>                                                                                                    |  |
| 28              | FIA_UAU_(EXT).5                               | Failure to receive a response from<br>the remote authentication server                                                                                              | Identification of the Authentication server that<br>did not reply                                                                                 |  |
| 29              | FIA_UID.2                                     | None                                                                                                    | None                                                                                                    |  |
| 30              | FIA_USB.1                                     | Unsuccessful binding of user<br>security attributes to a subject                                                                                                    | None                                                                                                    |  |
| 31              | FID_APD_EXT.1                                 | Triggering of the Rogue AP<br>detection routine described in<br>FID_APD_EXT.1.1                                                                                     | None                                                                                                    |  |
| 32              | <b>FMT MOF.1 <math>(1)^{20}</math></b>        | Changing the TOE encryption<br>algorithm including the selection<br>not to encrypt communications                                                                   | Encryption algorithm selected (or none)                                                                                                    |  |
| 33              | <b>FMT_MOF.1 (2)</b>                          | Start or Stop of audit record<br>generation                                                                                                    | None                                                                                                    |  |
| 34              | FMT_MOF.1 (3)                                 | Changes to the TOE remote<br>authentication settings;<br>Changes to the threshold of<br>failed authentication attempts;<br>Changes to the session lock<br>timeframe | The identity of the Administrator performing<br>the function.                                                                                     |  |
| 35              | <b>FMT_MOF.1 (4)</b>                          | Enable or disable of firewall                                                                                                    | None                                                                                                    |  |
| 36              | <b>FMT_MOF.1(5)</b>                           | Change of detection method                                                                                                    | None                                                                                                    |  |
| $\overline{37}$ | <b>FMT_MOF.1 (6)</b>                          | Change of detection method                                                                                                    | None                                                                                                    |  |
| 38              | <b>FMT_MOF.1 (7)</b>                          | Configuration file import or export                                                                                                    | User identity, operation, status of operation,<br>login source, IP addres and MAC address                                                         |  |
| 39              | FMT_MSA.2                                     | All offered and rejected values for<br>security attributes                                                                                                    | None                                                                                                    |  |
| 40              | <b>FMT_MTD.1 (1)</b>                          | Changes to the set of rules used<br>to pre-select audit events.                                                                                                    | None                                                                                                    |  |
| 41              | <b>FMT_MTD.1 (2)</b>                          | Changing the TOE authentication<br>credentials                                                                                                    | None - the TOE SHALL NOT record<br>authentication credentials in the audit log.                                                                   |  |
| 43              | FMT_SMR.1                                     | Modifications to the group of<br>users that are part of a role                                                                                                    | None                                                                                                    |  |
| 44              | FPT_STM_(EXT).1                               | Changes to the time                                                                                                    | None                                                                                                    |  |
| 45              | FPT_TST_(EXT).1                               | Execution of the self test                                                                                                    | Success or Failure of test<br>The identity of the Administrator performing<br>the test<br>Logging source (Interface) through test is<br>initiated |  |
| 46              | FPT_TST.1                                     | Execution of the self test                                                                                                    | Success or Failure of test<br>The identity of the Administrator performing<br>the test<br>Logging source (Interface) through test is<br>initiated |  |
| 47              | FPT_TST.2                                     | Execution of the self test                                                                                                    | Success or Failure of test<br>The identity of the Administrator performing<br>the test<br>Logging source (Interface) through test is<br>initiated |  |
| 48              | FTA SSL.3                                     | <b>TSF Initiated Termination</b>                                                                                                    | Termination of an interactive session by the<br>session locking mechanism                                                                         |  |
| 49              | FTA_TSE.1                                     | Rejection of user login                                                                                                    | Identification of the user attempting login                                                                                                    |  |

 $^{20}$  The TOE has no option to change the encryption algorithm; therefore, there will be no audit log required.

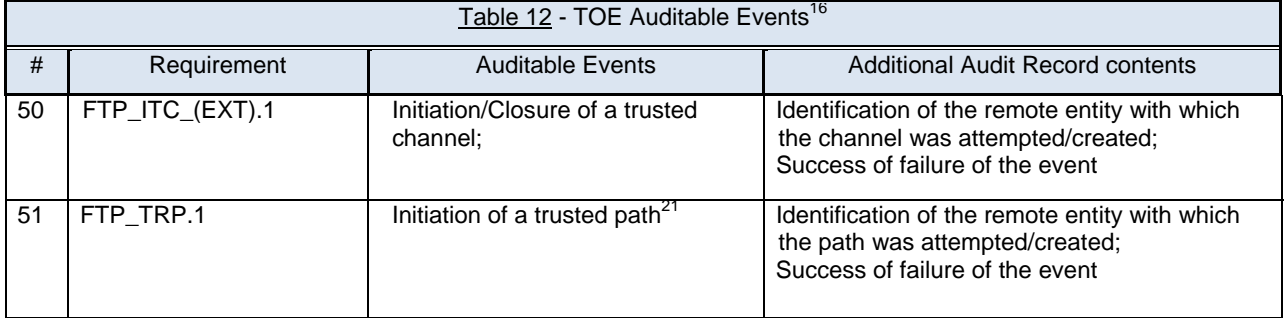

## FAU\_GEN.1.2 **Refinement:** The TSF shall record within each audit record at least the following information:

a) Date and time of the event, type of event, subject identity (if applicable), and the outcome (success or failure) of the event; and

b) For each audit event type, based on the auditable event definitions of the functional components included in the PP/ST, information specified in column three of Table 12.

# *Application Note: Event type is defined to be the severity level indicator as it is defined in IETF RFC 3146 The BSD syslog Protocol.*

**6.1.1.1.2 FAU\_GEN.2 User identity association** For audit events resulting from actions of identified users, the TSF shall be able to associate each auditable event with the identity of the user that caused the event.

## **6.1.1.1.3 FAU\_SEL.1 Selective audit**

FAU SEL.1.1 The TSF shall be able to include or exclude auditable events from the set of audited events based on the following attributes:

- a) user identity, event type;
- b) device interface, wireless client identity.
- *Application Note: Event type is defined to be the severity level indicator as it is defined in IETF RFC3164 The BSD syslog Protocol.*

*Application Note: The device interface is the physical interface upon which user (or administrative) data is received/sent (e.g. WLAN interface, wired LAN interface, serial port, administrative LAN interface, etc.).* 

# **6.1.2 Class FCS: Cryptographic support**

# **6.1.2.1 FCS\_CKM Cryptographic Key Management**

## **6.1.2.1.1 FCS\_BCM\_(EXT).1 Baseline Cryptographic Module**

FCS\_BCM\_(EXT).1.1 All cryptographic functions implemented by the TOE shall be validated by NIST CAVP and include an algorithm validation certificate.

<sup>&</sup>lt;sup>21</sup> Correction of terminology made

# **6.1.2.1.2 FCS\_CKM.1 (1) Cryptographic key generation (for symmetric keys)**

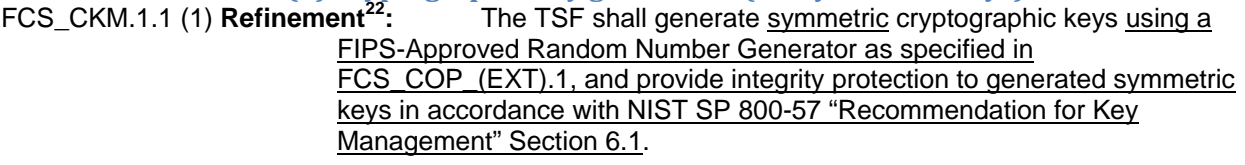

*Application Note: NIST SP 800-57 "Recommendation for Key Management" Section 6.1 states: "Integrity protection can be provided by cryptographic integrity mechanisms (e.g. cryptographic checksums, cryptographic hashes, MACs, and signatures), non-cryptographic integrity mechanisms (e.g. CRCs, parity, etc.)*  [...], or physical protection mechanisms". Guidance for the selection of *appropriate integrity mechanisms is given in Sections 6.2.1.2 and 6.2.2.2 of NIST SP 800-57 "Recommendation for Key Management".* 

## **6.1.2.1.3 FCS\_CKM.1 (2) Cryptographic key generation (for asymmetric keys)**

```
FCS CKM.1.1 (2) Refinement<sup>23</sup>The TSF shall generate asymmetric cryptographic keys in accordance
                with the mathematical specifications of the FIPS-approved or NIST-
```
recommended standard *FIPS 186-2*, using a domain parameter generator and **FIPS-Approved Random Number Generator as specified in FCS COP (EXT).1** in a cryptographic key generation scheme that meets the following:

- The TSF shall provide integrity protection and assurance of domain parameter and public key validity to generated asymmetric keys in accordance with NIST SP 800-57 "Recommendation for Key Management" Section 6.1.
- Generated key strength shall be equivalent to, or greater than, a symmetric key strength of 112 bits using conservative estimates.

*Application Note: NIST SP 800-57 "Recommendation for Key Management" Section 6.1 states: "Integrity protection can be provided by cryptographic integrity mechanisms (e.g. cryptographic checksums, cryptographic hashes, MACs, and signatures), non-cryptographic integrity mechanisms (e.g. CRCs, parity, etc.)*  [...], or physical protection mechanisms." Guidance for the selection of *appropriate integrity mechanisms is given in Sections 6.2.1.2 and 6.2.2.2 of NIST SP 800-57 "Recommendation for Key Management". Application Note: Assurance of domain parameter and public key validity provides confidence that the parameters and keys are arithmetically correct. Guidance for the* 

- *selection of appropriate validation mechanisms is given in NIST SP 800-57 "Recommendation for Key Management," NIST Special Publication 800-56A, "Recommendation for Pair-Wise Key Establishment Schemes Using Discrete Logarithm Cryptography," and FIPS PUB 186-2, "Digital Signature Standard."*
- *Application Note: See NIST Special Publication 800-57, "Recommendation for Key Management" for information about equivalent key strengths.*

 $^{22}$  Refinement is consistent with the corresponding SFR refinement in the US Government Wireless Local Area Network (WLAN) Access System Protection Profile for Basic Robustness Environments (WLAN AS PP), version 1.1, dated July 25, 2007

 $23$  Refinement is consistent with the corresponding SFR refinement in the US Government Wireless Local Area Network (WLAN) Access System Protection Profile for Basic Robustness Environments (WLAN AS PP), version 1.1, dated July 25, 2007

# **6.1.2.1.4 FCS\_CKM.2 Cryptographic key distribution**

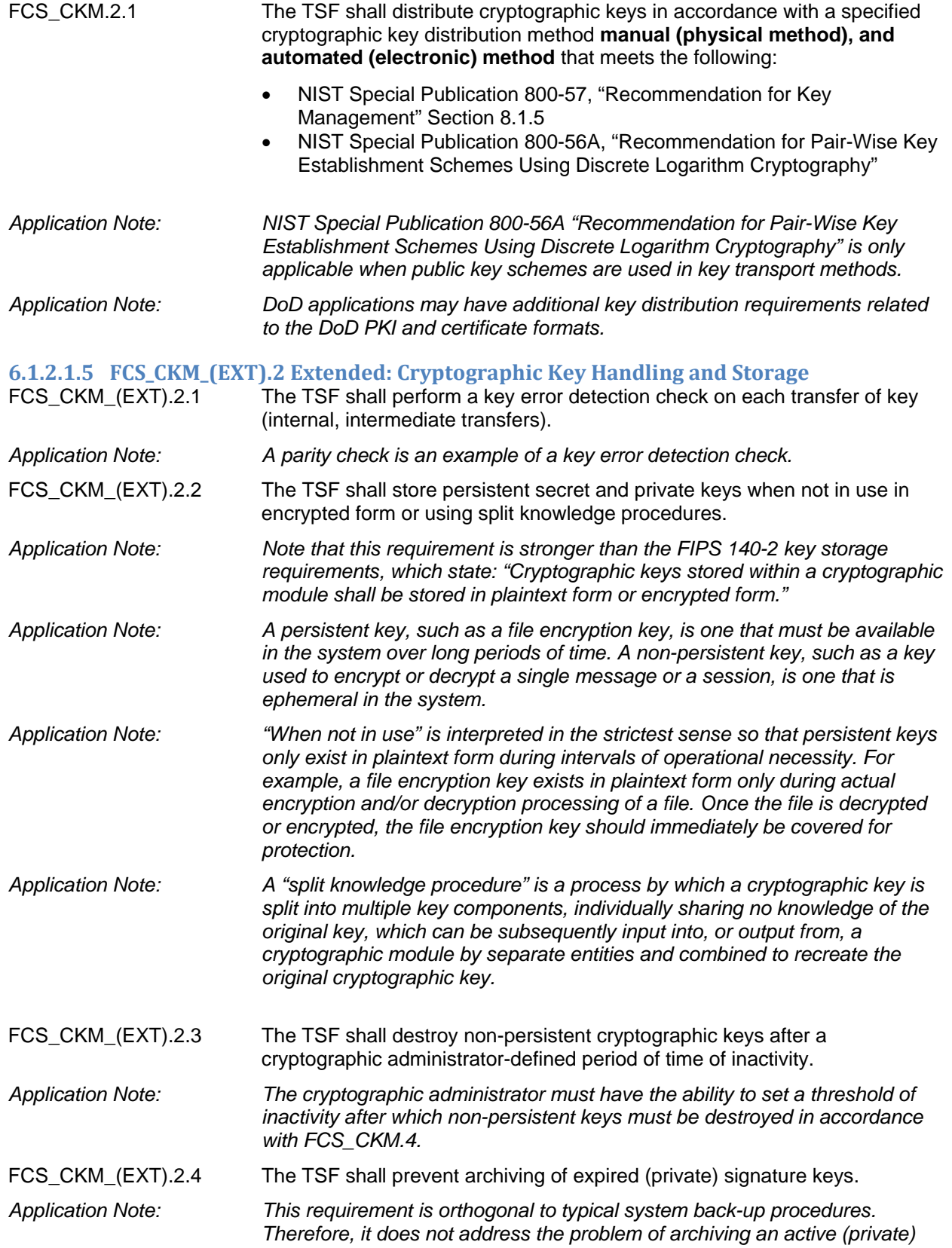

*signature key during a system back-up and saving the key beyond its intended life span.* 

# **6.1.2.1.6 FCS\_CKM.4 Cryptographic key destruction**

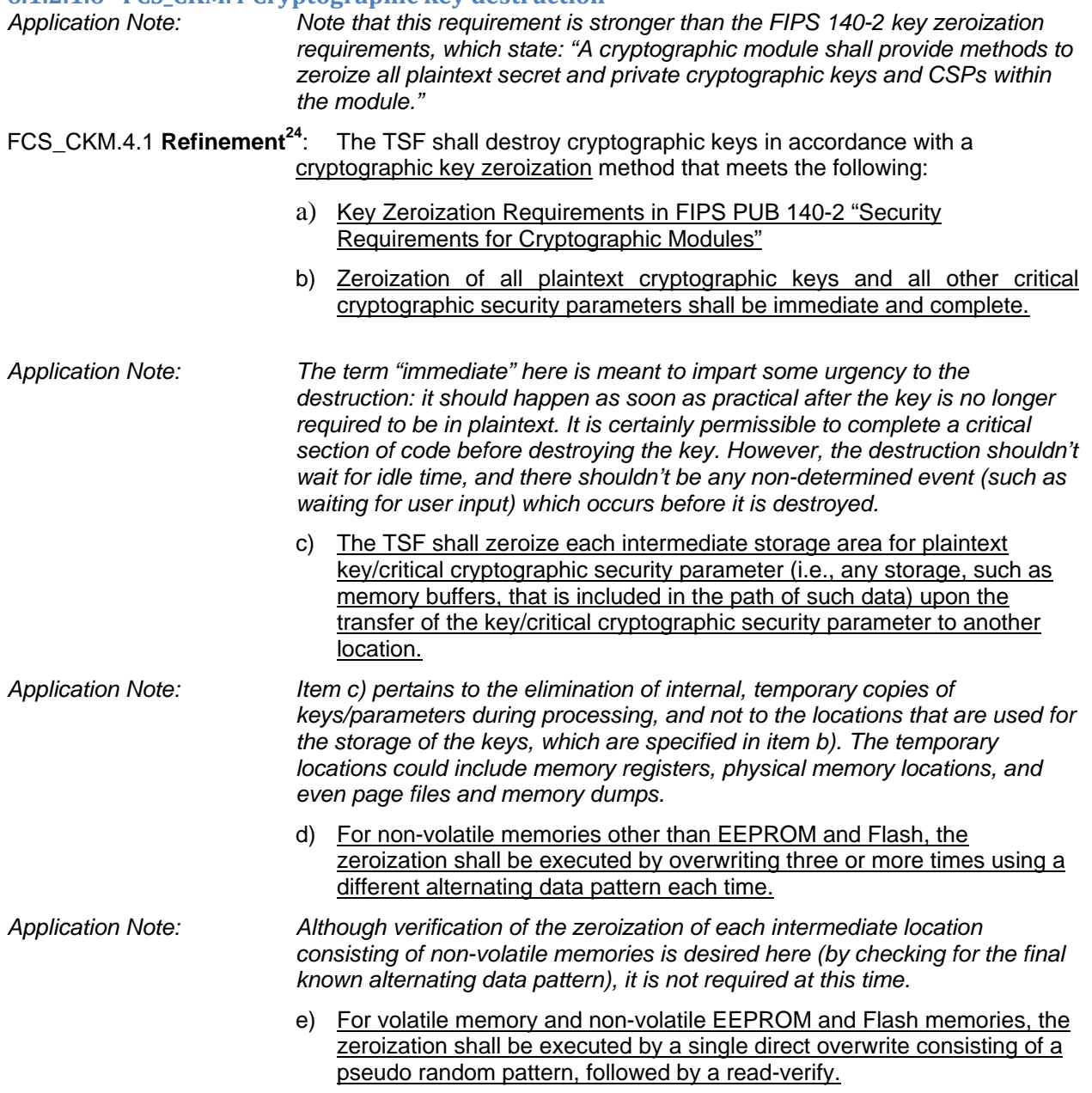

# **6.1.2.2 FCS\_COP Cryptographic operation**

 $\overline{a}$ 

**6.1.2.2.1 FCS\_COP.1 (1) Cryptographic operation (for data encryption/decryption)** FCS\_COP.1.1 (1) **Refinement**: The TSF shall perform *symmetric encryption and decryption* in accordance with a specified the FIPS-approved security cryptographic algorithms

 $^{24}$  Refinement is consistent with the corresponding SFR refinement in the US Government Wireless Local Area Network (WLAN) Access System Protection Profile for Basic Robustness Environments (WLAN AS PP), version 1.1, dated July 25, 2007

- *a) TDEA with three independent keys operating in CBC mode,*
- *b) AES operating in CCM, CFB, and CBC mode*

and cryptographic key sizes

- *a) 168-bits*
- *b) 128-bits, 192-bits, and 256-bits*

that meet the following:

- *a) conformant to FIPS 46-3 (TDEA), conformant to FIPS 81 (CBC mode),*
- *b) conformant to FIPS 197 (AES, CBC mode).*

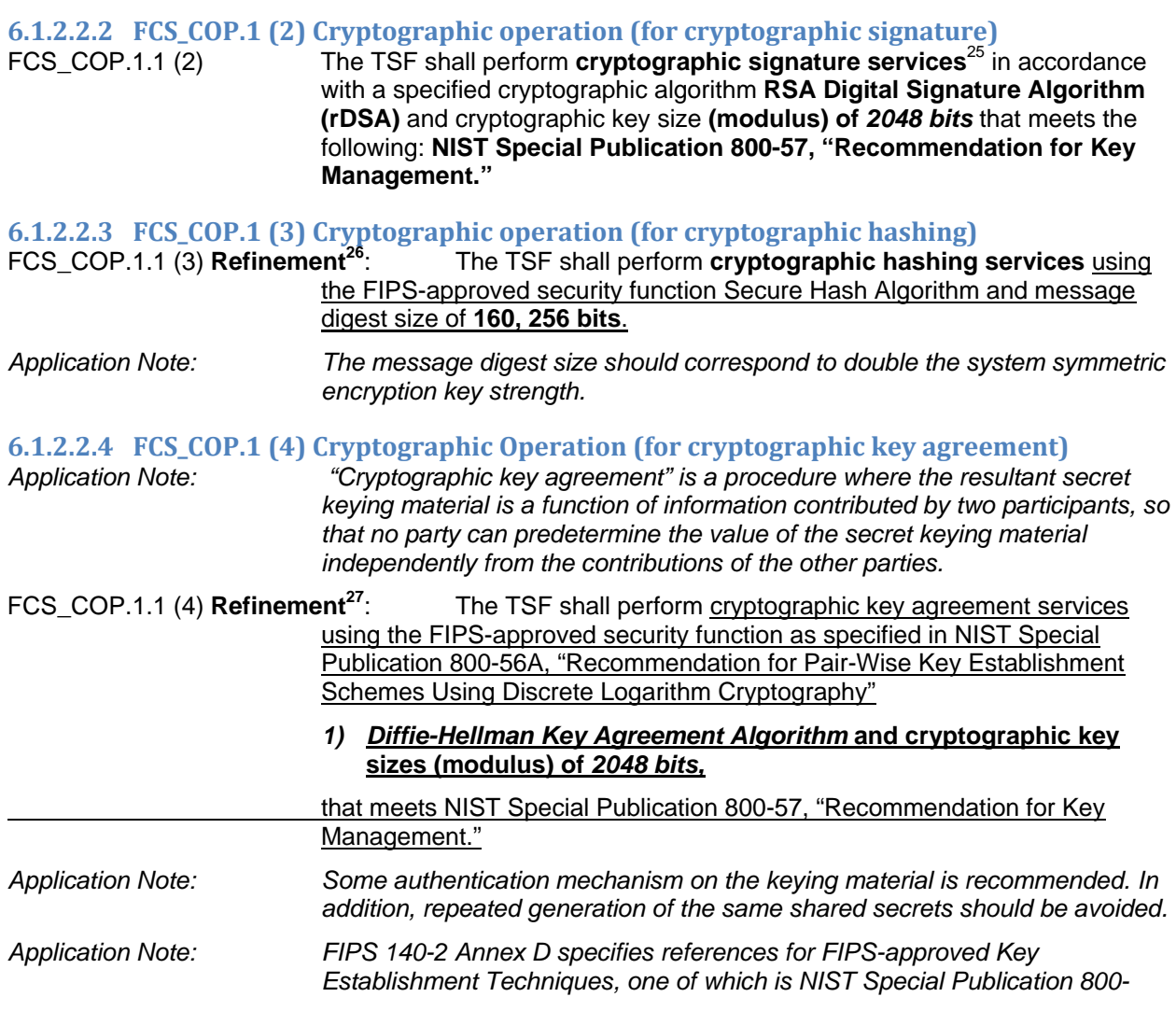

 $^{25}$  Cryptographic signature services includes digital signature generation and verification

<sup>26</sup> Refinement is consistent with the corresponding SFR refinement in the US Government Wireless Local Area Network (WLAN) Access System Protection Profile for Basic Robustness Environments (WLAN AS PP), version 1.1, dated July 25, 2007

 $27$  Refinement is consistent with the corresponding SFR refinement in the US Government Wireless Local Area Network (WLAN) Access System Protection Profile for Basic Robustness Environments (WLAN AS PP), version 1.1, dated July 25, 2007

*56A, "Recommendation for Pair-Wise Key Establishment Schemes Using Discrete Logarithm Cryptography."* 

## **6.1.2.2.5 FCS\_COP\_(EXT).1 Extended: random number generation**

FCS\_COP\_(EXT).1.1 The TSF shall perform all random number generation (RNG) services in accordance with a FIPS-approved RNG *ANSI X9.3128* seeded by **one or more independent software-based entropy sources**.

FCS\_COP\_(EXT).1.2 The TSF shall defend against tampering of the random number generation (RNG)/ pseudorandom number generation (PRNG) sources.

# **6.1.2.3 Communications Protocols**

#### **6.1.2.3.1 FCS\_COMM\_PROT\_EXT.1 Communications Protection**  FCS\_COMM\_PROT\_EXT.1.1 The TSF shall protect communications using **SSH, IPsec, and TLS/HTTPS.**

## **6.1.2.3.2 FCS HTTPS EXT.1 HTTPS**

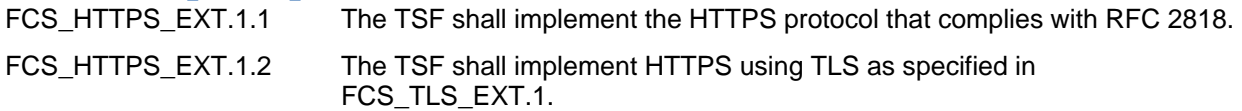

# **6.1.2.3.3 FCS\_IPSEC\_EXT.1 Internet Protocol Security (IPsec)**

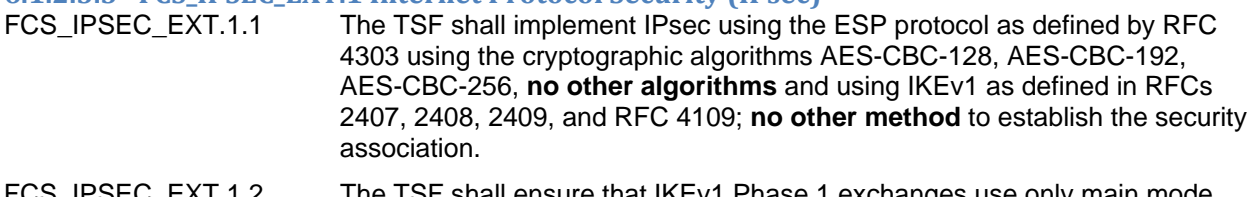

- FCS\_IPSEC\_EXT.1.2 The TSF shall ensure that IKEv1 Phase 1 exchanges use only main mode.
- FCS IPSEC EXT.1.3 The TSF shall ensure that IKEv1 SA lifetimes are able to be limited to 24 hours for Phase 1 SAs and 8 hours for Phase 2 SAs.
- FCS IPSEC EXT.1.4 The TSF shall ensure that all IKE protocols implement DH Groups 14 (2048bit MODP), and **no other DH groups**.
- FCS IPSEC EXT.1.5 The TSF shall ensure that all IKE protocols implement Peer Authentication using the **PSK** algorithm.
- FCS\_IPSEC\_EXT.1.6 The TSF shall support the use of pre-shared keys (as referenced in the RFCs) for use in authenticating its IPsec connections.
- FCS IPSEC EXT.1.7 The TSF shall support the following:

Pre-shared keys shall be able to be composed of any combination of upper and lower case letters, numbers, and special characters (that include: "!", "@", "#", "\$", "%", "^", "\*", "(", and ")");

Pre-shared keys *from 8 to 49 characters*.

## **6.1.2.3.4 FCS\_SFTP\_EXT.1 SSH File Transfer Protocol**

1

- FCS\_SFTP\_EXT.1.1 The TSF shall implement the SSH File Transfer Protocol as specified in draftietf-secsh-filexfer-13.txt, July 10, 2006.
- FCS\_SFTP\_EXT.1.2 The TSF shall ensure the SFTP connection has privacy and integrity features provided by the underlying SSH transport protocol as specified in FCS\_SSH\_EXT.1.

 $^{28}$  ANSI X9.31 Appendix A.2.4 Using the 3-Key Triple DES and AES Algorithms, January 31, 2005

# **6.1.2.3.5 FCS\_SNMPV3\_EXT.1 SNMPV3**

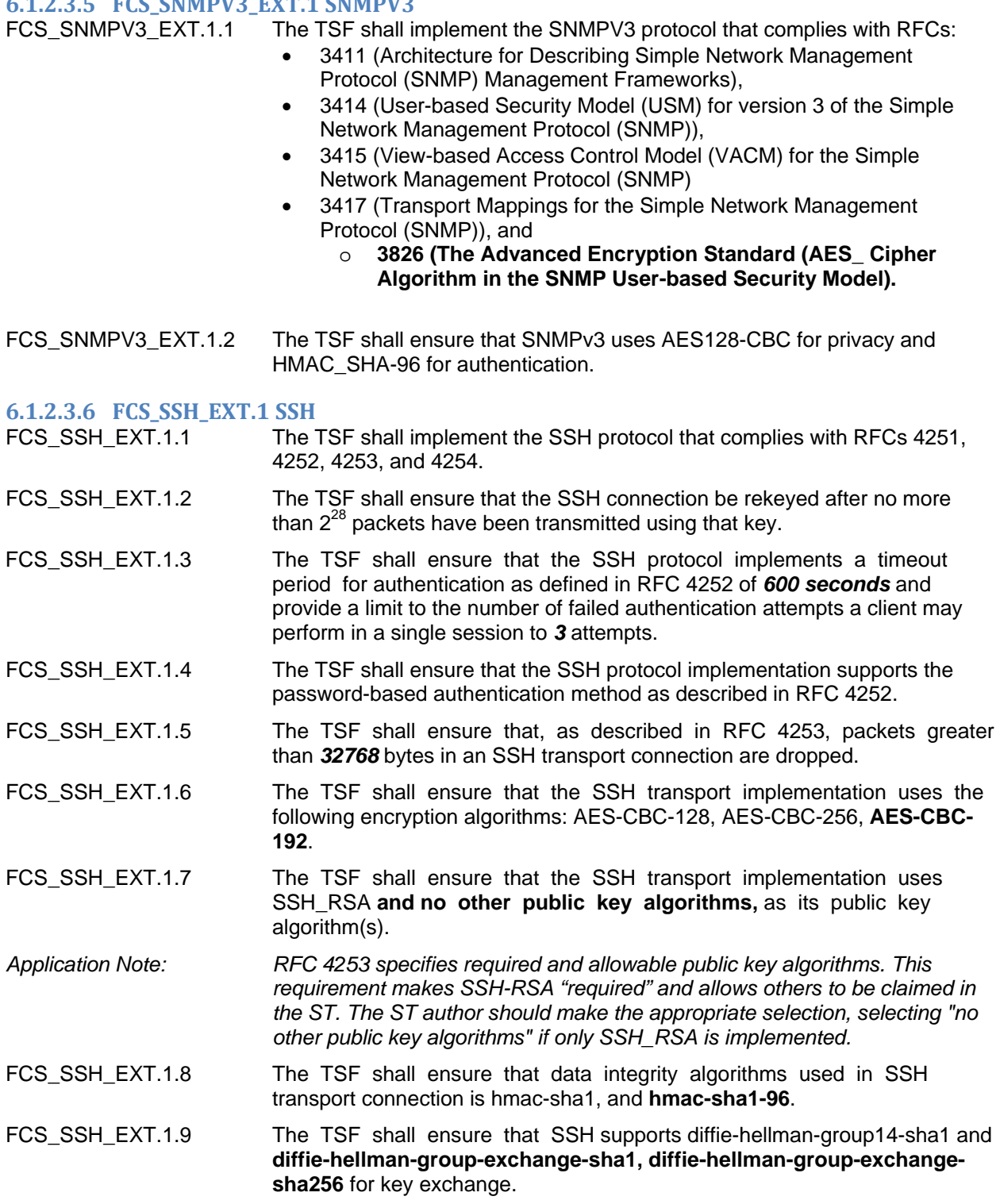

# **6.1.2.3.7 FCS\_TLS\_EXT.1 TLS**

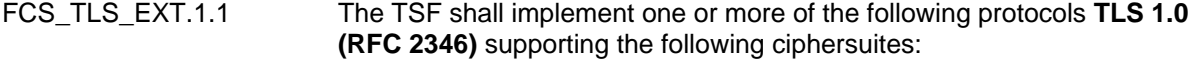

- Mandatory ciphersuites:
	- o TLS\_RSA\_WITH\_AES\_128\_CBC\_SHA
	- o TLS\_RSA\_WITH\_AES\_256\_CBC\_SHA
	- o TLS\_DHE\_RSA\_WITH\_AES\_128\_CBC\_SHA
	- o TLS\_DHE\_RSA\_WITH\_AES\_256\_CBC\_SHA
- Optional ciphersuites:
	- o **None**

# **6.1.2.4 Authentication Protocols**

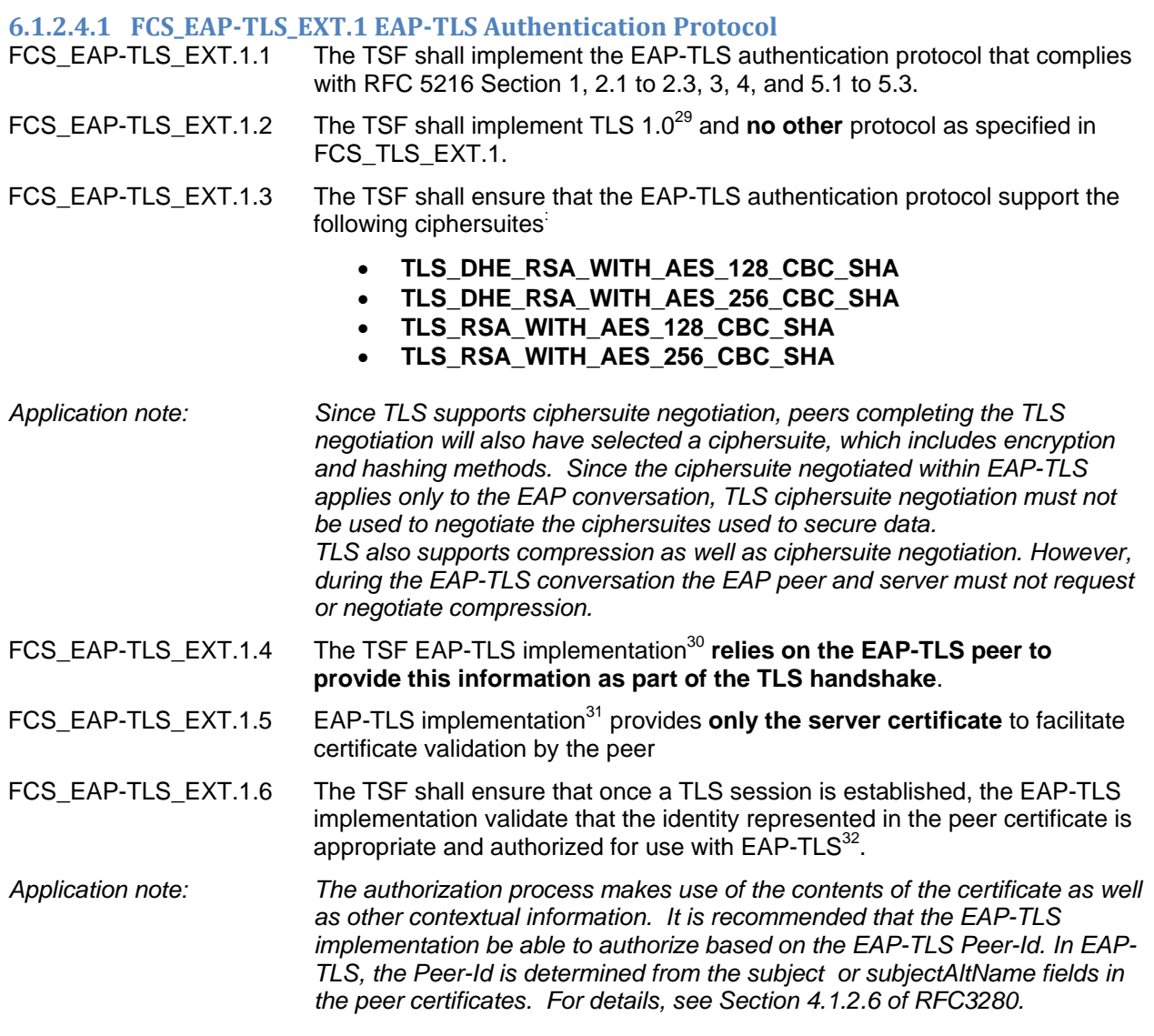

## **6.1.2.4.2 FCS\_EAP‐TTLS\_EXT.1 EAP‐TTLS Authentication Protocol** FCS\_EAP-TTLS\_EXT.1.1 The TSF shall implement the EAP-TTLSv0 authentication protocol that complies with RFC 5281.

l <sup>29</sup> RFC5216: Section 2.4 Ciphersuite and Compression Negotiation<br><sup>30</sup> RFC5216: Section 5.3 Certificate Validation

<sup>&</sup>lt;sup>31</sup> RFC5216: Section 5.3 Certificate Validation

<sup>&</sup>lt;sup>32</sup> RFC5216: Section 5.3 Certificate Validation

FCS\_EAP-TTLS\_EXT.1.2 The TSF shall implement<sup>33</sup> TLS 1.0 as specified in FCS\_TTLS\_EXT.1

FCS EAP-TTLS EXT.1.3 The TSF shall ensure that the EAP-TTLS implementation supports  $EAP^{34}$ , **MD5, PAP, MS-CHAP-V2** tunneled authentication methods.

FCS\_EAP-TTLS\_EXT.1.4 The TSF shall ensure that the EAP-TTLS implementation supports MD5-Challenge35, **No other** EAP type.

### **6.1.2.5 FCS\_PEAP\_EXT.1 PEAP Authentication Protocol**

- FCS\_PEAP\_EXT.1.1 The TSF shall implement the PEAPv0 and PEAPv1 authentication protocol that complies with RFC draft-kamath-pppext-peapv0-00 and RFC draftjosefsson-pppext-eap-tls-eap-05 respectively.
- FCS PEAP EXT.1.2 The TSF shall implement TLS 1.0 **and no other version** as specified in FCS TLS EXT.1.
- FCS PEAP EXT.1.3 The TSF shall ensure that the EAP-TLS authentication protocol support the following ciphersuites $36$ :
	- Mandatory Ciphersuites: o TLS\_RSA\_WITH\_3DES\_EDE\_CBC\_SHA
		- Optional Ciphersuites:
			- o **TLS\_DHE\_RSA\_WITH\_AES\_128\_CBC\_SHA**
			- o **TLS\_DHE\_RSA\_WITH\_AES\_256\_CBC\_SHA**
			- o **TLS\_RSA\_WITH\_AES\_128\_CBC\_SHA**
			- o **TLS\_RSA\_WITH\_AES\_256\_CBC\_SHA**
- FCS\_PEAP\_EXT.1.4 The TSF shall ensure that the PEAP implementation supports **EAP-MS-CHAP-V2, EAP-GTC** authentication methods.

#### **6.1.2.5.1 FCS\_RAD\_EXT.1 RADIUS Authentication Protocol**

- FCS\_RAD\_EXT.1.1 The TSF shall implement the RADIUS authentication protocol that complies with RFCs 2138, 3579, and 3580.
- FCS RAD EXT.1.2 The TSF shall protect RADIUS communications using IPsec as specified in FCS\_IPSEC\_EXT.1.
- FCS RAD EXT.1.3 The TSF shall ensure that the RADIUS implementation supports **PAP, EAP-TLS, EAP-TTLS, EAP-MS-CHAP-V2, EAP-GTC, PEAP** authentication methods.
- **6.1.3 Class FDP: User data protection**

# **6.1.3.1 FDP\_IFC Information flow control policy**

**6.1.3.1.1 FDP\_IFC.1 (1) Subset information flow control (***Traffic Filter SFP***)** 

FDP IFC.1.1 (1) The TSF shall enforce the **Traffic Filter SFP** on

- *source subject: TOE interface on which information is received;*
- *destination subject: TOE interface to which information is destined;*
- *information: network packets; and*
- *operations: pass information.*

<sup>&</sup>lt;sup>33</sup> RFC5281: Section 7.7 TLS Version

<sup>&</sup>lt;sup>34</sup> RFC5281: Section 11.4 Mandatory Tunneled Authentication Support<br><sup>35</sup> RFC5281: Section 11.4 Mandatory Tunneled Authentication Support<br><sup>36</sup> RFC draft-josefsson-pppext-eap-tls-eap-05: Section 2.1 PEAP Part 1

*Application Note: The Traffic Filter SFP allows authenticated and unauthenticated users to pass information through the TOE, with TSF mediation according to the rules defined by the administrator and SNMP administrator.* 

*Application Note: In a firewall, the central issue is that there are two "subjects" (the sender of the packet (information) and the receiver of the packet) neither of which are under the control of the TOE. In order to use the FDP\_IF\* requirements, we associate the potential set of subjects with a firewall interface. This makes sense because an administrator is able to determine what sets of IP addresses (for example) are associated with each of the physical firewall interfaces (assuming no other "backdoor" connectivity). Associating this potential set of subjects with an interface also allows the specification of subject attributes to be associated with something that is actually part of the TOE (the physical interface), as well as allow FDP\_IFF.1.2-NIAP-0417 to be written so that it actually makes sense.* 

> *Note that "operations" also is different from an operating-system-centric world because there is only one operation that the subjects really want: that the information is passed through the firewall.*

# **6.1.3.1.2 FDP\_IFC.1 (2) Subset information flow control (***Unauthenticated TOE Services SFP***)** FDP\_IFC.1.1 (2) The TSF shall enforce the *Unauthenticated TOE Services SFP]* on:

- *source subject: TOE interface on which information is received;*
- *destination subject: the TOE;*
- *information: network packets; and*
- *operations: accept or reject network packet.*

*Application Note: This policy is used to express how the TOE enforces rules concerning network traffic that is destined for the TOE, and the protocols that are allowed as specified in FIA\_UAU.1 (1). The intent of this iteration of the requirement is control how the TOE responds to network traffic destined for the TOE, this policy does not have to be enforced in the firewall ruleset (e.g., could be Security Administrator configurable and TOE controlled via another mechanism).* 

> *Note that "operations" refers to the TOE accepting or rejecting the network*  packet, since the TOE is not technically always providing the "service". In the *case of ARP, another machine (e.g., router on the same subnet) is providing an ARP "service" by providing updates to the TOE's routing tables.*

## **6.1.3.2 FDP\_IFF Information flow control functions**

#### **6.1.3.2.1 FDP\_IFF.1‐NIAP‐0417 (1) Simple security attributes (***Traffic Filter SFP***)**

FDP\_IFF.1.1-NIAP-0417 (1) The TSF shall enforce the *Traffic Filter SFP* based on the following types of subject and information security attributes**:**

- *a) Source subject security attributes:* 
	- *a. set of source subject identifiers;*
- *b) Destination subject security attributes:* 
	- *a. Set of destination subject identifiers;*
- *c) Information security attributes:* 
	- *a. presumed identity of source subject;*
	- *b. identity of destination subject;*
	- *c. transport layer protocol;*
	- *d. source subject service identifier;*
	- *e. destination subject service identifier (e.g., TCP or UDP destination port number);*
- *d) Stateful packet attributes:*
- *a. Connection-oriented protocols:* 
	- *i. sequence number;*
	- *ii. acknowledgement number;*
	- *iii. Flags:* 
		- *SYN;*
		- *ACK;*
		- *RST;*
		- *FIN;*
- *b. Connectionless protocols:* 
	- *i. source and destination network identifiers;*
	- *ii. source and destination service identifiers;*

*Application Note: The stateful packet attributes are not specified in the ruleset as are the other security attributes. These attributes are intended to be used in FDP\_IFF.1.3- NIAP-0417(1) as part of the stateful packet inspection. The TOE keeps state about a connection (e.g., a TCP connection) or pseudo-connection (e.g., UDP stream) and uses that information in determining whether to permit information to flow.* 

- *e) Content filtering specific attributes:* 
	- *a. Outbound HTTP37 requests* 
		- *i. Web proxy*
		- *ii. ActiveX*
	- *b. Outbound URL extensions*

*i. Specified URL or filename extensions* 

- *c. SMTP commands* 
	- *i. HELO*
	- *ii. MAIL*
	- *iii. RCPT*
	- *iv. DATA*
	- *v. QUIT*
	- *vi. SEND*
	- *vii. SAML*
	- *viii. RESET*
	- *ix. VFRY*
	- *x. EXPN*
- *d. FTP functions* 
	- *i. Store files*
	- *ii. Retrieve files*
	- *iii. Directory list*
	- *iv. Create directory*
	- *v. Change directory*
	- *vi. Passive operations*
- *f) Subnet access specific attributes* 
	- *a. Full access (no protocol rules)*
	- *b. Limited access with protocols allowed or denied* 
		- *i. HTTP*
		- *ii. TELNET*
		- *iii. FTP*
		- *iv. SMPT*
		- *v. POP*
		- *vi. DNS*
		- *vii. Transport protocols* 
			- *1. ALL*

l

<sup>&</sup>lt;sup>37</sup> Port 80 only

- *2. TCP*
- *3. UDP*
- *4. ICMP Internet Control Message Protocol* 
	- *5. AH Authentication Header*
- *6. ESP Encapsulating Security Protocol*
- *7. GRE General Routing Encapsulation*
- *g) IP filtering specific attributes* 
	- *a. Protocol* 
		- *i. ALL, ii. TCP,*
		- *iii. UDP,*
		- *iv. ICMP,*
		- *v. PIM,*
		- *vi. GRE,*
		- *vii. RSVP,*
	- *viii. IDP,*
	- *ix. PUP,*
	- *x. EGP,*
	- *xi. IPIP,*
	- *xii. ESP,*
	- *xiii. AH,*
	- *xiv. IGMP,*
	- *xv. IPVG,*
	- *xvi. COMPR\_H and*
	- *xvii. RAW\_IP.*

FDP\_IFF.1.2-NIAP-0417 (1) **Refinement**: The TSF shall permit an information flow between a source subject and a destination subject via a controlled operation if the following rules hold:

- *the presumed identity of the source subject is in the set of source subject identifiers;*
- *the identity of the destination subject is in the set of source destination identifiers;*
- *the selected information flow policy rule specifies that the information flow is to be permitted.*

*Application Note: The TSF does not support information flow policy rules that contain information security attribute values, or wildcards that "stand" for multiple values of the same type.* 

FDP IFF.1.3-NIAP-0417 (1) The TSF shall enforce the following:

- *fragmentation rule:* 
	- o *prior to applying the information policy ruleset, the TOE completely reassembles fragmented packets;*
- *stateful packet inspection rules:* 
	- o *whenever a packet is received that is not associated with an allowed established session (e.g., the SYN flag is set without the ACK flag being set), the information flow policy ruleset, as defined in FDP\_IFF.1.2-NIAP-0417(1), is applied to the packet;*
	- o *otherwise, the TSF associates a packet with an allowed established session using the stateful packet attributes*.

*Application Note: This requirement has two distinctive rules that are applied. The first rule ensures that the TOE reassembles packets before applying the policy rules.*  *The TOE ensures that fragments are handled properly and the TOE will drop any malformed packets (e.g., duplicate fragments, invalid offsets) and eliminates the security concern of fragments being received out of order at the target host. The second rule, requires that the TOE maintains state for connectionoriented sessions and connectionless "pseudo" sessions. The TOE uses the stateful packet attributes to determine if a packet already belongs to a "session" that has been allowed by the TOE's ruleset. If a packet cannot be associated with a session, then the ruleset is applied. Connectionless sessions are subject to these rules and allow an IT entity to respond to a connectionless packet without having to specify a rule in the ruleset to explicitly allow the flow. When a packet is received, usually "sanity" checks are made first (e.g., format and frame checks to make sure that the packet is well formed). If an address is all zeros (e.g., MAC address, Source IP address), the packet is discarded. If the packet passes the sanity checks, the TOE searches to see if the packet is associated with an existing session. If it is connectionless, the* 

> *with a connection and therefore represent the connectionless data stream. In an IP-based network stack, if a session already exists, the TCP packet's sequence number, acknowledgment number and flags (e.g., SYN, FIN) are checked to make sure that the packet really belongs to the session (e.g., an invalid sequence number can indicate a hijacked session). If the packet cannot be associated with an established session, the TOE's ruleset is applied to the packet.*

*TOE may create a "pseudo session" to associate connectionless packets* 

#### FDP\_IFF.1.4-NIAP-0417 (1) The TSF shall provide the following *the authorized administrator shall have the capability to view all information flows allowed by the information flow policy ruleset before the ruleset is applied*.

- *Application Note: Some firewalls create additional rules as a side-effect of creating a rule; for*  example, a firewall may create a rule allowing an FTP data channel when a *rule allowing FTP (control connections) is created. This requirement allows an administrator to view the entire ruleset so that they can identify such rules and confirm that the ruleset reflects the desired policy. "before the rule set is applied" means that the administrator is able to view the entire rule set before it is put into use on the TOE. This gives the administrator the opportunity to address any errors or unintended flows.*
- FDP\_IFF.1.5-NIAP-0417 (1) The TSF shall explicitly authorize an information flow based on the following rules: **no explicit authorization rules**.
- FDP\_IFF.1.6-NIAP-0417 (1) The TSF shall explicitly deny an information flow based on the following rules:
	- *a) The TOE shall reject requests for access or services where the presumed source identity of the information received by the TOE is not included in the set of source identifiers for the source subject;*
- *Application Note: The intent of this requirement is to ensure that a user cannot send packets originating on one TOE interface claiming to originate on another TOE interface.* 
	- *b) The TOE shall reject requests for access or services where the presumed source identity of the information received by the TOE specifies a broadcast identity;*

*Application Note: A broadcast identity is one that specifies more than one host address on a network. It is understood that the TOE can only know the sub-netting configuration of networks directly connected to the TOE's interfaces and therefore can only be aware of broadcast addresses on those networks.* 

- *c) The TOE shall reject requests for access or services where the presumed source identity of the information received by the TOE specifies a loopback identifier;*
- *d) The TOE shall reject requests in which the information received by the TOE contains the route (set of host network identifiers) by which information shall flow from the source subject to the destination subject*

#### **6.1.3.2.2 FDP\_IFF.1‐NIAP‐0417 (2) Simple security attributes (***Unauthenticated TOE Services SFP)*

FDP\_IFF.1.1-NIAP-0417 (2) **Refinement:** The TSF shall enforce the *Unauthenticated TOE*  **Services SFP** based on the following types of subject and information security attributes**:**

- *a) Source subject security attributes:* 
	- *set of source subject identifiers;*
- *b) Destination subject security attributes;* 
	- *TOE's network identifier;*

*Application Note: For the subjects, the administrator knows the set of identifiers that can be associated with the physical firewall interfaces; therefore, they are not "presumed" identifiers. The term "identifiers" was used instead of "addresses" to allow for technologies that are not address-based (e.g., circuit identifiers instead of source and destination addresses).* 

- *c) Information security attributes:* 
	- *presumed identity of source subject;*
	- *identity of destination subject;*
	- *transport layer protocol;*
	- *source subject service identifier;*
	- *destination subject service identifier (e.g., TCP or UDP destination port number); and*

*Application Note: Not all of the above security attributes will exist in all network packets. The intent is that if a network packet includes any of the above security attributes, those attributes will be used in the policy decision. The data link frame type identifies the type of data the data link header encapsulates (e.g., in the case of ARP, the frame type value is 0x0806). The transport layer protocol is what is specified in the 8-bit protocol field in the IP header (e.g., this would include ICMP* (value of 1) and is not limited to TCP (value of 6) or UDP (value of *17)). The concept of a "service identifier" may differ depending on the networking stack used; the intent is to specify a service that may exist above the network and transport layers in the protocol stack. A "service" in the IP stack would be NTP, TFTP, etc.* 

> *ICMP message type and code as specified in RFC 792, other information security attributes associated with services identified in FAU\_UAU.1.*

FDP\_IFF.1.2-NIAP-0417 (2) **Refinement:** The TSF shall permit an information flow between a source subject and the TOE via a controlled operation if the following rules hold:

- *the presumed identity of the source subject is in the set of source subject identifiers;*
- *the identity of the destination subject is the TOE;*

FDP\_IFF.1.3-NIAP-0417 (2) The TSF shall enforce the following information flow control rules:

- *The TOE shall allow source subjects to access TOE services ICMP, list of other network services provided by the TOE consistent with FIA\_UAU.1 (1) without authenticating those source subjects; and*
- *Application Note: The intent of this requirement is to allow users to access services such as ICMP Echo (ping) without authentication. However, since some sites may not want to allow this capability, the second bullet was added so that an administrator (see FMT\_MOF.1 (6)) can restrict the services available.* 
	- *The TOE shall allow the list of services specified immediately above to be enabled (become available to unauthenticated users) or disabled (become unavailable to unauthenticated users).*

FDP\_IFF.1.4-NIAP-0417 (2) The TSF shall provide the following *the authorized administrator shall have the capability to view all information flows allowed by this information flow control policy before the policy is applied*.

- *Application Note: The intent here is to provide the authorized administrator the capability to see what information flow controls will be applied to the TOE before those controls are activated. This gives the administrator the opportunity to address any errors or unintended TOE interactions with users. In the case of this policy, information flow is between a network device and the TOE.*
- FDP\_IFF.1.5-NIAP-0417 (2) The TSF shall explicitly authorize an information flow based on the following rules: *none*
- FDP\_IFF.1.6-NIAP-0417 (2) The TSF shall explicitly deny an information flow based on the following rules:
	- *The TOE shall reject requests for access or services where the presumed source identity of the information received by the TOE is not included in the set of source identifiers for the source subject;*
	- *The TOE shall reject requests for access or services where the presumed source identity of the information received by the TOE specifies a broadcast identity;*
- *Application Note: A broadcast identity is one that specifies more than one host on a network. It is understood that the TOE can only know the sub-netting configuration of networks directly connected to the TOE's interfaces and therefore can only be aware of broadcast addresses on those networks.* 
	- *The TOE shall reject requests for access or services where the presumed source identity of the information received by the TOE specifies a loopback identifier; and*

 *The TOE shall reject requests in which the information received by the TOE contains the route (set of host network identifiers) by which information shall flow from the source subject to the TOE.* 

# **6.1.3.3 FDP\_PUD Protection of user data**

# **6.1.3.3.1 FDP\_PUD\_(EXT).1 Protection of user data**

- FDP\_PUD\_(EXT).1.1 When the administrator has enabled encryption, the TSF shall:
	- encrypt authenticated user data transmitted to a wireless client from the radio interface of the wireless access system using the cryptographic algorithm(s) specified in FCS\_COP.1(1)
	- decrypt authenticated user data received from a wireless client by the radio interface of the wireless access system using the cryptographic algorithm(s) specified in FCS\_COP.1(1).
- *Application Note: This requirement allows the TOE administrator to require that all user data transmitted on the WLAN be encrypted using the cryptographic algorithms specified by FCS\_COP.*

# **6.1.3.4 FDP\_RIP Residual information protection**

## *6.1.3.4.1* **FDP\_RIP.1 Subset residual information protection**

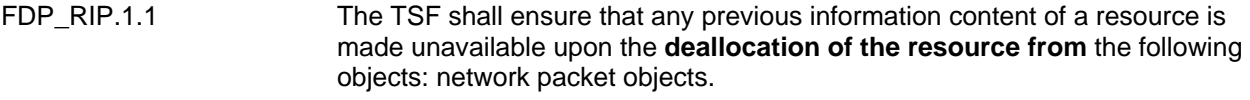

#### *Application Note: This requirement ensures that the TOE does not allow data from a previously transmitted packet to be inserted into unused areas or padding in the current packet.*

# **6.1.4 Class FIA: Identification and authentication**

# **6.1.4.1 FIA\_AFL Authentication failures**

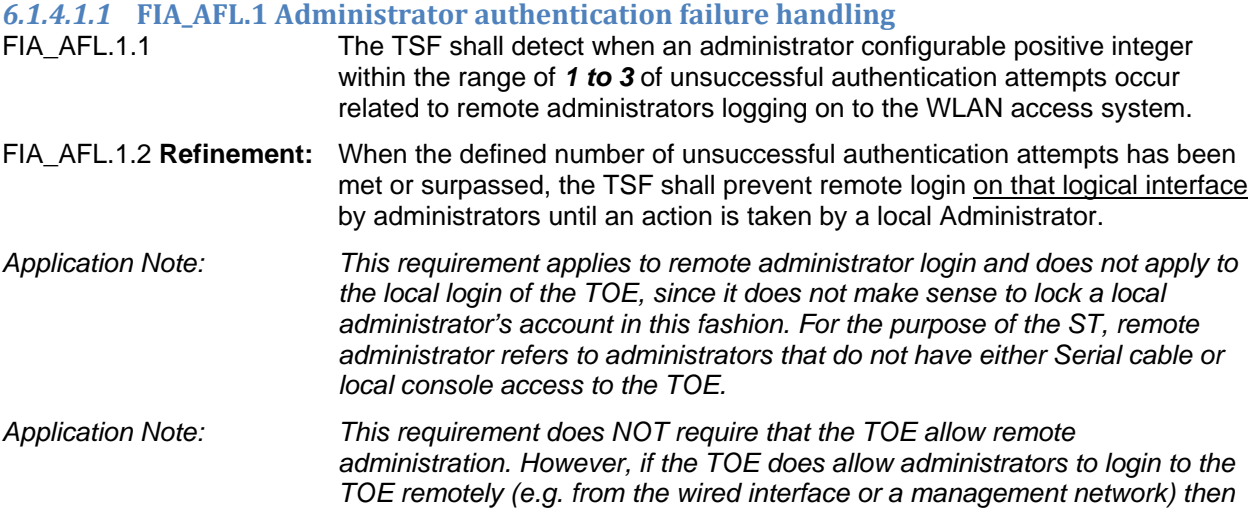

*it must provide a mechanism to prevent brute force attacks on the administrative account.* 

*ST Application Note: Lockouts are applied per interface (GUI, SSH) and not per user. For example, if one user locks out the SSH interface after exceeding the allowed number of login attempts, the SSH interface is locked out for all users, until the interface lockout is removed.* 

# **6.1.4.2 FIA\_ATD User attribute definition**

#### *6.1.4.2.1* **FIA\_ATD.1 (1) Administrator attribute definition**

FIA\_ATD.1.1 (1) The TSF shall maintain the following minimum list of security attributes belonging to individual administrators: *username, password.*

#### **6.1.4.2.2 FIA\_ATD.1 (2) User attribute definition**

FIA\_ATD.1.1 (2) **Refinement:** The TSF shall maintain the following minimum list of security attributes belonging to individual remotely authenticated wireless users: *username*  and shared secret<sup>38</sup>.

# **6.1.4.3 FIA\_UAU User authentication**

### **6.1.4.3.1 FIA\_UAU.1 (1) Timing of authentication (Administrative user)**

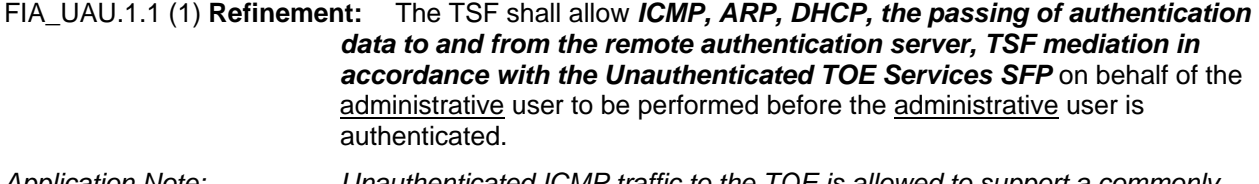

*Application Note: Unauthenticated ICMP traffic to the TOE is allowed to support a commonly used service. An authorized administrator may disable this service* 

> *When an ARP (Address Resolution Protocol) request packet is received from a user, the access point forwards it over all enabled interfaces except over the interface the ARP request packet was received .On receiving the ARP response packet, the access point database keeps a record of the destination address along with the receiving interface. With this information, the access point forwards any directed packet to the correct destination.*

FIA\_UAU.1.2 (1) The TSF shall require each user to be successfully authenticated before allowing any other TSF-mediated actions on behalf of that user.

## **6.1.4.3.2 FIA\_UAU.1 (2) Timing of authentication (Wireless user)**

FIA\_UAU.1.1 (2) **Refinement:** The TSF shall allow *the passing of authentication data to and from the remote authentication server, TSF mediation in accordance with the Traffic Filter SFP* on behalf of the wireless user to be performed before the wireless user is authenticated.

FIA\_UAU.1.2 (2) The TSF shall require each user to be successfully authenticated before allowing any other TSF-mediated actions on behalf of that user.

#### **6.1.4.3.3 FIA\_UAU.4 Single‐use authentication mechanisms**

l

FIA\_UAU.4.1 The TSF shall prevent reuse of authentication data related to *the default local administrative account using the fixed username "admin".*

 $^{38}$  A shared secret may refer to a password for username/password based authentication or to a Pre-Shared Key (PSK) in the case of 802.11i authentication.

#### *6.1.4.3.4* **FIA\_UAU\_(EXT).5 Extended: multiple authentication mechanisms**

FIA\_UAU\_(EXT).5.1 **Refinement** The TSF shall provide local authentication, and a remote authentication mechanism to perform user authentication. The TSF shall provide the following local authentication mechanisms:

- 1. local username and password-based authentication of local administrators connected via RS-232,
- 2. local username and password-based authentication of remote administrators connected via SSH,
- 3. local username and password-based authentication of remote administrators connected via HTTPS,
- 4. local manual PSK to perform wireless user and Mesh AP authentication,
- 5. local 802.1x EAP authentication using
	- a. EAP-TLS that complies with RFC 5216,
	- b. EAP-TTLSv0 (MD5, PAP and MS-CHAP-V2) that complies with RFC 5281, or
	- c. PEAPv2 (EAP-GTC and EAP-MS-CHAP-V2) that complies with RFC draft-josefsson-pppext-eap-tls-eap-10

to perform wireless user authentication using local user database,

- 6. local 802.1x EAP authentication using
	- a. EAP-TTLS (PAP) that complies with RFC 5281, or
	- b. PEAP (EAP-GTC) ) that complies with draft-josefsson-pppexteap-tls-eap-10

to perform wireless user authentication using a remote LDAP user database.

 The TSF shall provide the client to facilitate remote authentication via the following authentication protocols:

1. RADIUS that complies with RFCs 2138, 3579, and 3580

FIA UAU (EXT).5.2 The TSF shall, at the option of the administrator, invoke the remote authentication mechanism for administrators and wireless LAN users.

*Application Note: This extended requirement is needed for local administrators because there is disagreement over whether existing CC requirements specifically require the TSF provide authentication. That the TOE provide authentication is implied by other FIA\_UAU requirements, and generally assumed to be a requirement when other FIA\_UAU requirements are included in a TOE. In order to remove any potential confusion about this ST, an extended requirement for authentication has been included. This ST mandates that the TOE provide the client to facilitate remote authentication via an authentication server. The IT environment will provide the authentication server, and it is important to specify that the TSF must provide the means for local administrator authentication in case the TOE cannot communicate with the authentication server.* 

 *Since FIA\_UAU\_(EXT).5.1 and 5.2 require that the TSF provide authentication mechanisms, this extended requirement is needed with respect to the remote users to specify that the TSF invoke a remote authentication mechanism rather than provide it.* 

# **6.1.4.4 FIA\_UID User identification**

#### *6.1.4.4.1* **FIA\_UID.2 User identification before any action**

- FIA\_UID.2.1 The TSF shall require each user to be successfully identified before allowing any other TSF-mediated actions on behalf of that user.
- *Application Note: This requirement does not refer to management and control packets that must be allowed to pass between the WLAN client and the access system before authentication. It is assumed that this information is not user specific and therefore not covered by this requirement.*
- *Application Note: It is also important to note that the identification credential presented to the authentication server (e.g. a user name) will be related to but not necessarily the same as the identification credential (e.g. MAC address of a remote system) that is used to enforce FDP\_PUD\_(EXT).*

# **6.1.4.5 FIA\_USB User‐subject binding**

#### **6.1.4.5.1 FIA\_USB.1 User‐subject binding.**

- FIA\_USB.1.1 **Refinement:** The TSF shall associate the following administrative user security attributes with subjects acting on the behalf of that user: *username*.
- FIA\_USB.1.2 **Refinement:** The TSF shall enforce the following rules on the initial association of an administrative user security attributes with subjects acting on the behalf of users: *upon successful identification and authentication, the username shall be that of the user that has authenticated successfully*.

FIA\_USB.1.3 **Refinement:** The TSF shall enforce the following rules governing changes to the administrative user security attributes associated with subjects acting on the behalf of users: *no changes shall be allowed.* 

# **6.1.5 Class FID: Intrusion Detection**

# **6.1.5.1 FID\_APD\_EXT.1 Rogue Access Point Detection**

- FID APD EXT.1.1 The TSF shall be able to detect a Rogue Access Point operating within the radio coverage area of a 802.11 wireless network using the following detection method: *Comparison of an AP MAC address detected during a scan of the wireless coverage area to a list of allowed AP MAC addresses; if the detected AP MAC address is not is not in the allowed list, it is a Rogue AP* .
- FID APD EXT.1.2 Upon detection of a Rogue Access Point, the TSF shall take the following actions:
	- *Notify the administrative user with a SNMP trap*
	- *Generate a syslog message*
	- *Add to the list of detected Rogue APs accessible by the administrative user via the CLI and/or Web UI*
- **6.1.6 Class FMT: Security management**
- **6.1.6.1 FMT\_MOF Management of functions in TSF**
- **6.1.6.1.1 FMT\_MOF.1 (1) Management of security functions behavior (Cryptographic Function)**
- FMT\_MOF.1.1 (1) **Refinement:** The TSF shall restrict the ability to **modify the behavior of** the cryptographic functions
- *Crypto: load a key*
- *Crypto: delete/zeroize a key*
- *Crypto: set a key lifetime*
- *Crypto: set the cryptographic algorithm mode and key size*
- *Crypto: execute self tests of TOE hardware and the cryptographic functions*

#### to *administrator*.

## **6.1.6.1.2 FMT\_MOF.1 (2) Management of security functions behavior (Audit Record Generation)**

FMT\_MOF.1.1 (2) The TSF shall restrict the ability to **enable, disable, and modify** the behavior of the functions

- *Audit: pre-selection of the events which trigger an audit record,*
- *Audit: start and stop of the audit function*

to *administrator and SNMP administrator*.

**6.1.6.1.3 FMT\_MOF.1 (3) Management of security functions behavior (Authentication)** FMT\_MOF.1.1 (3) The TSF shall restrict the ability to **modify** the behavior of the functions

- *Auth: allow or disallow the use of an authentication server*
- *Auth: set the number of authentication failures that must occur before the TOE takes action to disallow future logins*
- *Auth: set the length of time a session may remain inactive before it is terminated*

to *administrator and SNMP administrator*.

#### **6.1.6.1.4 FMT\_MOF.1 (4) Management of security functions behavior (Firewall)**

FMT\_MOF.1.1 (4) The TSF shall restrict the ability **to enable, disable, and modify the behavior** of the functions

- *Enable and disable pre-configured filters*
- *Create, change, and delete firewall rules*

to *administrator and SNMP administrator*.

**6.1.6.1.5 FMT\_MOF.1 (5) Management of security functions behavior (Intrusion Detection)** FMT\_MOF.1.1 (5) The TSF shall restrict the ability **to enable, disable, and modify the behavior** of the functions

- *Rogue AP Detection Method*
- *Rogue AP white listing*
- *Display Rogue AP Details*

to *administrator and SNMP administrator*.

### **6.1.6.1.6 FMT\_MOF.1 (6) Management of security functions behavior (Communication and authentication protocol)**

FMT\_MOF.1.1 (6) The TSF shall restrict the ability **to modify the behavior** of the functions

- *IPsec Phase 1 SA lifetime configuration*
- *IPsec Phase 2 SA lifetime configuration*
- *SSH timeout period configuration*
- *SSH authentication failure limit configuration*
- *Local authentication vs remote RADIUS authentication*
- *Local database vs remote LDAP database*
- *802.1x authentication method and EAP type configuration*
- *SNMPv3 traps*

to *administrator and SNMP administrator*, and

*SNMPv3 users and access* 

#### to *administrator.*

# **6.1.6.1.7 FMT\_MOF.1 (7) Management of security functions behavior (Configuration File Import and Export)**

FMT\_MOF.1.1 (7) The TSF shall restrict the ability **to modify the behavior** of the functions

*Configuration file import and export* 

#### to *administrator and SNMP administrator*.

# **6.1.6.2 FMT\_MSA Management of security attributes**

#### **6.1.6.2.1 FMT\_MSA.2 Secure security attributes**

FMT\_MSA.2.1 The TSF shall ensure that only secure values are accepted for security attributes.

#### **6.1.6.2.2 FMT\_MSA.3 Static attribute initialization**

FMT\_MSA.3.1 **Refinement:** The TSF shall enforce the *Traffic Filter SFP, Unauthenticated TOE Services SFP* to provide **permissive** default values for information flow security attributes that are used to enforce the SFP.

FMT\_MSA.3.2 The TSF shall allow *no user* to specify alternative initial values to override the default values when an object or information is created.

# **6.1.6.3 FMT\_MTD Management of TSF data**

#### **6.1.6.3.1 FMT\_MTD.1 (1) Management of Audit pre‐selection data**

FMT\_MTD.1.1 (1) **Refinement:** The TSF shall restrict the ability to query, modify, clear, create the set of rules used to pre-select audit events to the administrator.

*Application Note: Directly modifying audit pre-selection data is not supported. The administrator must clear the old rule and create a new rule instead.* 

#### **6.1.6.3.2 FMT\_MTD.1 (2) Management of authentication data (administrator)**

FMT\_MTD.1.1 (2) **Refinement:** The TSF shall restrict the ability to query, modify, delete, clear, create the authentication credentials, user identification credentials to administrators according to Table 13

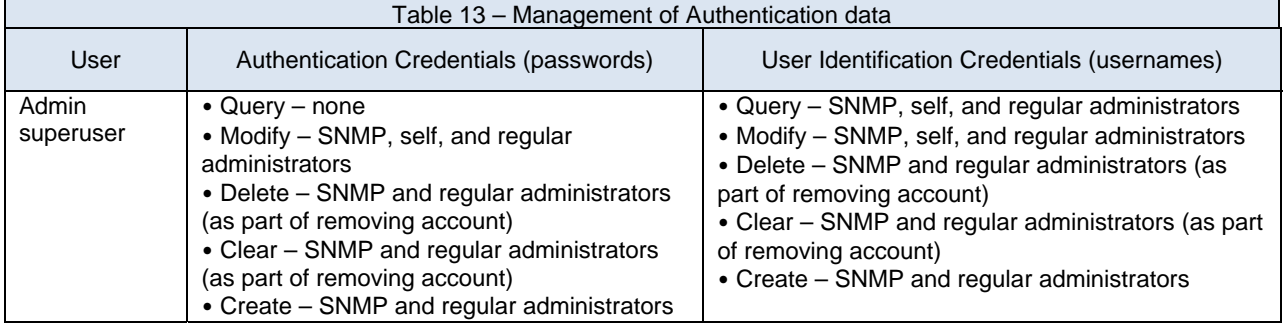

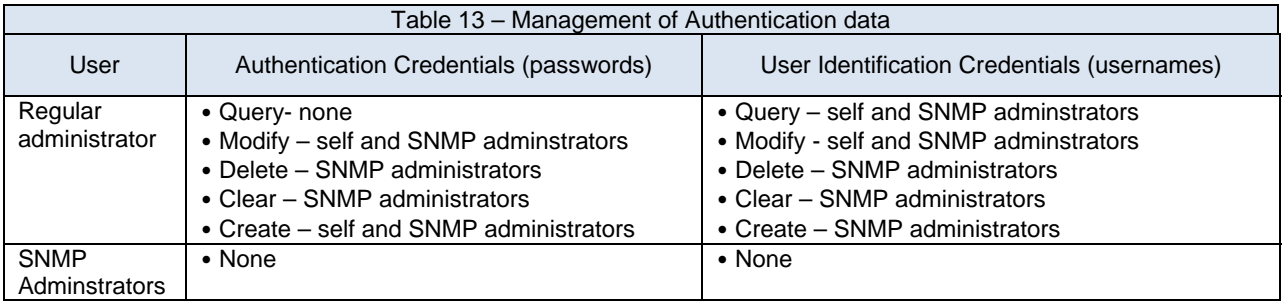

# **6.1.6.4 FMT\_SMF Specification of Management Functions**

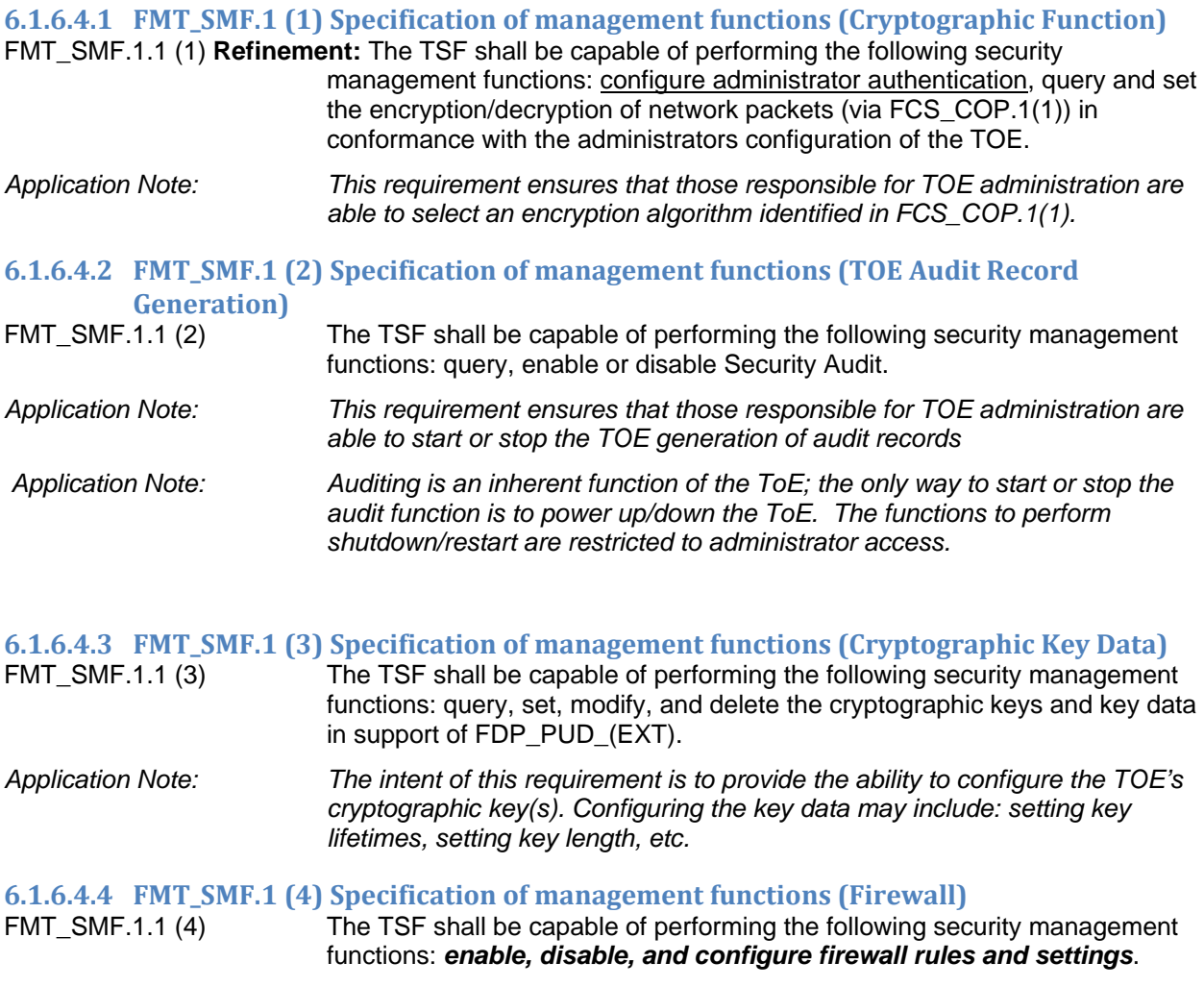

*Application Note: This requirement ensures that those responsible for TOE administration are able to manage firewall configuration* 

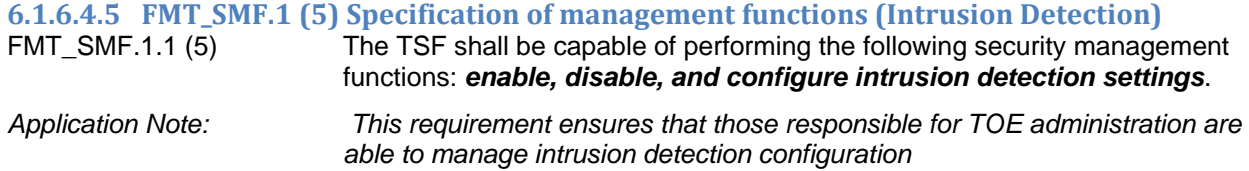

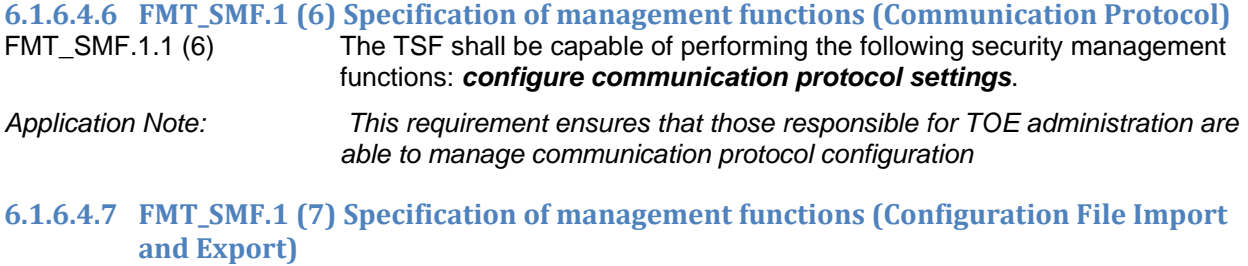

FMT\_SMF.1.1 (7) The TSF shall be capable of performing the following security management functions: *configuration file import and export*.

# **6.1.6.5 FMT\_SMR Security management roles**

#### **6.1.6.5.1 FMT\_SMR.1 Security roles**

FMT\_SMR.1.1 **Refinement:** The TSF shall maintain the roles administrator, SNMP administrator, wireless user.

- FMT\_SMR.1.2 The TSF shall be able to associate users with roles.
- *Application Note: The only user allowed direct access to the TOE is the administrator. Wireless users can pass data through the TOE but do not have direct access. A role of wireless user is included in the TOE, but the scope of that role should be defined only to the extent necessary to support the activities of wireless users passing data through the TOE.*

 *This ST also assumes that the TOE will contain a local authentication mechanism and the capability to use a remote authentication server. Although users are sometimes referred to as local or remote, these references do not imply a role.* 

#### **6.1.7 Class FPT: Protection of the TSF**

#### **6.1.7.1 FPT\_STM Time stamps**

#### **6.1.7.1.1 FPT\_STM\_EXT.1 Reliable time stamps**

FPT STM EXT.1.1 The TSF shall be able to provide reliable time stamps, synchronized via an external time source, for its own use.

*Application Note: The TOE must be capable of obtaining a time stamp via an NTP server.* 

#### **6.1.7.2 FPT\_TST TSF self test**

# **6.1.7.2.1 FPT\_TST\_EXT.1 Extended: TSF testing**

- The TSF shall run a suite of self tests during the initial start-up and also either periodically during normal operation, or at the request of an authorized administrator to demonstrate the correct operation of the TSF.
- FPT\_TST\_EXT.1.2 The TSF shall provide authorized administrators with the capability to verify the integrity of stored TSF executable code through the use of the TSFprovided cryptographic services.

## **6.1.7.2.2 FPT\_TST.1 (1) TSF testing(for cryptography)**

FPT\_TST.1.1 (1) **Refinement:** The TSF shall run a suite of self-tests in accordance with FIPS PUB 140- 2 during initial start-up (on power on), at the request of the cryptographic administrator (on demand), under various conditions defined in section 4.9.1

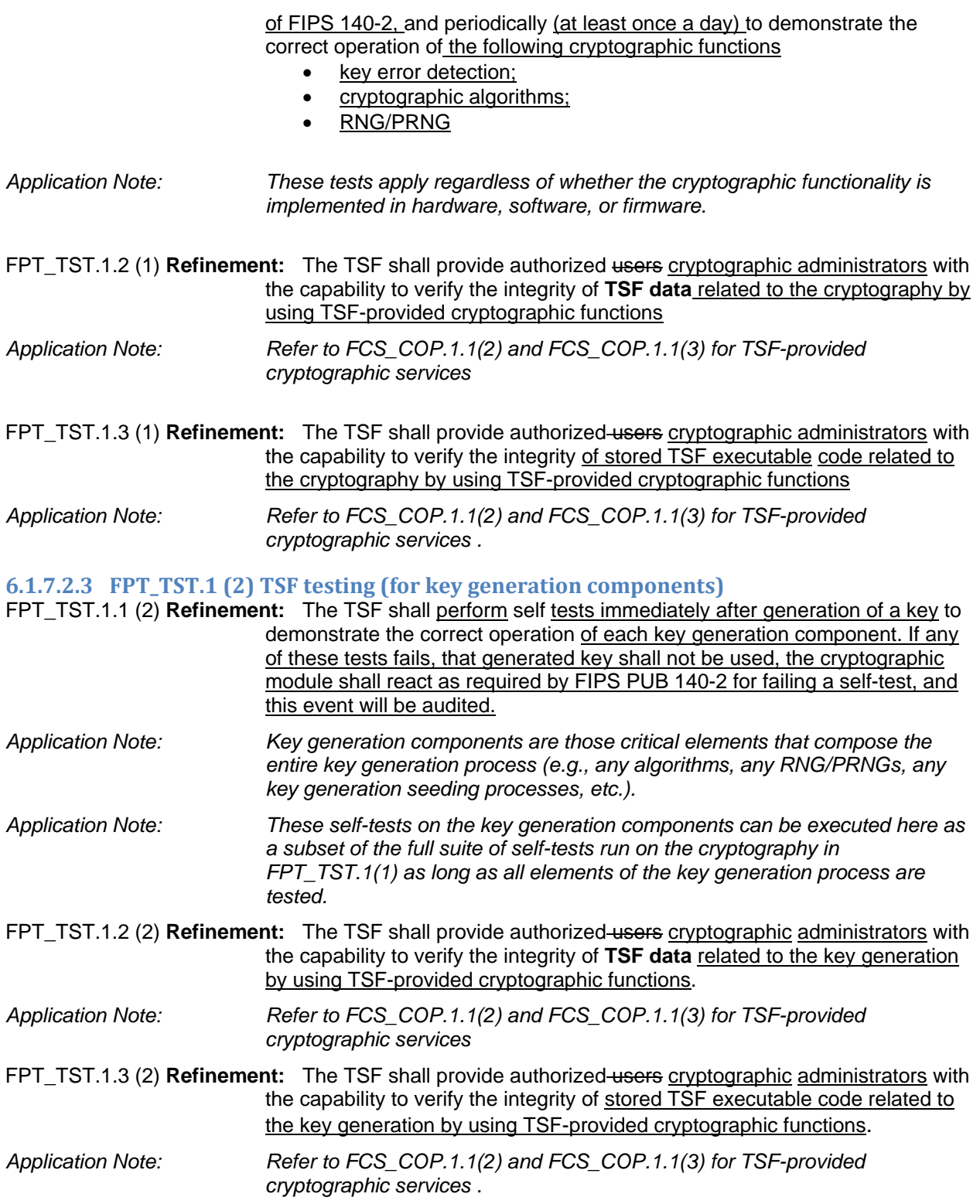

# **6.1.8 Class FTA: TOE access**

# **6.1.8.1 FTA\_SSL Session locking and termination**

# **6.1.8.1.1 FTA\_SSL.3 TSF‐initiated termination**

FTA\_SSL.3.1 The TSF shall terminate a local interactive or wireless session after an administrator configurable time interval of user inactivity.

*Application Note: This requirement applies to both local administrative sessions and wireless users that pass data through the TOE.* 

# **6.1.8.2 FTA\_TAB TOE access banners**

### **6.1.8.2.1 FTA\_TAB.1 Default TOE access banners**

FTA TAB.1.1 Before establishing a user session, the TSF shall display an advisory warning message regarding unauthorized use of the TOE.

# **6.1.8.3 FTA\_TSE TOE Session Establishment**

# **6.1.8.3.1 FTA\_TSE.1 TOE Session Establishment**

The TSF shall be able to deny session establishment based on *the users authentication group, the WLAN being accessed, the time of day, and the day of week.*

**6.1.9 Class FTP: Trusted path/channels**

# **6.1.9.1 FTP\_ITC Inter‐TSF trusted channel**

## **6.1.9.1.1 FTP\_ITC\_EXT.1 Inter‐TSF trusted channel**

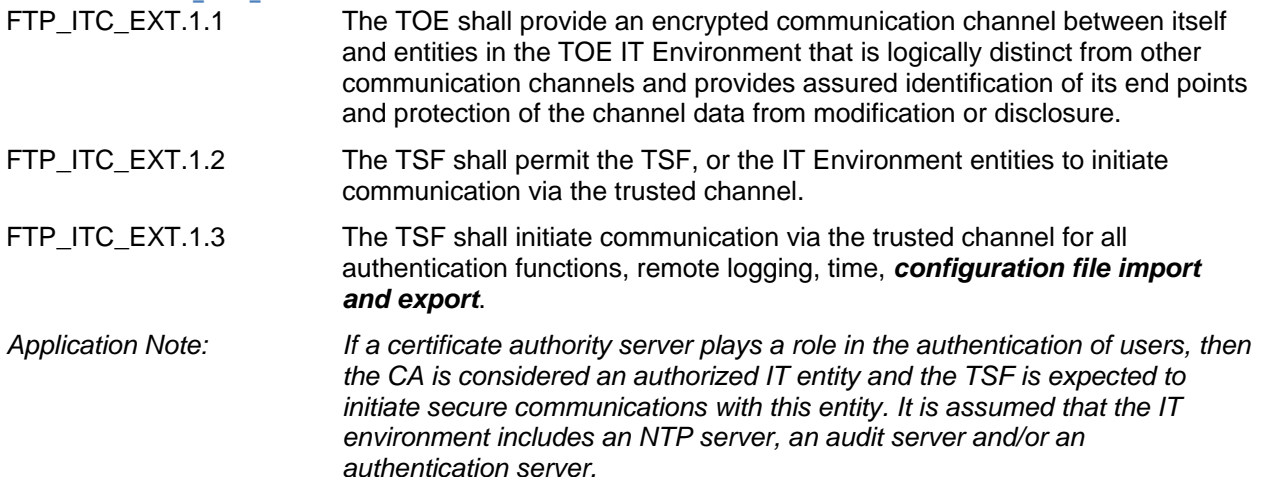

#### **6.1.9.1.2 FTP\_TRP Trusted path**

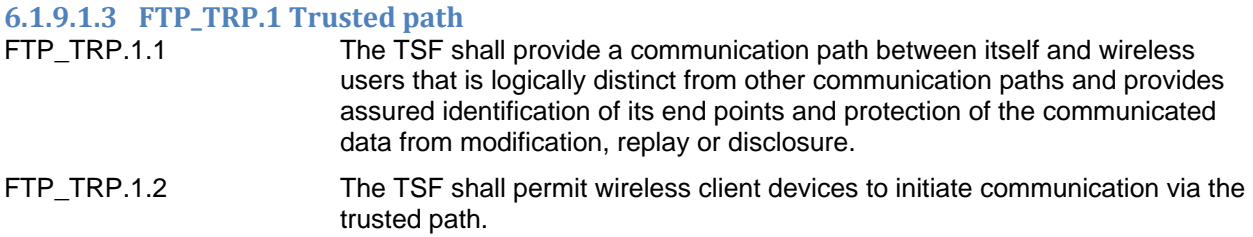

FTP\_TRP.1.3 The TSF shall require the use of the trusted path for wireless user authentication, *remote TOE administration.*

*Application Note: This requirement ensures that the initial exchange of authentication information between the wireless client and the access system is protected.* 

# **6.2 Security Assurance Requirements for the TOE**

This Security Target is Evaluation Assurance Level 2 (EAL 2) augmented with ALC FLR.2 as shown in Table 14 – Assurance Requirements below. The security assurance requirements for the TOE consist of the following components that are CC Part 3 conformant as summarized in Table 14 below and detailed in the following subsections. These requirements are included by reference.

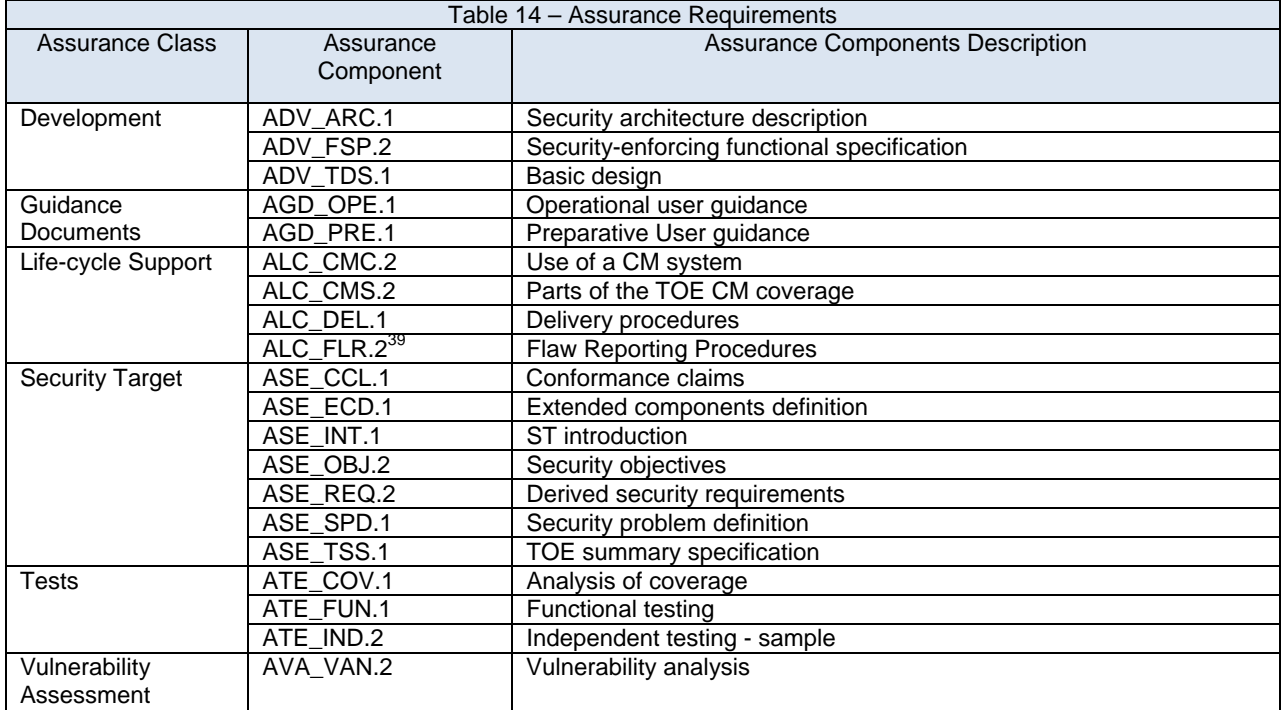

l  $39$  ALC\_FLR.2 is an augmentation over EAL-2

# **6.3 Security Requirements Rationale**

# **6.3.1 Security Function Requirements Rationale**

Table 15 - TOE SFR/SAR to Objective Mapping satisfies the requirement to trace each SFR back to the security objectives for the TOE.

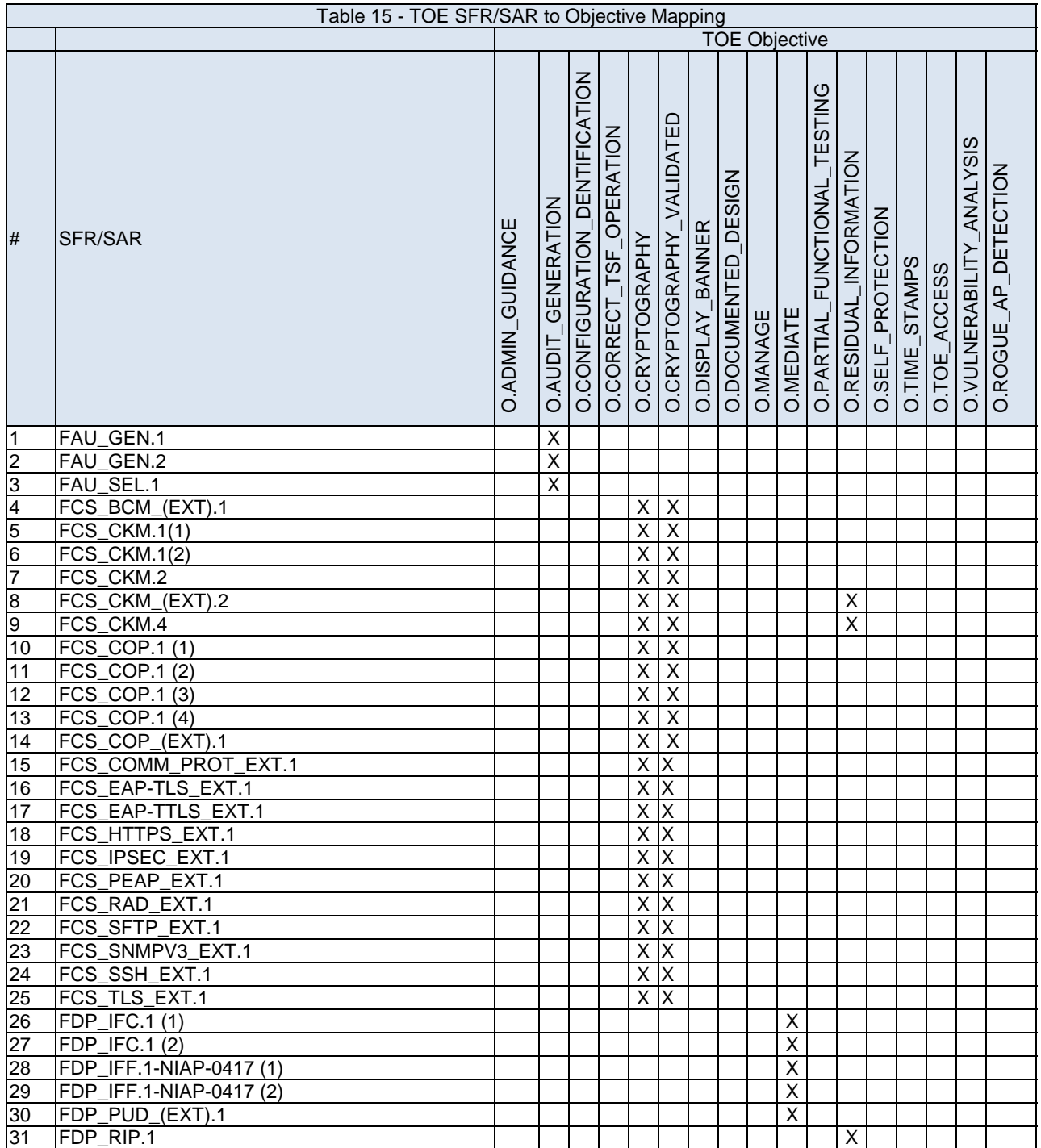

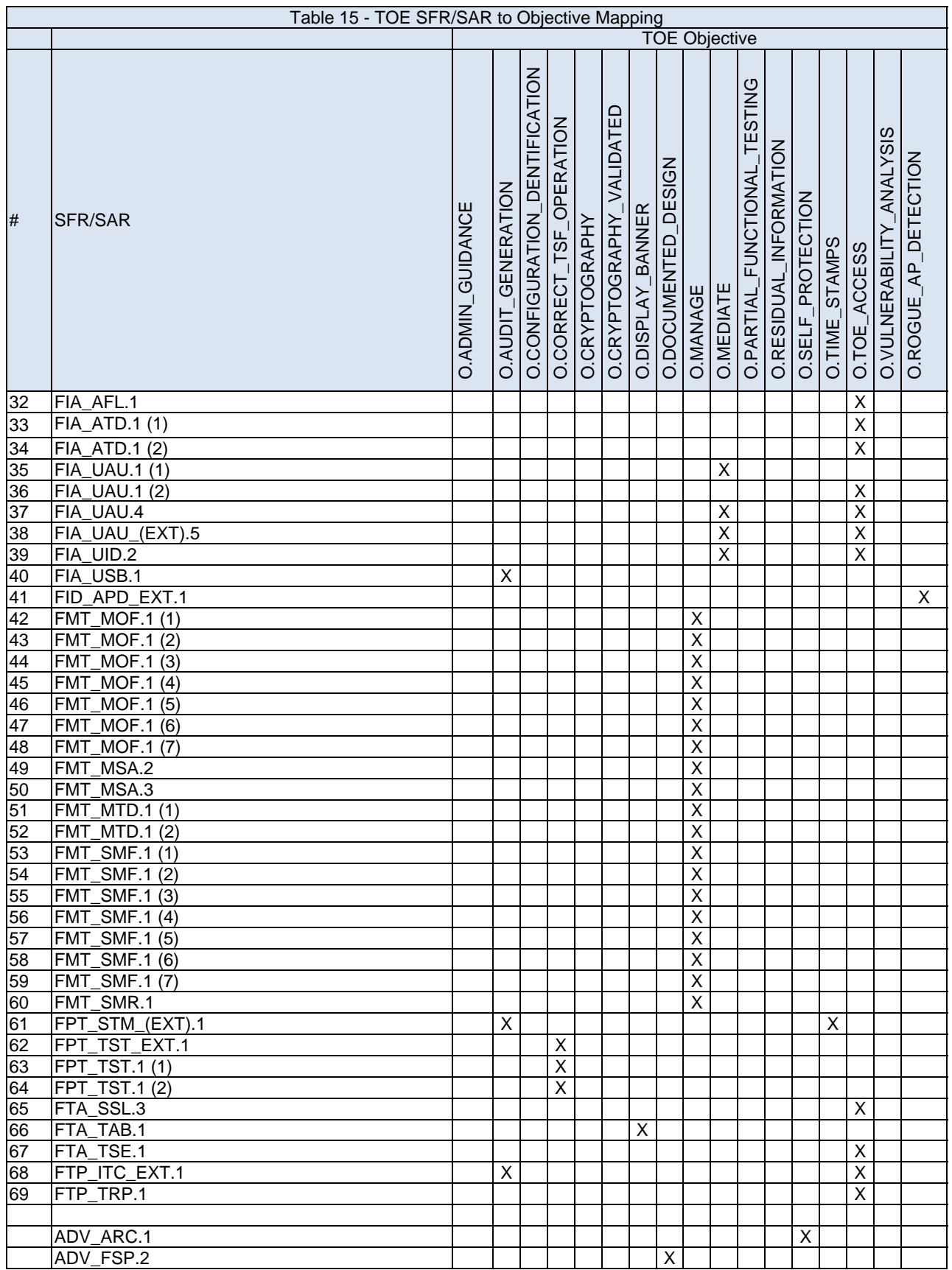

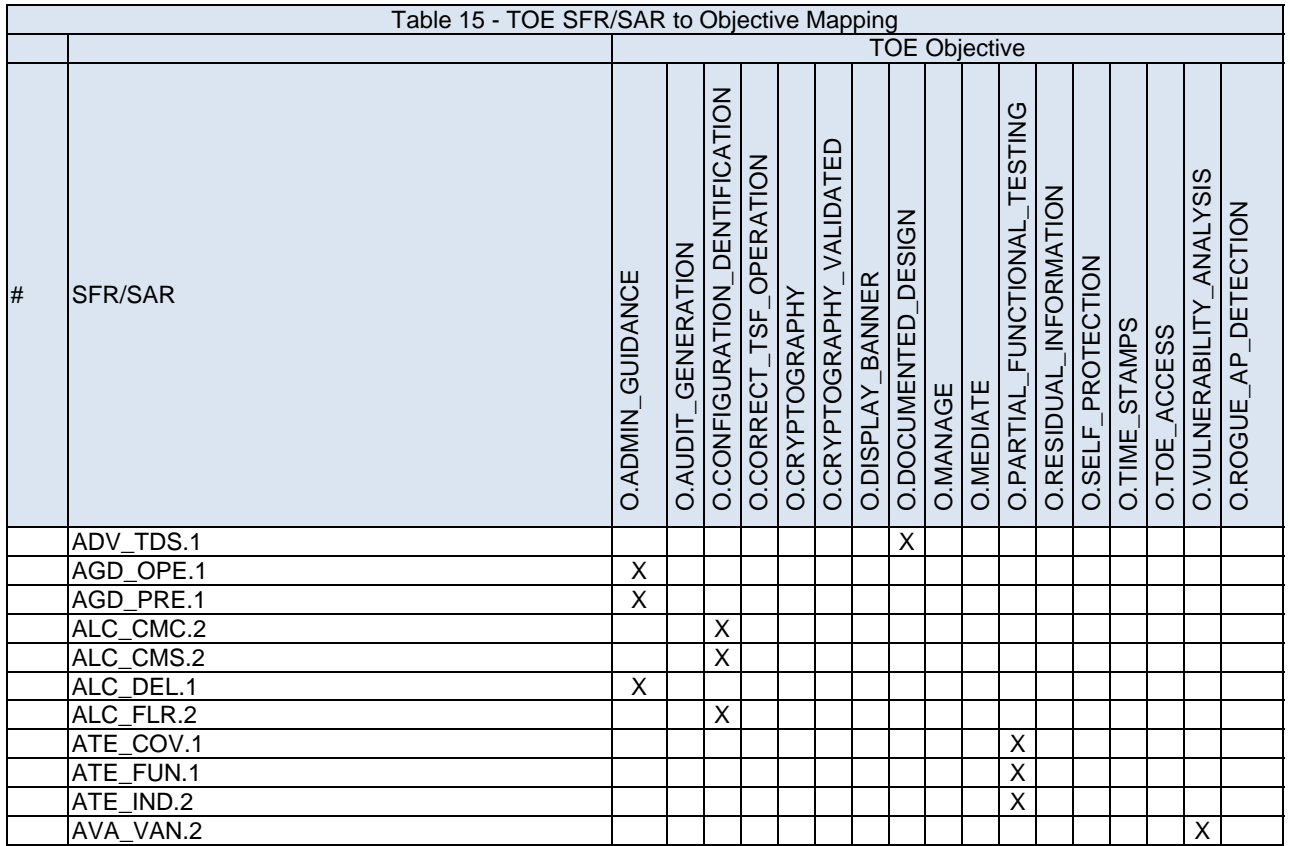

# **6.3.1.1 Security Function Requirements Rationale**

The following paragraphs present the rationale that demonstrates that the SFRs meet all security objectives for the TOE.

# **O.ADMIN\_GUIDANCE**

ALC\_DEL.1 ensures that the administrator has the ability to begin their TOE installation with a *clean*  (e.g., malicious code has not been inserted once it has left the developer's control) version of the TOE, which is necessary for secure management of the TOE

The AGD\_PRE.1 requirement ensures the administrator has the information necessary to install the TOE in the evaluated configuration. Often times a vendor's product contains software that is not part of the TOE and has not been evaluated. The Installation, Generation and Startup (IGS) documentation ensures that once the administrator has followed the installation and configuration guidance the result is a TOE in a secure configuration.

The AGD OPE.1 requirement mandates the developer provide the administrator with guidance on how to operate the TOE in a secure manner. This includes describing the interfaces the administrator uses in managing the TOE and any security parameters that are configurable by the administrator. The documentation also provides a description of how to set up and use the auditing features of the TOE.

AGD\_OPE.1 AND AGD\_PRE.1 analysis during evaluation will ensure that the guidance documentation can be followed unambiguously to ensure the TOE is not misconfigured in an insecure state due to confusing guidance.

#### **O.AUDIT\_GENERATION**

FAU GEN.1 defines the set of events that the TOE must be capable of recording. This requirement ensures that the administrator has the ability to audit any security relevant event that takes place in the TOE. This requirement also defines the information that must be contained in the audit record for each auditable event. There is a minimum of information that must be present in every audit record and this requirement defines that, as well as the additional information that must be recorded for each auditable event. This requirement also places a requirement on the level of detail that is recorded on any additional security functional requirements an ST author adds to this ST.

FAU GEN.2 ensures that the audit records associate a user identity with the auditable event. In the case of authorized users, the association is accomplished with the user ID. In all other cases, the association is based on the source network identifier, which is presumed to be the correct identity, but cannot be confirmed since these subjects are not authenticated.

FAU\_SEL.1 allows for the selection of events to be audited. This requires that the criteria used for the selection of auditable events to be defined. For example, the user identity can be used as selection criterion for the events to be audited.

FIA USB.1 plays a role is satisfying this objective by requiring a binding of security attributes associated with users that are authenticated with the subjects that represent them in the TOE. This only applies to authorized users, since the identity of unauthenticated users cannot be confirmed. Therefore, the audit trail may not always have the proper identity of the subject that causes an audit record to be generated (e.g., presumed network address of an unauthenticated user may be a spoofed address).

FPT STM (EXT).1 supports the audit functionality by ensuring that the TOE is capable of obtaining a time stamp for use in recording audit events.

FTP\_ITC\_(EXT).1 provides a trusted channel for services provided by the TOE IT environment (the audit server and the time server).

#### **O.CONFIGURATION\_IDENTIFICATION**

ALC\_CMC.2 contributes to this objective by requiring the developer have a configuration management plan that describes how changes to the TOE and its evaluation deliverables are managed.

ALC\_CMS.2 is necessary to define the items that must be under the control of the CM system. This requirement ensures that the TOE implementation representation, design documentation, test documentation (including the executable test suite), user and administrator guidance, and CM documentation are tracked by the CM system.

ALC FLR.2 plays a role in satisfying this objective by requiring the developer to have procedures that address flaws that have been discovered in the product, either through developer actions (e.g., developer testing) or discovery by others. The flaw remediation process used by the developer corrects any discovered flaws and performs an analysis to ensure new flaws are not created while fixing the discovered flaws.

#### **O.CORRECT\_TSF\_OPERATION**

FPT\_TST\_(EXT).1 is necessary to ensure the correctness of the TSF software and TSF data. If TSF software is corrupted it is possible that the TSF would no longer be able to enforce the security policies. This also holds true for TSF data, if TSF data is corrupt the TOE may not correctly enforce its security policies. The FPT\_TST.1(1) for crypto and FPT\_TST.1(2) for key generation functional requirement has been included to address the critical nature and specific handling of the cryptographic related TSF data. Since the cryptographic TSF data has specific FIPS PUB

requirements associated with them it is important to ensure that any fielded testing on the integrity of these data maintains the same level of scrutiny as specified in the FCS functional requirements.

#### **O.CRYPTOGRAPHY**

Baseline cryptographic services are provided in the TOE by NIST CAVP compliant algorithms implemented in hardware, in software, or in hardware/software combinations [FCS\_BCM\_(EXT).1].

Contributing to this objective, the requirements for each of the cryptographic communications protocols and authentication protocols are more exactly specified with the following:

- FCS COMM PROT EXT.1 , Communications Protection
- FCS\_EAP-TLS\_EXT.1 , EAP-TLS Authentication Protocol
- FCS\_EAP-TTLS\_EXT.1 , EAP-TLS Authentication Protocol
- FCS HTTPS EXT.1, HTTPS
- FCS\_IPSEC\_EXT.1 , Internet Protocol Security (IPsec)
- FCS\_PEAP\_EXT.1 , PEAP Authentication Protocol
- FCS\_RAD\_EXT.1 , RADIUS Authentication Protocol
- FCS SFTP EXT.1, SSH File Transfer Protocol
- FCS SMMPV3 EXT.1,SNMPv3
- FCS SSH EXT.1 , SSH
- FCS\_TLS\_EXT.1 , TLS

The cryptographic services offered by this baseline capability are augmented and customized in the TOE to support medium robustness environments. These TOE services are based primarily upon functional security requirements in the areas of key management and cryptographic operations. In the area of key management there are functional requirements that address the generation of symmetric keys [FCS\_CKM.1 (1)], and the generation of asymmetric keys [FCS\_CKM.1 (2)]; methods of manual and automated cryptographic key distribution [FCS\_CKM.2]; cryptographic key destruction [FCS\_CKM.4]; techniques for cryptographic key validation and packaging [FCS\_CKM.1]; and cryptographic key handling and storage [FCS\_CKM\_(EXT).2]. Specific functional requirements in the area of cryptographic operations address data encryption and decryption [FCS\_COP.1 (1)]; cryptographic signatures [FCS\_COP.1 (2)]; cryptographic hashing [FCS\_COP.1 (3)]; cryptographic key agreement [FCS\_COP.1 (4)]; and improved random number generation [FCS\_COP\_(EXT).1].

#### **O.CRYPTOGRAPHY\_VALIDATED**

Baseline cryptographic services are provided in the TOE by NIST CAVP compliant algoithms implemented in hardware, in software, or in hardware/software combinations [FCS\_BCM\_(EXT).1]. These TOE services are based primarily upon functional security requirements in the areas of key management and cryptographic operations. In the area of key management there are functional requirements that address the generation of symmetric keys [FCS\_CKM.1 (1)], and the generation of asymmetric keys [FCS\_CKM.1 (2)]; methods of manual and automated cryptographic key distribution [FCS\_CKM.2]; cryptographic key destruction [FCS\_CKM.4]; techniques for cryptographic key validation and packaging [FCS\_CKM.1]; and cryptographic key handling and storage [FCS\_CKM\_(EXT).2]. Specific functional requirements in the area of cryptographic operations address data encryption and decryption [FCS\_COP.1 (1)]; cryptographic signatures [FCS\_COP.1 (2)]; cryptographic hashing [FCS\_COP.1 (3)]; cryptographic key agreement [FCS\_COP.1 (4)]; and improved random number generation [FCS\_COP\_(EXT).1].

#### **O.DISPLAY\_BANNER**

FTA TAB.1 meets this objective by requiring that the TOE display an administrator defined banner before a user can establish an authenticated session. This banner is under complete control of the administrator, who can specify any warnings regarding unauthorized use of the TOE and remove any product or version information if they desire. The only time that it is envisioned that an authenticated session would need to be established is for the performance of TOE administration. Bannering is not necessary prior to use of services that pass network traffic through the TOE.

#### **O.DOCUMENTED\_DESIGN**

ADV\_FSP.2 and ADV\_TDS.1 support this objective by requiring that the TOE be developed using sound engineering principles. The use of a high level design and the functional specification ensure that developers responsible for TOE development understand the overall design of the TOE. This in turn decreases the likelihood of design flaws and increases the chance that accidental design errors will be discovered.

ADV\_TDS.1 and ADV\_FSP.2 are also used to ensure that the TOE design is consistent across the Design and the Functional Specification.

#### **O.MANAGE**

The FMT requirements are used to satisfy this management objective, as well as other objectives that specify the control of functionality. The requirements' rationale for this objective focuses on the administrator's capability to perform management functions in order to control the behavior of security functions.

FMT\_MOF.1 (1), (2), (3), (4), (5), (6) and (7) ensure that the administrator has the ability manage the cryptographic, audit, authentication, Firewall, Intrusion Detection functions, communication and authentication, and configuration file import and export functions.

FMT\_MSA.2 provides the administrator the ability to accept only secure values and modify security attributes.

FMT MSA.3 provides no mechanism to supply alternative initial values to override the default restrictive values for information flow security attributes.

FMT\_MTD.1(1), (2), and (3) ensure that the administrator can manage TSF data.

FMT\_SMR.1 defines the specific security roles to be supported.

FMT\_SMF.1 (1), (2), (3), (4), (5), (6) and (7) support this objective by identifying the management functions for cryptographic data, audit records, cryptographic key data, Firewall, Intrusion Detection, and communication and authentication protocols, and configuration file import and export functions.

#### **O.MEDIATE**

FIA\_UAU.1 (2), FIA\_UAU\_(EXT).5 and FIA\_UID.2 ensure that the TOE has the ability to mediate packet flow based upon the authentication credentials of the wireless user.

FDP IFC.1 (1), (2) and FDP IFF.1-NIAP-0417 (1) and (2) ensure that the TOE has the ability to mediate packet flow of the wireless user based upon rules established by the administrator.

FDP\_PUD\_(EXT).1 allows the administrator to control whether or not unencrypted data will be allowed to pass through the TOE.

#### **O.PARTIAL\_FUNCTIONAL\_TESTING**

ATE\_FUN.1 requires the developer to provide the necessary test documentation to allow for an independent analysis of the developer's security functional test coverage. In addition, the developer must provide the test suite executables and source code, which the evaluator uses to independently verify the vendor test results and to support of the test coverage analysis activities.

ATE\_COV.1 requires the developer to provide a test coverage analysis that demonstrates the extent to which the TSFI are tested by the developer's test suite. This component also requires an

independent confirmation of the extent of the test suite, which aids in ensuring that correct security relevant functionality of a TSFI is demonstrated through the testing effort.

ATE IND.2 requires an independent confirmation of the developer's test results by mandating that a subset of the test suite be run by an independent party. This component also requires an independent party to craft additional functional tests that address functional behavior that is not demonstrated in the developer's test suite. Upon successful completion of these requirements, the TOE's conformance to the specified security functional requirements will have been demonstrated.

#### **O.RESIDUAL\_INFORMATION**

FDP\_RIP.1 is used to ensure the contents of resources are not available once the resource is reallocated. For this TOE it is critical that the memory used to build network packets is either cleared or that some buffer management scheme be employed to prevent the contents of a packet being disclosed in a subsequent packet (e.g., if padding is used in the construction of a packet, it must not contain another user's data or TSF data).

FCS CKM (EXT).2 places requirements on how cryptographic keys are managed within the TOE. This requirement places restrictions in addition to FDP\_RIP.1, in that when a cryptographic key is moved from one location to another (e.g., calculated in some scratch memory and moved to a permanent location) that the memory area is immediately cleared as opposed to waiting until the memory is reallocated to another subject.

FCS\_CKM.4 applies to the destruction of cryptographic keys used by the TSF. This requirement specifies how and when cryptographic keys must be destroyed. The proper destruction of these keys is critical in ensuring the content of these keys cannot possibly be disclosed when a resource is reallocated to a user.

#### **O.SELF\_PROTECTION**

ADV ARC.1 provides the security architecture description of the security domains maintained by the TSF that are consistent with the SFRs. Since self-protection is a property of the TSF that is achieved through the design of the TOE and TSF, and enforced by the correct implementation of that design, self-protection will be achieved by that design and implementation.

#### **O.TIME\_STAMPS**

FPT STM (EXT).1 requires that the TOE be able to obtain reliable time stamps for its own use and therefore, partially satisfies this objective. Time stamps include date and time, and are reliable in that they are always available to the TOE, and the clock must be monotonically increasing.

#### **O.TOE\_ACCESS**

FIA\_UID.2 plays a role in satisfying this objective by ensuring that every user is identified before the TOE performs any mediated functions. In most cases, the identification cannot be authenticated (e.g., a user attempting to send a data packet through the TOE that does not require authentication. It is impractical to require authentication of all users that attempt to send data through the TOE, therefore, the requirements specified in the TOE require authentication where it is deemed necessary. This does impose some risk that a data packet was sent from an identity other than that specified in the data packet.

FIA\_UAU.1 (1), FIA\_UAU.4, and FIA\_UAU\_(EXT).5 contribute to this objective by ensuring that administrators and users are authenticated before they are provided access to the TOE or its services, with the exception of specified functions, and that the default password shipped with the TOE is changed at first use.

In order to control logical access to the TOE an authentication mechanism is required. The local administrator authentication mechanism is necessary to ensure an administrator has the ability to login to the TOE regardless of network connectivity (e.g., it would be unacceptable if an administrator could not login to the TOE because the authentication server was down, or that the network path to the authentication server was unavailable).

FIA AFL.1 ensures that the TOE can protect itself and its users from brute force attacks on their authentication credentials.

FIA\_ATD.1 (1) and (2) Management requirements provide additional control to supplement the authentication requirements.

FTA\_SSL.3 ensures that inactive user and administrative sessions are dropped.

FTA\_TSE.1 ensures that wireless users can only access the TOE during authorized time periods

FTP\_TRP.1 ensures that remote users have a trusted path in order to authenticate. FTP\_ITC\_(EXT).1 provides a trusted channel for services provided by the TOE IT environment (the remote authentication server)

#### **O.VULNERABILITY\_ANALYSIS**

The AVA\_VAN.2 component provides the necessary level of confidence that vulnerabilities do not exist in the TOE that could cause the security policies to be violated. AVA\_VAN.2 requires the evaluator to perform a search for potential vulnerabilities in all the TOE deliverables. For those vulnerabilities that are not eliminated by the developer, a rationale must be provided that describes why these vulnerabilities cannot be exploited by a threat agent with a basic attack potential, which is in keeping with the desired assurance level of this TOE. This component provides the confidence that security flaws do not exist in the TOE that could be exploited by a threat agent of basic attack potential to violate the TOE's security policies. For this TOE, the vulnerability analysis is specified for an attack potential of basic.

This requirement ensures the evaluator has performed an analysis of the authentication mechanism to ensure the probability of guessing a user's authentication data would require a medium-attack potential, as defined in Annex B of the CEM.

#### **O.ROGUE\_AP\_DETECTION**

FID\_APD\_EXT.1 ensures the TOE is able to detect a Rogue Access Point operating within the radio coverage area of a 802.11 wireless network, and specifies the actions taken when detected.

# **6.3.1.2 Security requirement dependency analysis**

Table 16 - SFR Component Dependency Mapping maps the dependencies that exist for each SFR. If the column labeled "satisfied" shows a dependency that has not been resolved, the rationale is provided in the text following the table, why this dependency does not apply for the TOE.

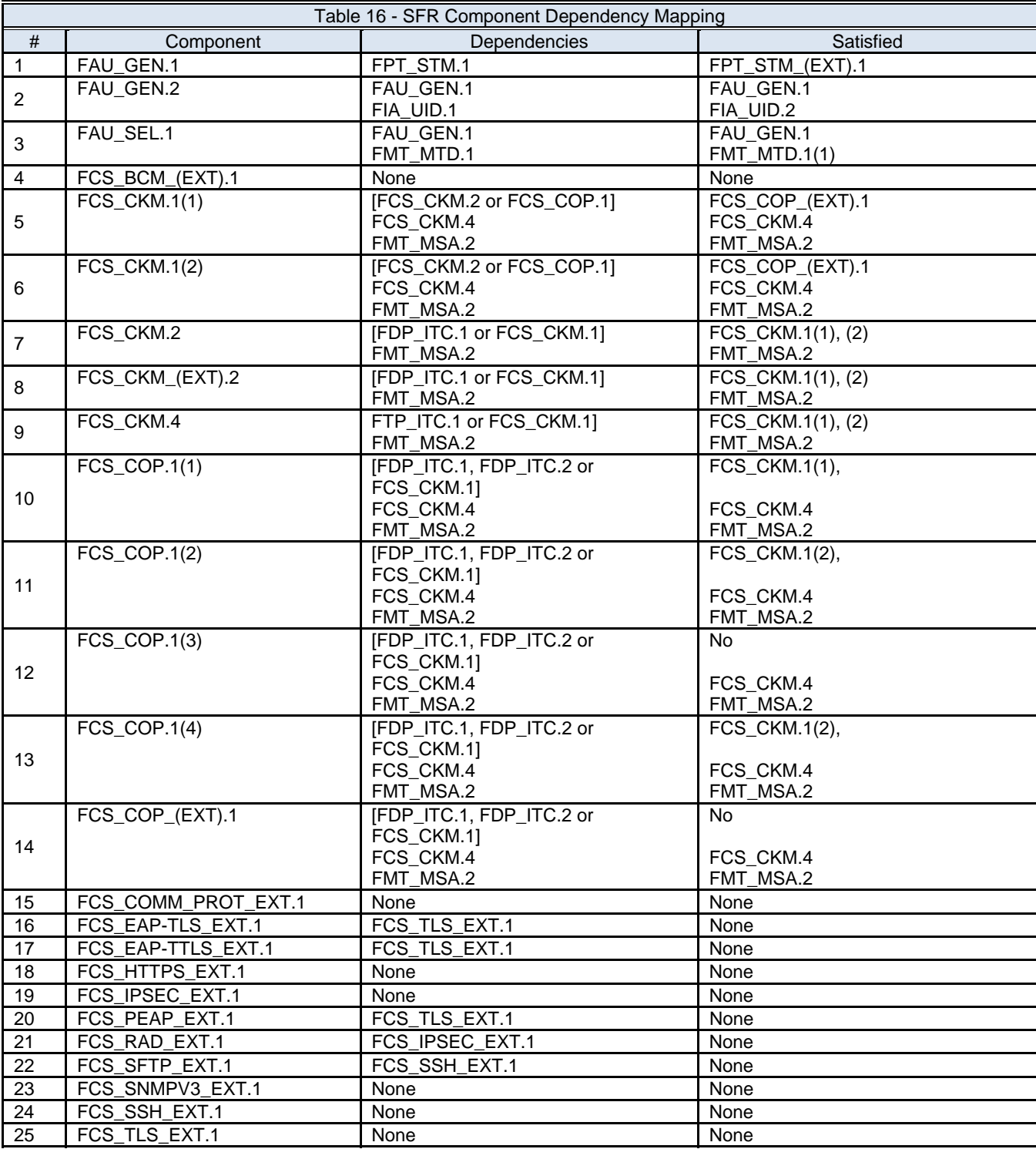

| $\#$<br>Dependencies<br>Satisfied<br>Component<br>FDP_IFC.1 (1)<br>26<br>FDP_IFF.1<br>FDP_IFF.1-NIAP-0417 (1)<br>$FDP_IFC.1$ (2)<br>27<br>FDP_IFF.1<br>FDP_IFF.1-NIAP-0417 (2)<br>FDP_IFC.1<br>FDP_IFC.1(1)<br>FDP_IFF.1-NIAP-0417 (1)<br>28<br>FMT_MSA.3<br>FMT_MSA.3<br>FDP_IFC.1<br>FDP_IFC.1(2)<br>29<br>FDP_IFF.1-NIAP-0417 (2)<br>FMT_MSA.3<br>FMT_MSA.3<br>30<br>FDP_PUD_(EXT).1<br>None<br>None<br>FDP_RIP.1<br>31<br>None<br>None<br>32<br>FID_APD_EXT.1<br>None<br>None<br>33<br>FIA_AFL.1 (1)<br>FIA_UAU.1<br>FIA_UAU.1 (1), (2)<br>34<br>FIA_ATD.1 (1)<br>None<br>None<br>35<br>$\overline{FIA}$ ATD.1 (2)<br>None<br>None<br>FIA_UAU.1 (1)<br>FIA_UID.1<br>FIA_UID.2<br>36<br>$\overline{37}$<br>FIA_UID.1<br>FIA UID.2<br>FIA_UAU.1 (2)<br>38<br>FIA_UAU.4<br>None<br>None<br>39<br>FIA_UAU_(EXT).5<br>None<br>None<br>FIA_UID.2<br>40<br>None<br>None<br>41<br>FIA_USB.1<br>FIA_ATD.1<br>FIA_ATD.1(1), (2)<br><b>FMT_MOF.1(1)</b><br>FMT_SMF.1<br><b>FMT_SMF.1(1)</b><br>42<br>FMT_SMR.1<br>FMT_SMR.1<br>FMT_SMF.1<br><b>FMT_SMF.1(2)</b><br><b>FMT_MOF.1(2)</b><br>43<br>FMT_SMR.1<br><b>FMT_SMR.1(1)</b><br>FMT_MOF.1(3)<br>FMT_SMF.1<br><b>FMT_SMF.1(3)</b><br>44<br>FMT_SMR.1<br>FMT_SMR.1<br>FMT_MOF.1(4)<br>FMT_SMF.1<br><b>FMT_SMF.1(4)</b><br>45<br>FMT_SMR.1<br>FMT_SMR.1<br><b>FMT_MOF.1(5)</b><br>FMT_SMF.1<br><b>FMT_SMF.1(5)</b><br>46<br>FMT_SMR.1<br>FMT_SMR.1<br><b>FMT_MOF.1(6)</b><br>FMT_SMF.1<br><b>FMT_SMF.1(6)</b><br>47<br>FMT_SMR.1<br>FMT_SMR.1<br>FMT_SMF.1<br><b>FMT_SMF.1(7)</b><br><b>FMT_MOF.1(7)</b><br>48<br>FMT_SMR.1<br>FMT_SMR.1 | Table 16 - SFR Component Dependency Mapping |                     |                          |           |  |
|----------------------------------------------------------------------------------------------------|---------------------------------------------|---------------------|--------------------------|-----------|--|
|                                                                                                    |                                             |                     |                          |           |  |
|                                                                                                    |                                             |                     |                          |           |  |
|                                                                                                    |                                             |                     |                          |           |  |
|                                                                                                    |                                             |                     |                          |           |  |
|                                                                                                    |                                             |                     |                          |           |  |
|                                                                                                    |                                             |                     |                          |           |  |
|                                                                                                    |                                             |                     |                          |           |  |
|                                                                                                    |                                             |                     |                          |           |  |
|                                                                                                    |                                             |                     |                          |           |  |
|                                                                                                    |                                             |                     |                          |           |  |
|                                                                                                    |                                             |                     |                          |           |  |
|                                                                                                    |                                             |                     |                          |           |  |
|                                                                                                    |                                             |                     |                          |           |  |
|                                                                                                    |                                             |                     |                          |           |  |
|                                                                                                    |                                             |                     |                          |           |  |
|                                                                                                    |                                             |                     |                          |           |  |
|                                                                                                    |                                             |                     |                          |           |  |
|                                                                                                    |                                             |                     |                          |           |  |
|                                                                                                    |                                             |                     |                          |           |  |
|                                                                                                    |                                             |                     |                          |           |  |
|                                                                                                    |                                             |                     |                          |           |  |
|                                                                                                    |                                             |                     |                          |           |  |
|                                                                                                    |                                             |                     |                          |           |  |
|                                                                                                    |                                             |                     |                          |           |  |
|                                                                                                    |                                             |                     |                          |           |  |
|                                                                                                    |                                             |                     |                          |           |  |
|                                                                                                    |                                             |                     |                          |           |  |
|                                                                                                    |                                             |                     |                          |           |  |
|                                                                                                    |                                             |                     |                          |           |  |
|                                                                                                    |                                             |                     |                          |           |  |
|                                                                                                    |                                             | $FMT$ MSA. $2^{40}$ | [FDP_ACC.1 or FDP_IFC.1] | FDP_IFC.1 |  |
| 49<br>FMT_MSA.1<br>No                                                                                                    |                                             |                     |                          |           |  |
| FMT_SMR.1<br>FMT_SMR.1                                                                                                    |                                             |                     |                          |           |  |
| FMT_MSA.3<br>FMT_MSA.1<br>No<br>50<br>FMT_SMR.1<br>FMT_SMR.1                                                                                                    |                                             |                     |                          |           |  |
| 51<br><b>FMT_MTD.1(1)</b><br>FMT_SMR.1<br>FMT_SMR.1                                                                                                    |                                             |                     |                          |           |  |
| 52<br>$FMT_MTD.1(2)$<br>FMT_SMR.1<br>FMT_SMR.1                                                                                                    |                                             |                     |                          |           |  |
| 53<br><b>FMT_SMF.1(1)</b><br>None<br>None                                                                                                    |                                             |                     |                          |           |  |
| 54<br><b>FMT_SMF.1(2)</b><br>None<br>None                                                                                                    |                                             |                     |                          |           |  |
| 55<br><b>FMT_SMF.1(3)</b><br>None<br>None                                                                                                    |                                             |                     |                          |           |  |
| 56<br>$\overline{FMT\_SMF}.1(4)$<br>None<br>None                                                                                                    |                                             |                     |                          |           |  |
| 57<br><b>FMT_SMF.1(5)</b><br>None<br>None                                                                                                    |                                             |                     |                          |           |  |
| 58<br><b>FMT_SMF.1(6)</b><br>None<br>None                                                                                                    |                                             |                     |                          |           |  |
| 59<br><b>FMT_SMF.1(7)</b><br>None<br>None                                                                                                    |                                             |                     |                          |           |  |
| FIA_UID.1<br>FIA_UID.2<br>60<br><b>FMT_SMR.1(1)</b>                                                                                                    |                                             |                     |                          |           |  |
| FPT_STM_(EXT).1<br>61<br>None<br>None                                                                                                    |                                             |                     |                          |           |  |
| 62<br>FPT_TST_EXT.1<br>None<br>None                                                                                                    |                                             |                     |                          |           |  |
| 63<br>$\overline{\mathsf{FPT}}$ _TST.1(1)<br>None<br>None                                                                                                    |                                             |                     |                          |           |  |
| 64<br>FPT_TST.1(2)<br>None<br>None                                                                                                    |                                             |                     |                          |           |  |
| 65<br>FTA_SSL.3<br>None<br>None                                                                                                    |                                             |                     |                          |           |  |
| FTA_TAB.1<br>None<br>66<br>None                                                                                                    |                                             |                     |                          |           |  |

 $^{40}$  The dependency on ADV\_SPM.1was removed by the ST author, it is assumed this was an error.

l

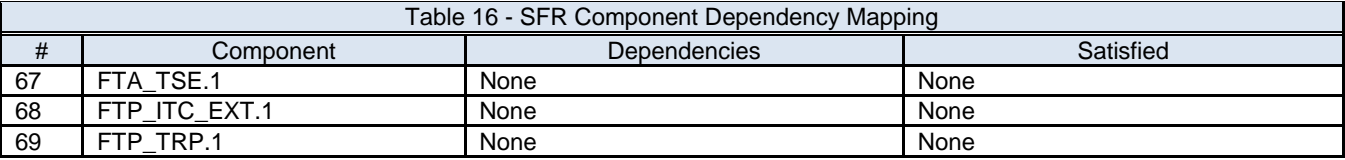

#### **Rationale for unsatisfied dependencies:**

Each functional requirement, including extended requirements was analyzed to determine that all dependencies were satisfied. All requirements were then analyzed to determine that no additional dependencies were introduced as a result of completing each operation. With the exception of dependencies related to FCS\_COP.1(3), FCS\_COP\_(EXT).1, FMT\_MSA.1, and FMT\_MSA.2, all dependencies in this ST have been satisfied.

FCS\_COP.1(3) Cryptographic Operation (for cryptographic hashing) is an algorithm and does not require FDP\_ITC.1 Import of user data without security attributes, FDP\_ITC.2 Import of user data with security attributes, or FCS\_CKM.1 Cryptographic key generation; therefore these dependencies are not required to be satisfied.

The TOE's implementation of FCS\_COP\_(EXT).1, Random Number Generation, is an algorithm that does not require FDP\_ITC.1 Import of user data without security attributes, FDP\_ITC.2 Import of user data with security attributes, or FCS CKM.1 Cryptographic key generation; therefore these dependencies are not required to be satisfied.

The dependency that FMT\_MSA.2 and FMT\_MSA.3 have on FMT\_MSA.1 is not required because the administrator is the only role allowed direct access to the TOE management functions. This is implemented using identification and authentication, no access control SFP is implemented; therefore, this dependency is not required.

# **6.3.2 Security Assurance Requirements Rationale**

This ST contains the assurance requirements from the Common Criteria EAL2 assurance package augmented with ALC\_FLR.2. The Common Criteria allows assurance packages to be augmented, which allows the addition of assurance components from the Common Criteria not already included in the EAL.

Augmentation was chosen to provide the added assurance that is provided by defining flaw remediation procedures and correcting security flaws (ALC\_FLR.2). The EAL chosen is based on the statement of the security environment (threats, organizational policies, assumptions) and the security objectives defined in this ST. The sufficiency of the EAL chosen (EAL2 augmented) is justified based on those aspects of the environment that have impact upon the assurance needed in the TOE

Given the amount of assurance deemed necessary to meet the security environment and objectives of the TOE and the intent of EAL 2, EAL 2 is an appropriate level of assurance for the TOE described in this ST. Therefore, EAL2 augmented is an appropriate level of assurance for the TOE.

Table 17 shows the matrix of Security Assurance requirements; the ST assurance levels are shown in **BOLD** text, which clearly demonstrates that this Security Target meets EAL2+.

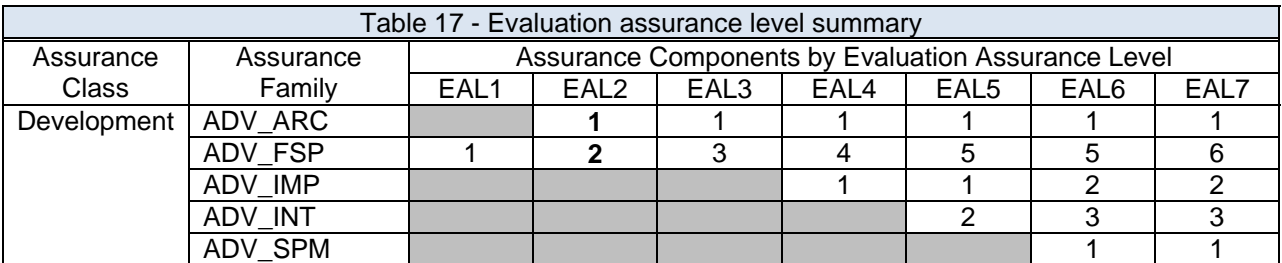

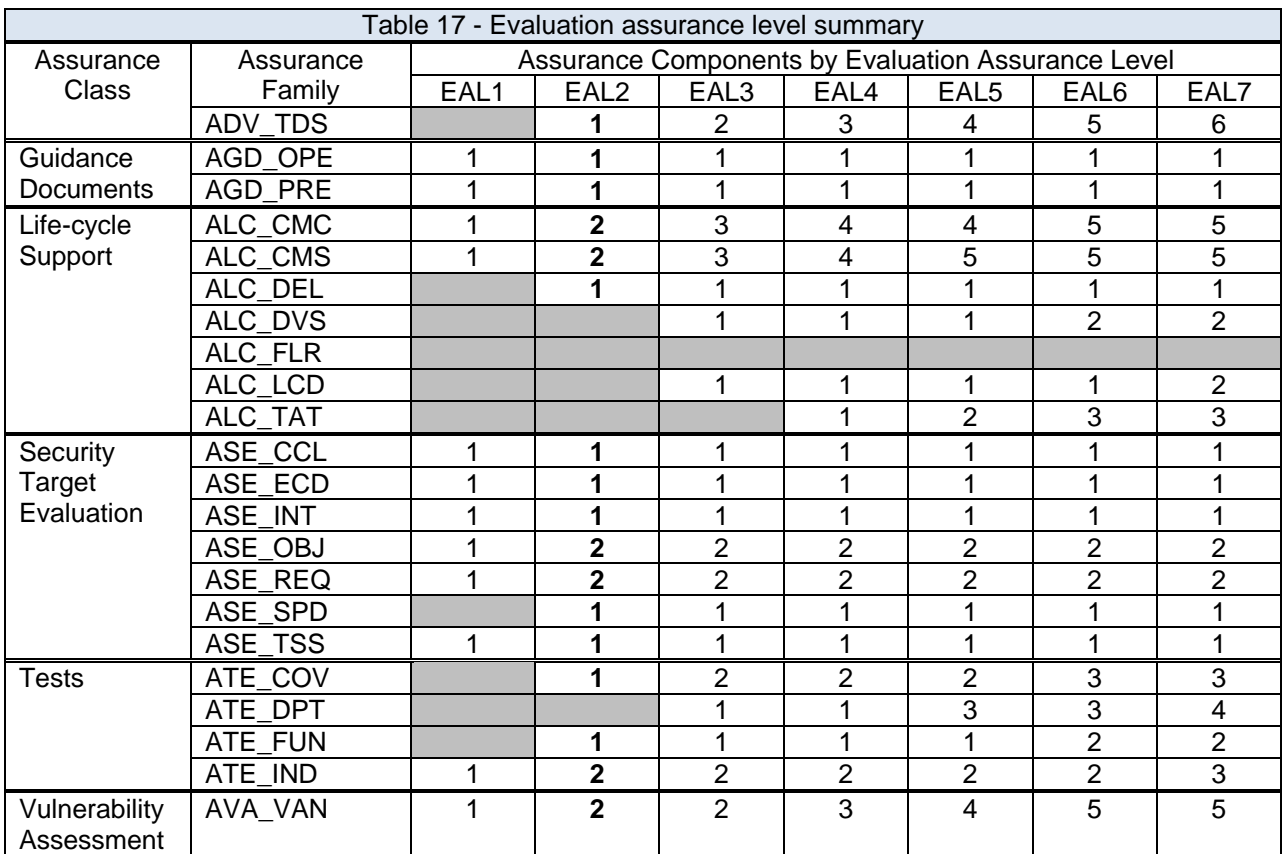

Table 18 - SAR Component Dependency Mapping, maps the dependencies that exist for each SAR to demonstrate all SAR dependencies are satisfied.

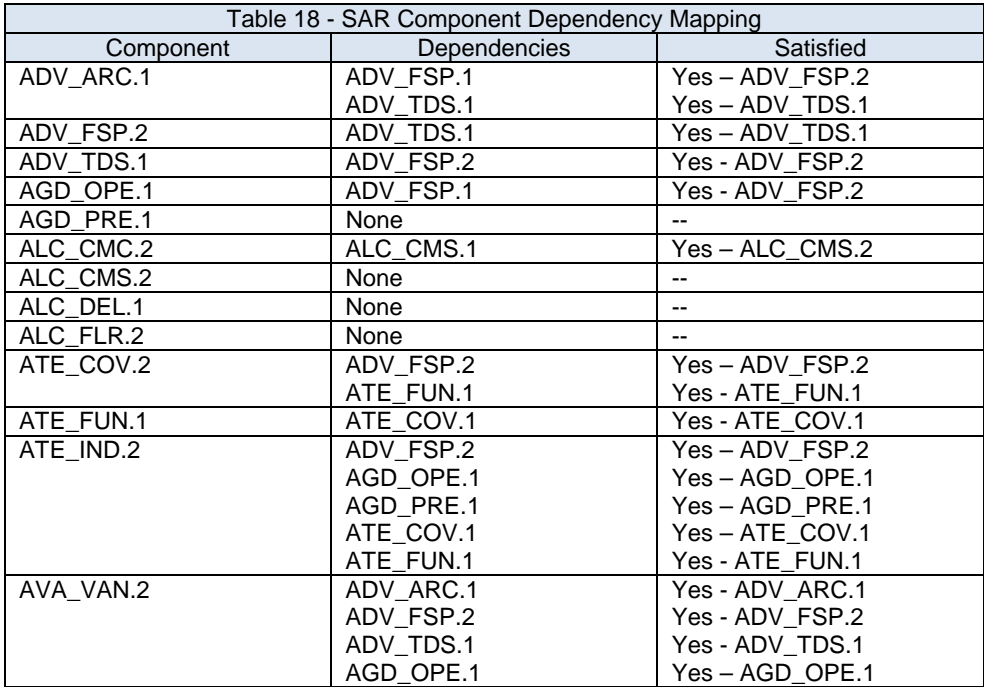

# Motorola AP-7131N Wireless Access Point Security Target

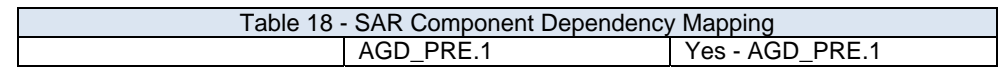

# **7 TOE Summary Specification**

# **7.1 Implementation description of TOE SFRs**

This section provides evaluators and potential consumers of the TOE with a high-level description of each SFR, thereby enabling them to gain a general understanding of how the TOE is implemented. These descriptions are intentionally not overly detailed, thereby disclosing no proprietary information. This sections refers to SFRs defined in Section 6.1, Security Function Requirements.

# **7.2 TOE Security Functions**

The TFS supports the following security functions:

- Security Audit
- Cryptographic Support
- User data protection
- Identification and Authentication
- Security Management
- Protection of the TSF
- TOE Access
- Trusted Path/Channels
- Rogue AP Detection

# **7.2.1 Security Audit**

# **7.2.1.1 Audit Generation**

The TOE has the ability to selectively generate audit records from potentially security relevant events and transmit these records to the audit server in the environment. The TOE uses Syslog format messages implemented using the busybox tool set.

Busybox combines versions of many common UNIX utilities into a single small executable; however, they have fewer options than their full-featured equivalents.

Syslog messages at level 5 - LOG\_NOTICE are used to satisfy the requirements for the content of audit records. Audit events include the date and time of the event, type of event, subject identify (if applicable), outcome (success or failure) of the event; some events require additional information as specified in FAU GEN.1. The TOE supports user subject binding, associating each user to all program execution on behalf of that user, therefore, the user identity can always be associated to an audit event.

Table 19 – Syslog Support, shows the syslog levels supported; audit records are those tagged with Syslog level 5.

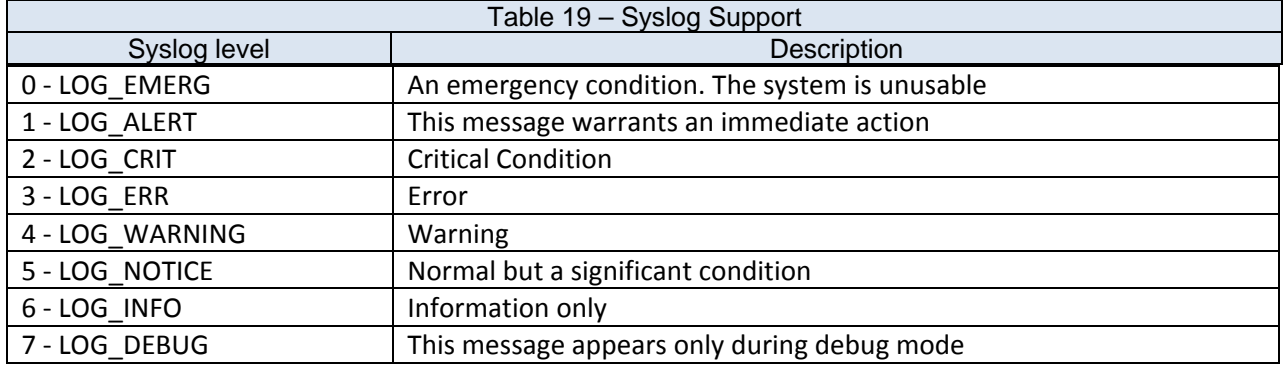

The TOE is dependent on an audit server in the IT Environment (a Syslog server) for the storage; the tools to review audit logs, the protection of audit logs from overflow, and the restriction of access to audit logs. All levels of Syslog messages are transmitted to the audit server in the IT environment immediately after generation, the audit server must filter the syslog messages (for level 5) to obtain just audit records.

The TOE can configure only one Syslog server; no backup servers can be configured. If the connection to the Syslog server goes down, or the Syslog server is unable to receive Syslog messages for any reason, the logs continue to be logged locally. The log messages generated during the time the Syslog server is unavailable will not be sent to the server when it is restored, but will be stored in the local file system (tmpfs(rw)) in the file /var/log/messages; the maximum size of this file is 100KB. Once this file is full, it is moved to the file /var/log/messages.0 and new logs continue to get written to /var/log/messages. If the file /var/log/messages fill again, it is again moved to /var/log/messages.0, overwriting the file, and the previous log messages are permanently lost. This effectively gives the administrator 200KB of effective storage before log messages are lost.

The file system used for audit record storage is temporary (tmpfs), therefore, the locally archived logs are available only until the next reboot.

The network connection between the TOE and the external audit server is required to be secured using the IPSec security protocol. If the IPsec tunnel has not been established, no Syslog messages will be sent to the Audit Server. If the IPsec connection fails between the TOE and the Audit Server, a SNMP trap is generated and set to the SNMP server in the IT Environment to notify the administrator. If the Audit Server fails but the IPsec tunnel remains intact, no notification is sent.

# **FAU\_GEN.1, FAU\_GEN.2**

The time stamp used for audit records is covered in Section 7.2.6.1, Reliable Time Stamps.

# **7.2.1.2 Selective Audit generation**

The TOE provides the ability to include/exclude events using filters based on the following parameters. A maximum of 10 filters can be created.

- 1. Filter precedence number (index ranging from 1 to 10)
- 2. Log/not-log to an external syslog server
- 3. User who initiated operation (username)
- 4. How this user is logged into the system (device interface). Device interface is defined as management interface or login source
	- a. console (CLI),
	- b. Network SSH (CLI via wired or wireless), Web UI (via wired or wireless)
		- i. IP address (available for wired or wireless)
		- ii. MU MAC address (wireless only)
	- c. any, any of the above
- 5. The IP address (IPaddr) of the remote client used for management
- 6. The MAC address of Mobile unit used to do the operation

Parameter 3, 4, 5 & 6 can take wildcard value as 'any'. The IP address and username can be used as user identities. They can be used independently or can be used together (using an OR operation) to filter audit records.

The event type is not included in the filtering criteria listed above, however, the administrator has the option to set the log-levels (event type) separately. By default, the log-level is 5 (LOG\_NOTICE). This covers all the audit logs originating from configuration change or management commands. Event types for the logs are given in Table 19 – Syslog Support. Level 5 (LOG\_NOTICE) satisfies the requirements for the content of the audit records.

If filter rule matches for some operation, the outcome will depend on the 'log' or 'not-log' parameter of that filter.

Filter precedence is a rule index between 1 to 10 where 1 indicates high precedence, 10 indicates low precedence. The precedence number can be used to permit, deny or see details of a filter. The rule that has the highest filter precedence number will be followed if all the other parameters are same.

Example:

A rule is configured to not to log for <MAC ADDRESS> with lesser precedence number. #set audit-filter 5 no-log <username> network any

Another rule is configured to log messages with this MAC address & it has higher precedence.

 #set audit-filter 1 log <username> network 00:11:22:33:44:55:66 Because the second rule has higher precedence number, the audit log will be generated for that particular <MAC ADDRESS>

CLI commands are available to create, delete and display filters. **FAU\_SEL.1**

# **7.2.2 Cryptographic Support**

The TOE utilizes cryptographic functions for the purposes of data protection using the 802.11i standard, SSHv2, SFTP, SNMPv3, TLS1.0-based trusted paths used for the TOE administration, as well as for the IPSec-based trusted channel established between the TOE and external authentication, audit and time servers. **FCS\_COMM\_PROT\_EXT.1** 

The TOE implements most cryptographic operations using openSSL. AES-CCMP and SHA for 802.11 are implemented by the hardware microprocessor, Cavium Octeon CN5010.

The TOE cryptographic algorithms are NIST CAVP validated as indicated by the certificate numbers listed below. **FCS\_BCM\_(EXT).1**

The following algorithms (Certificate #) were validated:

- AES (Certificates #2752, #861, and #1114 ) **FCS\_COP.1.1 (1)**
- Triple-DES (Certificates #1655) **FCS\_COP.1.1 (1)**
- SHS (Certificate #2320) **FCS\_COP.1.1 (3)**
- HMAC (Certificates #1725)
- RSA (Certificate #1442) **FCS\_CKM.1.1(2)**, **FCS\_COP.1.1 (2)**
- RNG (Certificates #1267) **FCS\_COP\_(EXT).1.1 , FCS\_CKM.1.1(1), (2)**
- KDF (Certificates #20, #186, #187, #188, #189)

The TOE supports distributing cryptographic keys manually through the local serial port connection, and automatically through a remote SSH connection, as well as through the remote Web UI.

When not in use, the TOE stores the following persistent secrets, and private keys in encrypted form using the AES128 algorithm using a master encryption key:

- Admin password
- Switch Discovery Passphrase (AAP)
- LDAP server password
- pam (authentication) radius shared secret
- Radius Server HotSpot Primary/Secondary Secret
- Accounting Radius Server HS Secret
- IKE Preshare Key (authentication passphrase)
- WAN PPPoE password
- WAN DynDNS Password
- RIP MD5 key
- RIP password
- LAN 802.1x EAP authentication Password
- Proxy realm
- Radius client secret
- Radius user id
- EAP External Accounting Secret
- EAP Primary/Secondary Secret

The master encryption key used to encrypt and decrypt the persistent secrets and private keys listed above is generated using a proprietary algorithm.

The following persistent secret and private keys are stored using split knowledge procedures when not in use:

- CCMP Key
- VPN SPD Outbound ESP Encryption Key
- VPN SPD Outbound ESP Authentication Key
- VPN SPD Outbound AH Authentication Key
- VPN SPD Inbound ESP Encryption Key
- VPN SPD Inbound ESP Authentication Key
- VPN SPD Inbound AH Authentication Key

The TOE will check the public key validity time on export, and will not allow export or backup of expired certificates or public keys. **FCS\_CKM\_(EXT).2**

The TOE uses openSSL to implement the ANSI X9.31 NIST CAVP approved random number generator; ANSI X9.31 uses a PRNG seed be based on the system time to ensure the Initialization Vector never repeats. The TOE implements this requirement using the Gettimeofday() function to generate a 64 bit seed; this function uses the underlying hardware real time clock. The TOE protects the integrity of the generated keys using physical security mechanisms and by performing a key integrity check on start up and periodically once a day. **FCS\_BCM\_(EXT).1**

 A key zeroisation function implemented by the module zeroizes all cryptographic keys and critical security parameters by overwriting the storage area three times with an alternating pattern for all memory except RAM. For RAM memory, zeroisation is performed by a single direct overwrite consisting of a pseudo random pattern.

All intermediate storage areas for cryptographic keys and critical security parameters are zeroized upon the transfer of the key or CSP to another location. **FCS\_CKM.4**

The module implements an administrator command to manually input/output cryptographic keys, including the IPSec pre-shared keys and RADIUS authentication key.

# **7.2.2.1 Cryptographic support for 802.11i**

The TOE implements the 802.11i standard to protect user data being transmitted between wireless mobile devices and the TOE; it supports manual PSK and the following Extensible Authentication Protocol (EAP) methods:

- EAP-Transport Layer Security (EAP-TLS)
- EAP-Tunneled Transport Layer Security (EAP-TTLS) , and
- EAP-Protected Extensible Authentication Protocol, EAP-PEAP

EAP TLS, EAP\_TTLS, and EAP-PEAP implement key exchange using the Diffie-Hellman algorithm with a 2048-bit key. **FCS\_COP.1.1 (4), FCS\_CKM.2.1, FCS\_EAP-TLS\_EXT.1, FCS\_EAP-TTLS\_EXT.1, FCS\_PEAP\_EXT.1** 

Users using manual PSK enter the key as 64 hexadecimal characters; the PSK key as entered is used for authentication, however, it is also used to derive the encryption key.

# **7.2.2.2 Cryptographic support for SSH, SFTP**

The TOE uses the Secure Shell Protocol (SSH) version 2.0 to provide secure remote management of the TOE; it is implemented using openSSH, operating in FIPS mode. It implements key exchange using the Diffie-Hellman algorithm with a 2048-bit key (DH Group 14). **FCS\_COP.1.1 (4), FCS\_CKM.2.1, FCS\_SSH\_EXT.1** 

SFTP (SSH File Transfer Protocol), is an extension of the SSH v 2.0 and provides secure file transfer capability for the following management functions:

- Configuration file import/export
- Certificate import/export

The SFTP server in the IT environment must support:

- RSA host key size 2048 or greater
- AES128-CBC, AES192-CBC, or AES256-CBC encryption
- HMAC-SHA1 or HMAC-SHA1-96 for authentication

### **FCS\_SFTP\_EXT.1**

# **7.2.2.3 Cryptographic support for TLS**

The TOE uses the TLSv1.0 protocol to support the HTTPS protocol used for secure management of the TOE using the Web UI and for Hotspot features; it is implemented using openSSL. It implements key exchange using the Diffie-Hellman algorithm with a 2048-bit key. **FCS\_COP.1.1 (4), FCS\_CKM.2.1**, FCS\_TLS\_EXT.1, FCS\_HTTPS\_EXT.1

The TOE implements the following ciphers when using TLS:

- TLS\_DHE\_RSA\_WITH\_AES\_128\_CBC\_SHA
- TLS\_DHE\_RSA\_WITH\_AES\_256\_CBC\_SHA
- TLS\_RSA\_WITH\_AES\_128\_CBC\_SHA
- TLS RSA\_WITH\_AES\_256\_CBC\_SHA

# **7.2.2.4 Cryptographic support for IPSec**

The TOE uses IPSec to protect TSF data transfers between the TOE and the Audit Server, RADIUS Server, and the NTP Server; IPsec may be configured to use the manual key mode or IKEv1, which uses PSK and DH group14 for key exchange to setup a shared session secret from which cryptographic keys are derived. In addition, a security policy for every peer which will connect must be manually maintained. **FCS\_CKM.2.1, FCS\_COP.1 (4), FCS\_IPSEC\_EXT.1** 

- For Manual key exchange
	- o AH Authentication: SHA-1
	- o ESP Type: ESP (or) ESP with Authentication
	- o ESP encryption algorithm: AES-128, AES-192, AES-256
	- o ESP authentication algorithm: SHA-1
- For Auto key exchange (IKEv1)
	- o AH Authentication: SHA-1
	- o ESP Type: ESP (or) ESP with Authentication
	- o ESP encryption algorithm: AES-128, AES-192, AES-256
	- o ESP authentication algorithm: SHA-1
	- o IKEv1 authentication algorithm: SHA-1
	- o IKEv1 authentication mode: Pre-shared key
	- o IKEv1 encryption algorithm: AES-128, AES-192, AES-256
	- o Diffie-Hellman Group: Group14-2048bit

# **7.2.2.5 Cryptographic support for Simple Network Management Protocol (SNMP)**

The TOE administrator may also use the Simple Network Management Protocol version 3 (SNMPv3) for limited management of the TOE. SNMP versions 1 and 2 are disabled. Only AES/SHA-1 is supported for the implemented SNMPv3; the DES/MD5 option has been disabled. **FCS\_SNMPV3\_EXT.1** 

# **7.2.3 User Data Protection**

The TOE implements the 802.11i wireless security standard to protect authenticated user data exchanged with a wireless client, which utilizes AES-CCM encryption with 128-bit keys. **FDP\_PUD\_(EXT).1.1**

The memory locations corresponding to network packets processed by the TOE are zeroized when the packet is processed. **FDP\_RIP.1**

# **7.2.3.1 Information flow control**

The information flow control Security Function Policies (SFPs) provide policies for the TOE functions that control the information flow through the TOE interfaces; specifically the WLAN, WAN, LAN1 and LAN2 interfaces. The SFPs implemented are the Traffic Filter SFP, and the Unauthenticated TOE Services Policy SFP.

The Traffic Filter SFP mediates information flows from users through the TOE, according to rules defined by an authorized administrator. This policy controls information flows between the LAN1, LAN2, and WLAN interfaces.

The Unauthenticated TOE Services Policy SFP allows unauthenticated users to use TOE services by sending packets to the TOE and receiving responses back from it. This policy is used to express how the TOE enforces rules concerning network traffic that is destined for the TOE. This policy controls information flows from/to the LAN1, LAN2, and/or WAN interfaces to/from the internal TOE services; it can allow or deny management access to the access point from the LAN1, LAN2 or WAN interfaces using different protocols such as HTTPS, SSH2 or SNMP.

The access options can enable or disable LAN1, LAN2 and/or WAN access; if access to an interface is disabled, it prevents an administrator from configuring the access point using that interface. The function mediates information flows by users prior to authentication to control the interfaces that authentication of administrative users is allowed.

The TOE Security Function Policies (SFPs) allow an administrator specify rules that are used to mediate the flow of information (network packets) to implement firewall functions comprised of pre-configured filters, subnet access filters, content filters, and IP filtering. Each of these filters act independently; there is no interaction between the filters. The order of filtering is given below:

Packets entering or leaving the AP's WLAN port:

1. IP filtering

Packets entering or leaving the AP's LAN port:

- 1. IP filtering
- 2. Advanced Subnet Access filters
- 3. Subnet Access filters

#### Packets entering into AP's WAN port:

1. Pre-configured filters

Packets leaving through the AP's WAN port:

1. Content Filtering

Additional firewall functions provided are network address translation and stateful packet inspection.

# **7.2.3.1.1 Pre‐configured filters**

The firewall pre-configured filters are able to screen information packets for known types of system attacks; these are located on the WAN side of the AP. Some of the access point's filters are preconfigured for well-known attacks; others are configurable by the administrator to allow custom rules for each deployment. The TOE implements the following pre-configured filters:

- SYN Flood Attack Check
	- o A SYN flood attack requests a connection and then fails to promptly acknowledge a destination host's response, leaving the destination host vulnerable to a flood of connection requests.
- Source Routing Check
	- o A source routing attack specifies an exact route for a packet's travel through a network, while exploiting the use of an intermediate host to gain access to a private host.
- Winnuke Attack Check
	- o A "Win-nuking" attack uses the IP address of a destination host to send junk packets to its receiving port.
- FTP Bounce Attack Check
	- o An FTP bounce attack uses the PORT command in FTP mode to gain access to arbitrary ports on machines other than the originating client.
- IP Unaligned Timestamp Check
	- o An IP unaligned timestamp attack uses a frame with the IP timestamp option, where the timestamp is not aligned on a 32-bit boundary.
- Sequence Number Prediction Check
	- $\circ$  A sequence number prediction attack establishes a three-way TCP connection with a forged source address. The attacker guesses the sequence number of the destination host response.
- Mime Flood Attack Check
	- o A MIME flood attack uses an improperly formatted MIME header in "sendmail" to cause a buffer overflow on the destination host.
- Max Header Length (>=256)
	- o Use the Max Header Length field to set the maximum allowable header length (at least 256 bytes).
- Max Headers (>=12)
	- o Use the Max Headers field to set the maximum number of headers allowed (at least 12 headers).

# **7.2.3.1.2 Subnet access and advance subnet access**

The firewall subnet access allows an authorized administrator to control access between LAN1, LAN2 and WAN interfaces. Access between LAN1, LAN2, and WAN are separately controllable and can be characterized as having full, limited, or no access. (Access can be controlled between LAN1 and LAN2, LAN1 and WAN, and LAN2 and WAN)

- Full access allows all traffic may pass between two interfaces; no protocol rules are specified.
- Limited access allows one or more protocols to be specified within a set of administrator-defined rules.
	- o The set of preconfigured protocols that can be controlled are:
		- **HTTP (TCP, port 80)**
		- TELNET (TCP, port 23)
		- **FTP** (TCP, port 21)
		- SMTP TCP, port 25)
		- POP (TCP, port 109, 110)
		- DNS (TCP + UDP, port 53)
- o Additional (non-preconfigured) protocols that can be added and controlled are:
	- TCP Transport Control Protocol
	- UDP User Datagram Protocol
	- **ICMP Internet Control Message Protocol**
	- AH Authentication Header
	- **ESP Encapsulating Security Protocol**
	- GRE General Routing Encapsulation
- No access denies all network traffic between the two interfaces. All protocols are denied, without exception.

Additionally, the firewall advanced subnet access may override subnet access; allowing an authorized administrator to define complex access rules and filtering based on parameters such as source port, destination port, and transport protocol between LAN1, LAN2 and WAN interfaces. To enable advanced subnet access, the subnet access rules must be overridden. The administrator can configure firewall filter rules using available CLI commands or using the Web UI with following parameters:

- Inbound or Outbound
	- o Select Inbound or Outbound to specify if a firewall rule is intended for inbound or outbound traffic.
	- o Traffic entering the access point's LAN1, LAN2 or WLAN from a client is classified as Inbound traffic; traffic leaving the access point's LAN1, LAN2 or WLAN in route to a client is classified as Outbound traffic.
- Source IP
	- o The Source IP range defines the origin address or address range for the firewall rule. To configure the Source IP range, click on the field. A new window displays for entering the IP address and range.
- Destination IP
	- o The Destination IP range determines the target address or address range for the firewall rule. To configure the Destination IP range, click on the field. A new window displays for entering the IP address and range.
- Transport Protocols may be selected from the following.
	- o ALL Enables all of the protocol options described below<br>
	o TCP Transmission Control Protocol
	- o TCP Transmission Control Protocol<br>○ UDP User Datagram
	- o UDP User Datagram<br>
	o ICMP Internet Control I
	- Internet Control Message Protocol
	- o AH Authentication Header component of IP Security Protocol<br> **ESP** Encapsulating Security Protocol component of IP
	- o ESP Encapsulating Security Protocol component of IP Security Protocol component of IP Security Protocol
	- **General Routing Encapsulation**
- Src. Ports (Source Ports)
	- o The source port range determines which ports the firewall rule applies to on the source IP address.
- Dst. Ports (Destination Ports)
	- o The destination port range determines which ports the firewall rule applies to on the destination IP address.

### **7.2.3.1.3 Content filtering**

Content filtering allows authorized administrators to block specific commands and URL extensions from going out through the access point's WAN port; capabilities include block outbound specific  $HTP<sup>41</sup>$ commands, disable or restrict specific kinds of SMTP traffic, and disable or restrict specific kinds of FTP traffic. The administrator can configure firewall filter rules using available CLI commands or using the Web UI with following parameters:

1

<sup>&</sup>lt;sup>41</sup> HTTP port 80 only

- Block Outbound HTTP
	- o HyperText Transport Protocol (HTTP) is the protocol used to transfer information to and from Web sites. HTTP Blocking allows for blocking of specific HTTP commands going outbound on the access point WAN port. HTTP blocks commands on port 80 only.The Block Outbound HTTP option allows blocking of the following (user selectable) outgoing HTTP requests:
		- Web Proxy Blocks the use of Web proxies by clients
		- ActiveX Blocks all outgoing ActiveX requests by clients. Selecting ActiveX only blocks traffic (scripting language) with an .ocx extension.
- Block Outbound URL Extensions
	- o Enter a URL extension or file name per line in the format of filename.ext. An asterisk (\*) can be used as a wildcard in place of the filename to block all files with a specific extension.
- Block Outbound SMTP Commands
	- o Simple Mail Transport Protocol (SMTP*)* is the Internet standard for host-to-host mail transport. SMTP generally operates over TCP on port 25. SMTP filtering allows the blocking of any or all outgoing SMTP commands. Check the box next to the command to disable that command when using SMTP across the access point's WAN port.
		- *HELO*  (Hello) Identifies the SMTP sender to the SMTP receiver.
		- **MAIL-** Initiates a mail transaction where data is delivered to one or more mailboxes on the local server.
		- *RCPT*  (Recipient) Identifies a recipient of mail data.
		- *DATA*  Tells the SMTP receiver to treat the following information as mail data from the sender.
		- *QUIT*  Tells the receiver to respond with an **OK** reply and terminate communication with the sender.
		- *SEND*  Initiates a mail transaction where mail is sent to one or more remote terminals.
		- *SAML*  (Send and Mail) Initiates a transaction where mail data is sent to one or more local mailboxes and remote terminals.
		- *RESET*  Cancels mail transaction and informs the recipient to discard data sent during transaction.
		- *VRFY*  Asks receiver to confirm the specified argument identifies a user. If argument does identify a user, the full name and qualified mailbox is returned.
		- **EXPN** (Expand) Asks receiver to confirm a specified argument identifies a mailing list. If the argument identifies a list, the membership list of the mailing list is returned.
- Block Outbound FTP Actions
	- o File Transfer Protocol (FTP) is the Internet standard for host-to-host mail transport. FTP generally operates over TCP port 20 and 21. FTP filtering allows the blocking of any or all outgoing FTP functions. Check the box next to the command to disable the command when using FTP across the access point's WAN port.
		- Storing Files Blocks the request to transfer files sent from the client across the AP's WAN port to the FTP server.
		- Retrieving Files Blocks the request to retrieve files sent from the FTP server across the AP's WAN port to the client.
		- **•** Directory List Blocks requests to retrieve a directory listing sent from the client across the AP's WAN port to the FTP server.
		- Create Directory Blocks requests to create directories sent from the client across the AP's WAN port to the FTP server.
		- Change Directory Blocks requests to change directories sent from the client across the AP's WAN port to the FTP server.
		- Passive Operation Blocks passive mode FTP requests sent from the client across the AP's WAN port to the FTP server.

### *7.2.3.1.4* **IP filtering**

IP filtering allows an administrator-defined rule set be used to mediate packets flowing on the access point's LAN1 or LAN2 interfaces and within any of the 16 access point WLAN; these rules determine which IP packets are processed normally by the access point and which are discarded. If discarded, a packet is deleted and ignored (as if never received). The allow/deny mechanism used by IP filtering makes it similar to an access control list (ACL).

IP filtering supports the creation of up to 20 filter rules enforced at layer 3. Once defined, using the access point's SNMP, GUI or CLI), filtering rules can be enforced on the access point's LAN1 or LAN2 interfaces and within any of the 16 access point WLANs. An additional default action is also available denying traffic when filter rules fail. IP filtering is a network layer facility and does not know anything about the application using the network connections, only the connections themselves.

There are important rules a packet adheres to when it is compared with the filter policy list:

- 1. Packets are always filtered in sequential order (filtering always begins with the first filter policy displayed in the IP Filtering screen, then the second, third, and so on).
- 2. Packets are compared with lines of the filter policy list until a match is made. Once a packet matches a line of the list, it's acted upon, and no further comparisons take place. If inspected packets are determined to not be IP packets, it permitted by the access point for its inbound or outbound destination.

Once a filter policy is created, apply it to an interface in either an incoming or outgoing direction.

- Traffic entering the access point's LAN1, LAN2 or WLAN (1-16) from a client is classified as Incoming traffic.
- Traffic leaving the access point's LAN1, LAN2 or WLAN (1-16) in route to a client is classified as Outgoing traffic.

To define the attributes of a new IP Filtering policy, the following policy (or filtering rule) attributes require definition.

- Filter name
	- o Name for the filter policy unique to its function in order to differentiate it from others that may have somewhat similar configurations
- Protocol
	- $\circ$  Specify the protocol used for the filter policy. The options are:  $42$ 
		- ALL,
		- **TCP,**
		- UDP,
		- **ICMP,**
		- $-$  PIM.
		- GRE,
		- **RSVP,**
		- $IDP.$
		- **PUP**
		- $-$  EGP,
		- $IPIP$ .
		- ESP,
		- $A$ H,
		- **IGMP.**
		- IPVG,
		- COMPR\_H and
		- RAW\_IP.
- Port Start

l

 $^{42}$  The protocol number can also be used as the protocol name. This allows the use or protocols that are not within the drop-down menu.

o Defines the socket number (or port) number representing the beginning protocol port range either allowed or denied permission to the target LAN1, LAN2 or WLAN.

### Port End

- o Defines the socket number (or port) number representing the ending protocol port range either allowed or denied permission to the target LAN1, LAN2 or WLAN.
- Src Start
	- o Creates a range beginning source IP address to be either allowed or denied IP packet forwarding. The source address is where the packet originated. Setting the Src End value the same as the Src Start allows or denies just this address without defining a range.
- Src End
	- o Providing this address completes a range of source (data origination) addresses than can either be allowed or denied access to the LAN1, LAN2 or WLAN.
- Dst Start
	- o Creates a range beginning destination IP address to be either allowed or denied IP packet forwarding. Setting the Dst End value the same as the Dst Start allows or denies just this address without defining a range.
- Dst End
	- o Providing this address completes a range of destination addresses than can either be allowed or denied access to the LAN1, LAN2 or WLAN.
- In Use
	- o Displays YES if the listed filter policy is currently being utilized by LAN1, LAN2 or a WLAN. NO is displayed if the listed policy is currently not be utilized by either of the LAN ports or any of the access point's 16 WLANs.

### **FDP\_IFC.1 (1), (2), FDP\_IFF.1-NIAP-0417 (1), (2), FMT\_MSA.3, FMT\_MOF.1 (4), FMT\_SMF.1 (4)**

### **7.2.4 Identification and Authentication (I&A)**

The TOE requires administrative users that manage the TOE to be successfully identified prior to using any TOE functions; however, the following TSF mediated functions are permitted prior to authentication:

- $\bullet$  ICMP,
- $\bullet$  ARP.
- DHCP.
- The passing of authentication data to and from the remote authentication server,
- TSF mediation in accordance with the Unauthenticated TOE Services SFP

### **FIA\_UID.2, FIA\_UAU.1 (1)**

Wireless users must also be properly identified prior to being allowed to pass data through the TOE: however, the following TSF mediated functions are permitted prior to authentication:

- The passing of authentication data to and from the remote authentication server,
- TSF mediation in accordance with the Traffic Filter SFP

*Application Note: All users, whether authenticated or not, will always be identified at least by a source network identifier. In the case of authenticated users (administrators and authorized IT entities) there will probably be a "userid".* 

### **FIA\_UID.2, FIA\_UAU.1 (2)**

### **7.2.4.1 Administrative user I&A**

The TOE utilizes username password-based authentication to authenticate administrators connecting locally using the serial console connection, remotely using the SSH protocol or over HTTPS (TLSv1.0) using the Web UI, or via SNMP. Administrators may connect remotely via the LAN, WAN, or 802.11a/b/g/n interfaces.

The source of authentication credentials is an administrator configurable option; authentication may be set to use a local database, or may be set to us a remote RADIUS server. If using the local database, twenty-five (25) administrative accounts are supported with one (1) default account that has a fixed username and an initial password, which must be changed at first use. **FIA\_UAU.4** The other twenty-four (24) local accounts may be added to the local database using the default "admin" account. An unlimited number of remote administrative accounts are supported using the remote RADIUS server.

If using the remote RADIUS server option and the remote RADIUS server cannot be reached, the TOE will failover to the local database. Administrative usernames and passwords must be synchronized manually between the local and remote RADIUS server. **FIA\_ATD.1 (1)**

The TOE monitors the number of failed authentication attempts; when the administrator-defined threshold of unsuccessful authentication attempts for a remote administrator has been reached, that remote administrator interface is disabled until re-enabled using a local console connection. Note that the lockout is applied per interface (GUI, SSH) and not per user. If a user reaches the limit of failed login attempts via SSH, for example, then the SSH interface is locked for all users. The same user can attempt to authenticate via the GUI. The local console CLI is the primary management interface for the TOE and is used to remove the interface lock; therefore, the local console interface is never locked.

The CLI supports commands to set the threshold value for SSH and Web UI login failure; and to remove the lock so the SSH administrative interface and/or the Web UI may again be used. The default and maximum threshold value is three (3) authentication attempts. **FIA\_AFL.1 (1)** 

The TOE authenticates SNMP administrators prior to allowing access to the TOE; each SNMPv3 request contains the username/password along with the message. If the authentication fails, then this request is dropped by the netsnmp agent.

SFTP is interactive by nature, which is supported by the CLI where the administrator can enter the authentication credentials, however, if the Web UI is to be used, the TOE also implements a noninteractive support initiated by the admin from the AP-7131N device as described below:

- To establish non-interactive communication with the SFTP server, the SFTP server will need the public key of the AP-7131N. This is accomplished by the following method:
	- $\circ$  The admin will configure the SFTP server's IP address and a user name using the CLI  $\circ$  For configuration files, the admin will then execute a CLI command "transfer keys cfa"
	- For configuration files, the admin will then execute a CLI command "transfer keys cfg" on the AP-7131N, and when prompted, will enter a password for the user on the SFTP server.
	- $\circ$  The command "transfer keys cfg" generates public and private RSA keys. The public key is transferred to the SFTP server and is appended to the .ssh/authorized\_keys file that is present in the home directory of that user. This ensures that the device can transfer files between itself and the SFTP server in a non-interactive manner.
- After these steps are completed, the Web UI can be used from this screen.
	- $\circ$  System Configuration  $>$  Config Import/Export from the access point menu tree

After a user has authenticated, the TOE maintains an association between that user and any program execution done on behalf of that user. This association is maintained as long as any program execution associated with a user continues. **FIA\_USB.1** 

### **7.2.4.2 Wireless user I&A**

The TOE requires wireless users and Mesh connected APs to authenticate before access to the wired network is granted by the TOE; authentication of wireless users may be performed locally using manual Pre-Shared Key (PSK), or using IEEE 802.1X EAP-TLS, EAP-TTLS and EAP-PEAP authentication protocols. Authentication of Mesh connected APs must use manual PSKs.

When the TOE is configured for manual PSK authentication, a 256-bit key is used for authentication as well as generating the encryption key to encrypt the data stream; therefore, only wireless users and mesh connected APs possessing the key may access the network. This key is entered manually as a string of 64 hexadecimal digits.

Authentication may be performed locally using a local database or an internal RADIUS server and remotely using an external RADIUS server. If the internal RADIUS Server is selected, the user authentication credentials can be obtained from the local database or an external LDAP server. When the local database is used, users and groups can be added using the CLI or Web UI management interfaces, and are stored locally on the TOE. When using LDAP, only PEAP-GTC and TTLS/PAP are supported. **FIA\_ATD.1.1 (2)**

The TOE's internal radius server is implemented using FreeRADIUS-server modified to support only FIPS 140-2 approved ciphers; all non-FIPS approved ciphers are disabled. The TOE supports EAP-TLS, EAP-TTLS and EAP-PEAP authentication types. **FCS\_RAD\_EXT.1, FCS\_EAP-TLS\_EXT.1, FCS\_EAP-TTLS\_EXT.1, FCS\_PEAP\_EXT.1** 

When using the external RADIUS server, the TOE acts as the 802.1X authenticator and utilizes services of the external RADIUS authentication server to provide wireless user authentication based on IEEE 802.1X EAP-TLS, EAP-TTLS and EAP-PEAP authentication protocols During the authentication phase, the TOE serves as an intermediary passing authentication messages between the wireless client device and the external authentication server. If the authentication is successful, the authentication server passes the TOE 802.11i session keys used to establish a 802.11i secure connection between the TOE and the wireless client device. Once the connection is established, the wireless client device may access the protected wired network utilizing the TOE as a gateway. The network connection between the TOE and the external authentication server is protected using the IPSec security protocol. EAP-TLS authentication protocol uses a X.509 client certificate for wireless user authentication, EAP-TTLS and EAP-PEAP protocols use password-based authentication. The X.509 Client Certificate authentication is described in Section 7.2.4.3, EAP-TLS X.509 Client Certificate Authentication.

For the external Radius server configurations, the TOE supports a primary radius server and optionally, a secondary radius server

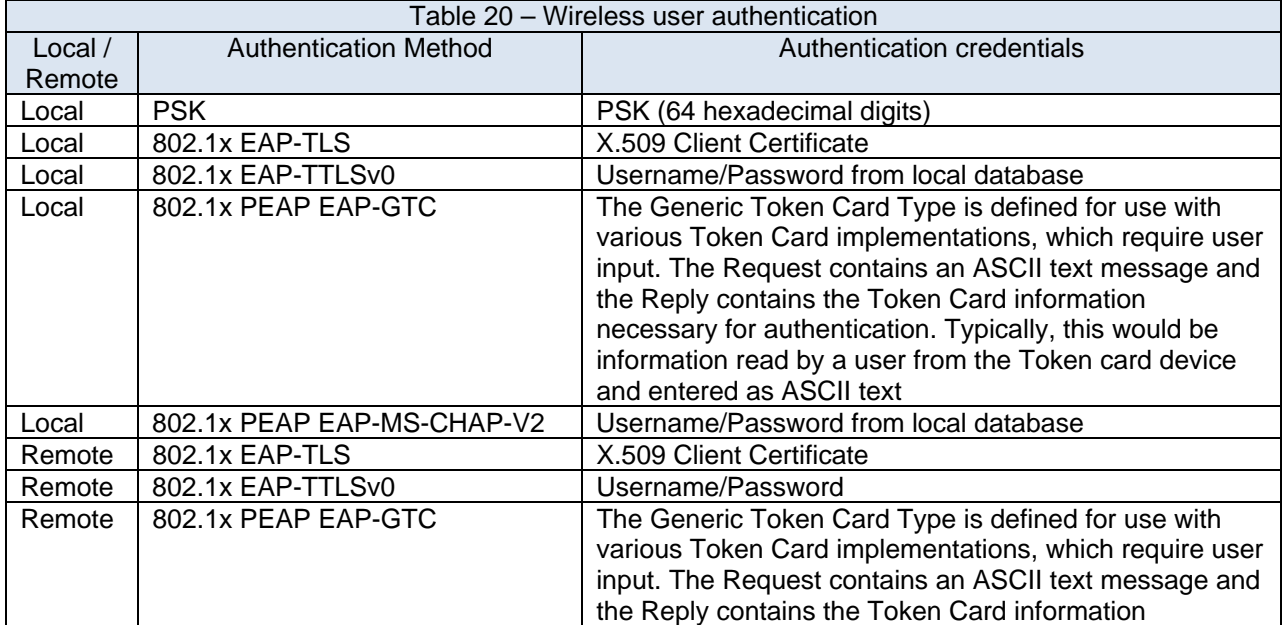

Wireless user authentication is summarized in Table 20 – Wireless user authentication.

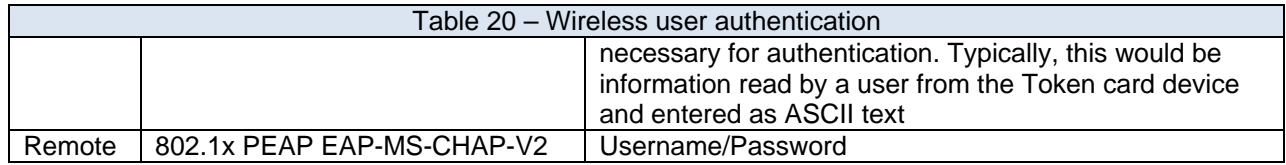

### **FIA\_UAU\_(EXT).5**

### **7.2.4.3 EAP‐TLS X.509 Client Certificate Authentication**

The following is a summary of the processing performed to authenticate a X.509 Client Certificate.

- 1. The TOE sends a peer certificate request to the peer(MobileUnit)
- 2. The peer(MU) sends its certificate to the AP
- 3. The verification process will begin at the TOE
	- a. The certificate chain is checked by beginning with the 'subject certificate'<sup>43</sup> and then proceeds through the intermediate certificates up to a trusted 'root certificate', typically issued by a trusted certification authority.
- 4. At each level (in the path tree)
	- a. Incoming certificate's signature/fingerprint is checked and verified with the CA cert by the TOE.
	- b. If the above check succeeds, TOE verifies the certificate has been issued by a trusted Certificate Authority.
	- c. If (b) succeeds, TOE verifies that the certificate is valid for the present date
	- d. If the above steps succeed, TOE verifies the credentials presented by the certificate fulfill the following additional requirements:
		- i. Certificate Common Name (CN) Validation
			- 1. Certificate Common Name should be present in Radius user database.
		- ii. Access Control List (ACL) Verification,
		- 1. Wireless user must be member of the radius group ACL configured in TOE iii. Policy Verification
			- 1. TOE verifies that wireless user can access TOE at this instant based on policy configured (all days / weekdays / any particular days).
- 5. If the verification fails, the TLS handshake is immediately terminated with an alert message containing the reason for the verification failure.
- 6. On success, a peer-id will be created for the user and the session will be established between TOE and its user.

### **7.2.5 Security Management**

1

The management of the security relevant parameters of the TOE is performed by the authorized administrator. There are two types of administrators, "regular" administrators, and a "superuser" account with the pre-defined name 'admin.' The 'admin' account name is hardcoded and cannot be changed. In addition to all functions available to regular administrators, the 'admin' account can manage all other locally stored regular administrator accounts.

The administrator is the only role that has direct access to the TOE functions; however, the TOE also supports the SNMP administrator role providing limited management and a SNMP trap Interface via the SNMPv3 protocol. A complete listing of the available SNMP management features is listed in Table 21 – SNMPv3 Feature Support, and a complete listing of the traps supported is listed in Table 22 – SNMPv3 Trap Support.

The TOE also supports the wireless user role; however, this user has no access to TOE functions and can only pass data through the TOE. **FMT\_SMR.1**

 $43$  Subject certificate: leaf level peer certificate which has the fingerprint of CA

Note: The TOE does path validation only when the peer provides 'path information' of the peer's certificate which the peer has to provide at the time of TLS handshake. However, the TOE will not validate the certificate's path by connecting to the internet, or pre-configure the necessary intermediate certificates to complete path validation.

The TOE provides the following management interfaces:

- Command Line Interface (CLI) via
	- o Local RS-232 console connection,
	- o Remote SSH interface via the LAN, WAN, and 802.11 wireless interface
- Remote HTTPS JAVA based Web UI via the LAN, WAN and 802.11 wireless interface
- Remote SNMP interface via the LAN, WAN and 802.11 wireless interface
	- $\theta$  Limited management and trap support only
- Configuration file downloaded by SFTP

The CLI and Web UI provide interfaces to provide the following:

- Manage cryptographic functions **FMT\_MOF.1(1)** as follows:
	- o Load the cryptographic key
	- o Zeroize a key
	- o Set a key lifetime
	- o Set the cryptographic algorithm
	- o Start self tests of the TOE cryptographic functions
- Manage audit functions **FMT\_MOF.1(2)**
	- o Selection of the events which trigger an audit record,<br>
	o Start and stop of the audit function. Auditing is an inh
	- Start and stop of the audit function. Auditing is an inherent function of the ToE, so the only way to start or stop the audit function is to power up/down the ToE. The functions to perform shutdown/restart are restricted to administrator access.
- Manage authentication functions **FMT\_MOF.1(3)**
	- o Allow or disallow the use of an authentication server
	- o Set the number of authentication failures that must occur before the TOE takes action to disallow future logins (for remote administration only)
	- o Set the length of time a session may remain inactive before it is terminated
- Manage Firewall Functions **FMT\_MOF.1(4)**
	- o Enable and disable pre-configured filters
	- o Create, change, and delete firewall rules
- Manage Intrusion Detection functions **FMT\_MOF.1(5)**
	- o Change the Rogue AP Detection Method
	- o Change Rogue AP approved listing
	- o Display Rogue AP Details
- Manage communication and authentication protocol behavior **FMT\_MOF.1(6)**
	- o Modify IPsec SA lifetimes
	- o Modify SSH timeout period and authentication failure limits
	-
	- o Select local vs remote authentication<br>
	o Select local database vs. remote LDA Select local database vs. remote LDAP database
	- o Select 802.1x authentication method and EAP type
	- o Configure SNMP traps and access
	- Manage configuration file import and export behavior **FMT\_MOF.1(7)**
		- o Set the Filename, the SFTP Server IP Address, Filepath, and the username.
			- Reference Section 4.9 Importing/Exporting Configurations, page 4-50 [1]
- Manage audit functions **FMT\_MTD.1(1)**
	- o Support to create, delete rules are provided.
	- $\circ$  Support to "query" and "modify" the rules have not been provided. User has to clear the rule and create a new rule instead of modifying.
	- o These function are restricted to administrator only.
- Manage authentication data. Regular administrators can only manage their own authentication data, and view the list of other regular administrator accounts. The 'admin' account can manage its own password and add/delete/edit authentication data for regular administrators. **FMT\_MTD.1(2)**
- Configure administrative authentication and the cryptographic functions of the wired network interface. **FMT\_SMF.1(1)**
- Configure audit functions **FMT\_SMF.1(2)**
- Configure wireless cryptographic keys **FMT\_SMF.1(3)**
- Configure Firewall rules and settings **FMT\_SMF.1 (4)**
- Configure intrusion detection settings **FMT\_SMF.1 (5)**
- Configure communication and authentication protocol settings **FMT\_SMF.1 (6)**
- Configure configuration file import and export settings **FMT\_SMF.1 (7)**

The CLI, Web UI, and SNMP interfaces test the input of all security attributes to ensure that the values input result in a secure configuration prior to acceptance of the input. **FMT\_MSA.2** 

The TSF provides permissive default values for all Firewall settings (information flow security attributes) – all firewalls and filters are disabled by default. **FMT\_MSA.3** 

All management functions require the administrator to be successfully authenticated prior to access.

### **7.2.5.1 Local RS‐232 Command Line Interface (CLI)**

The primary management interface to the TOE is the local RS-232 interface; this provides the administrator local access to all available commands; the CLI commands are documented in user guidance. [1]

### **7.2.5.2 SSH**

The TOE uses the Secure Shell Protocol (SSH) to allow the administrator access to the CLI for secure remote management of the TOE. The SSH protocol is accessible via either the LAN or WAN ports. This interface supports all commands accessible via the local CLI connected via RS-232 except the following:

• rmlock command

#### **7.2.5.3Simple Network Management Protocol (SNMP)**

The TOE can also use the Simple Network Management Protocol version 3 (SNMPv3) to provide limited management of the TOE; the implementation is based on NET-SNMP.

SNMPv3 uses Management Information Bases (MIBs) to manage the device configuration and monitor network devices in remote locations using a MIB Browser or equivalent SNMP Management software. MIB information accessed via SNMP is defined by a set of managed objects called Object Identifiers (OIDs). An OID is used to uniquely identify each object variable of a MIB.

In the evaluated configuration, the supported SNMP features are listed in Table 21 – SNMPv3 Feature Support and the supported SNMPv3 traps are listed in Table 22 – SNMPv3 Trap Support; SNMP versions 1 and 2 are disabled.

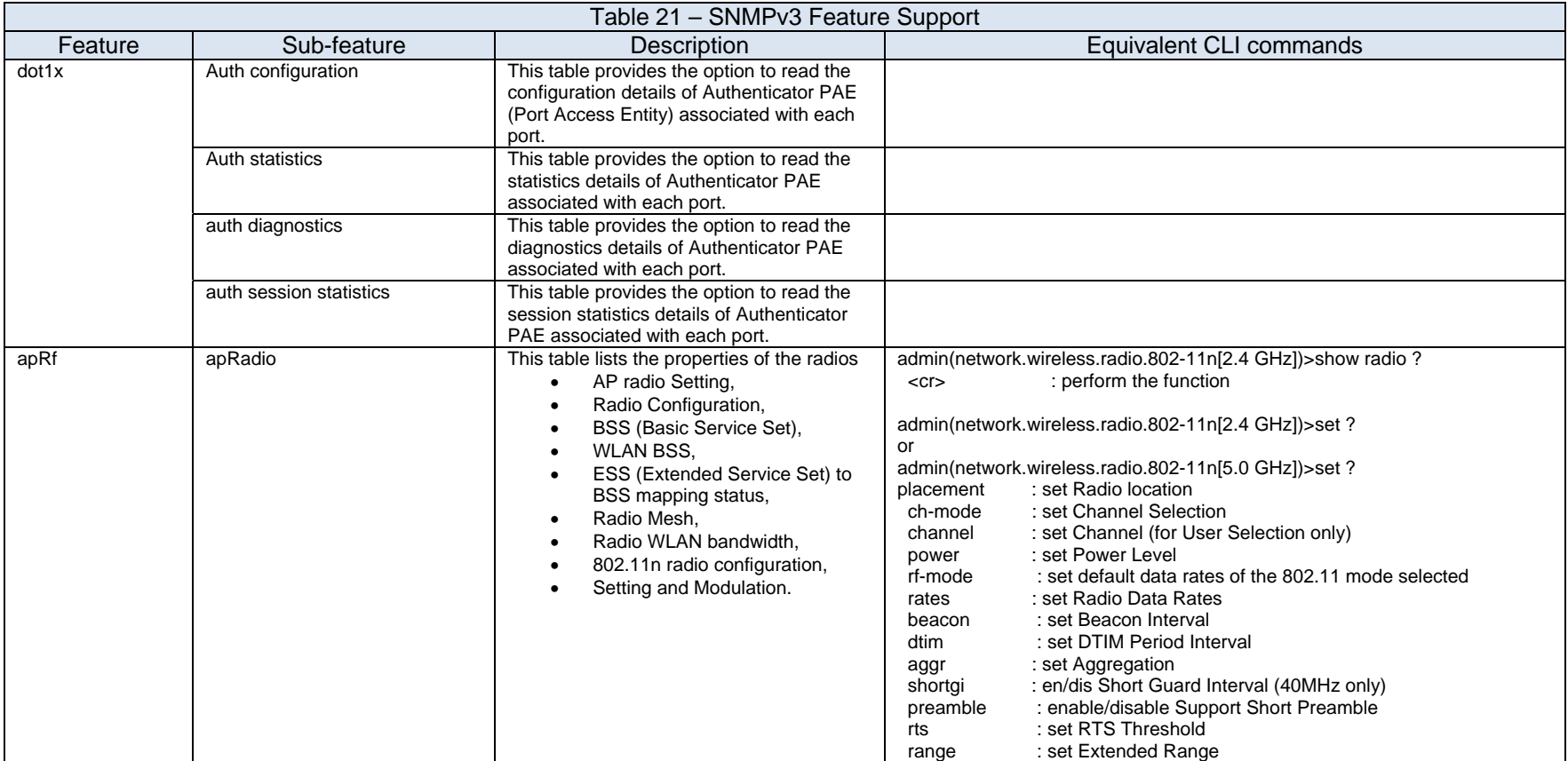

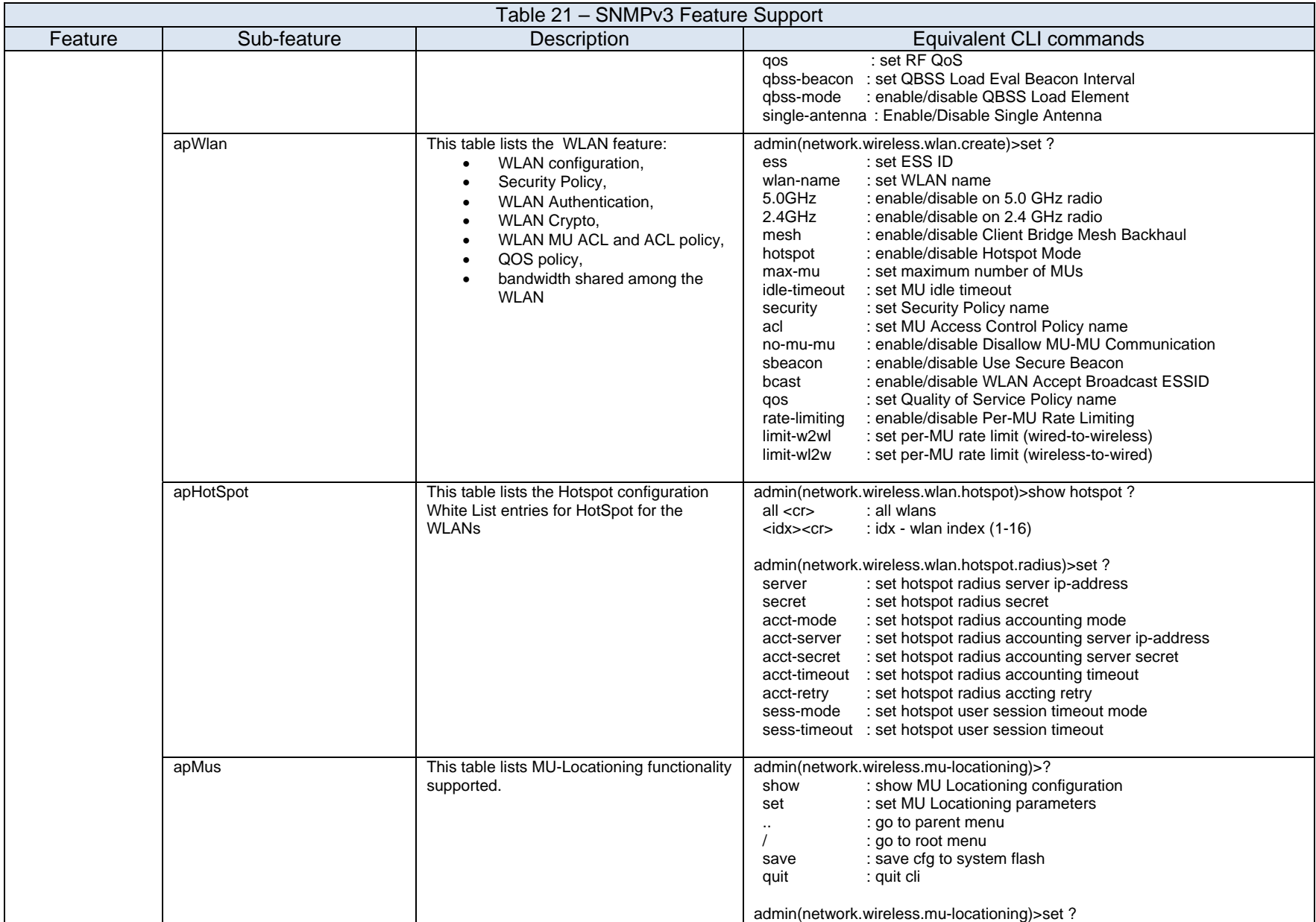

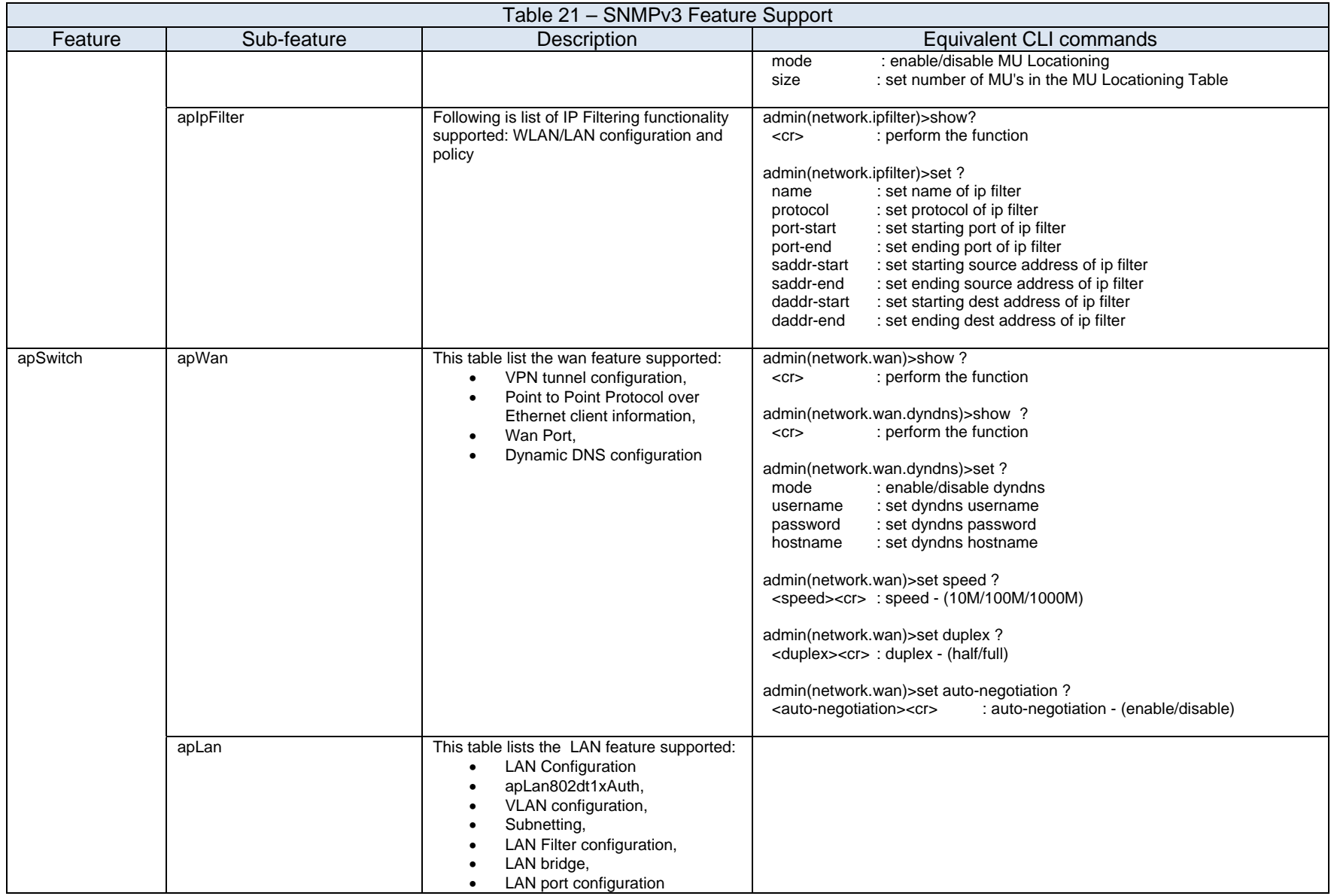

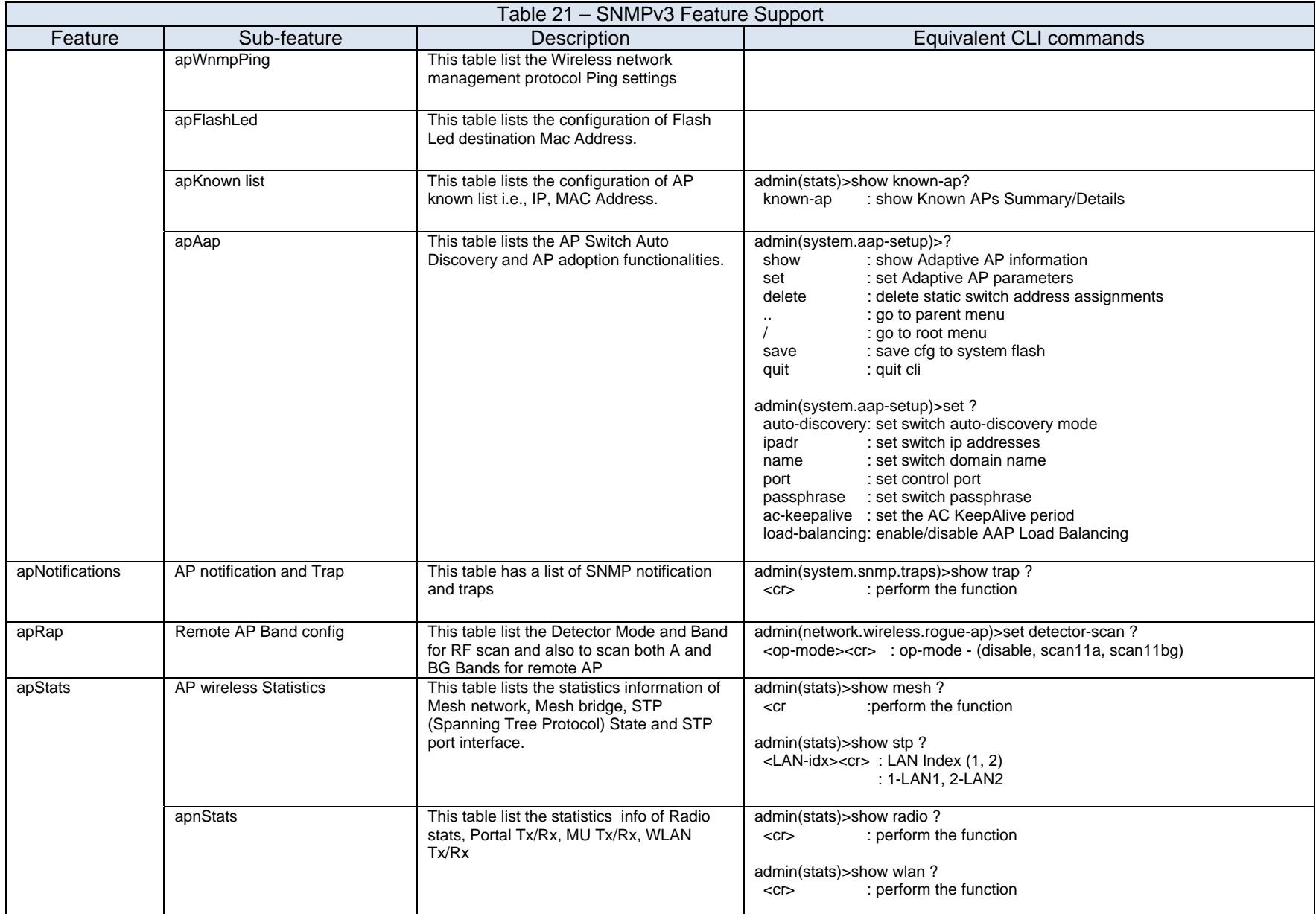

### Motorola AP-7131N Wireless Access Point Security Target

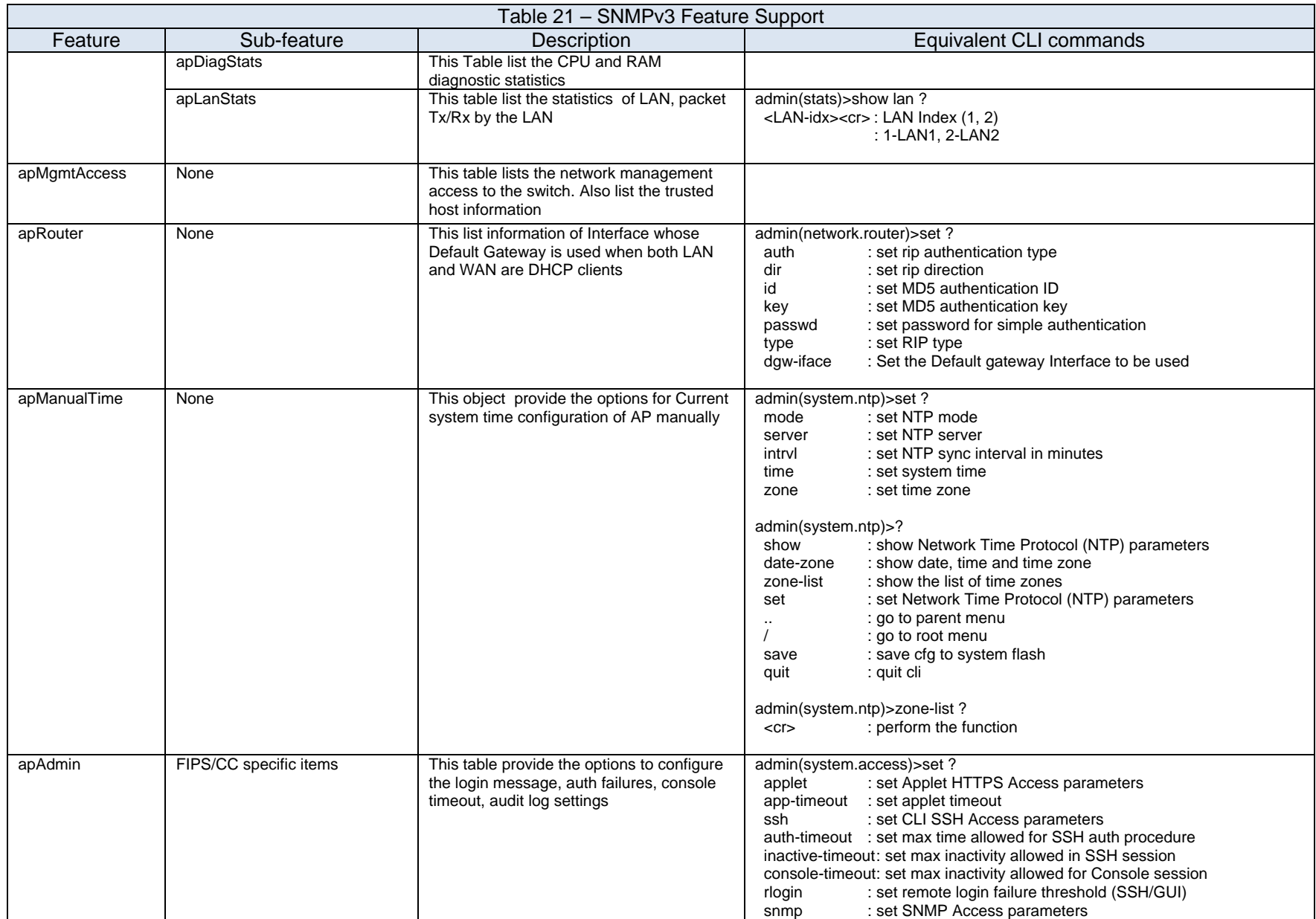

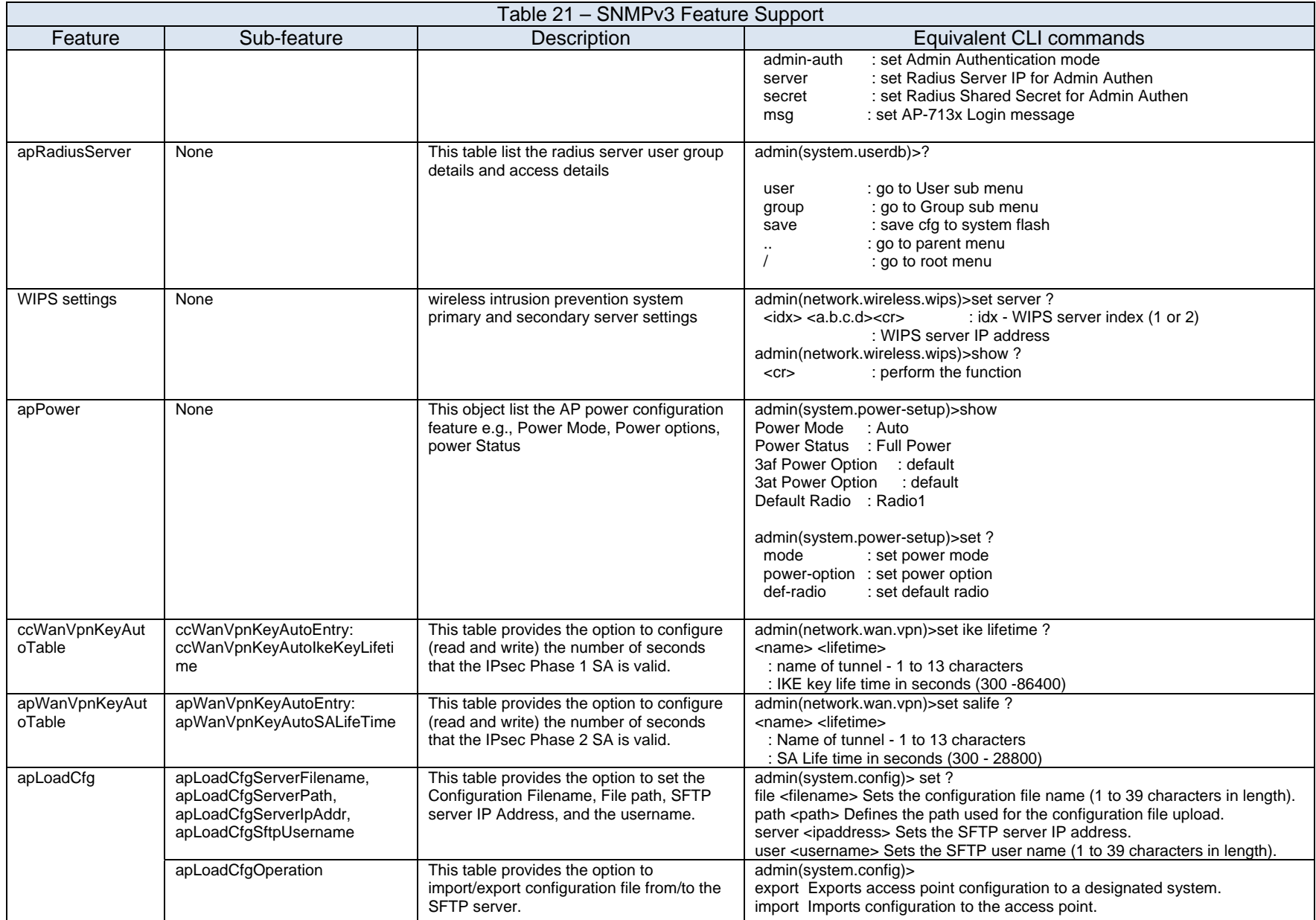

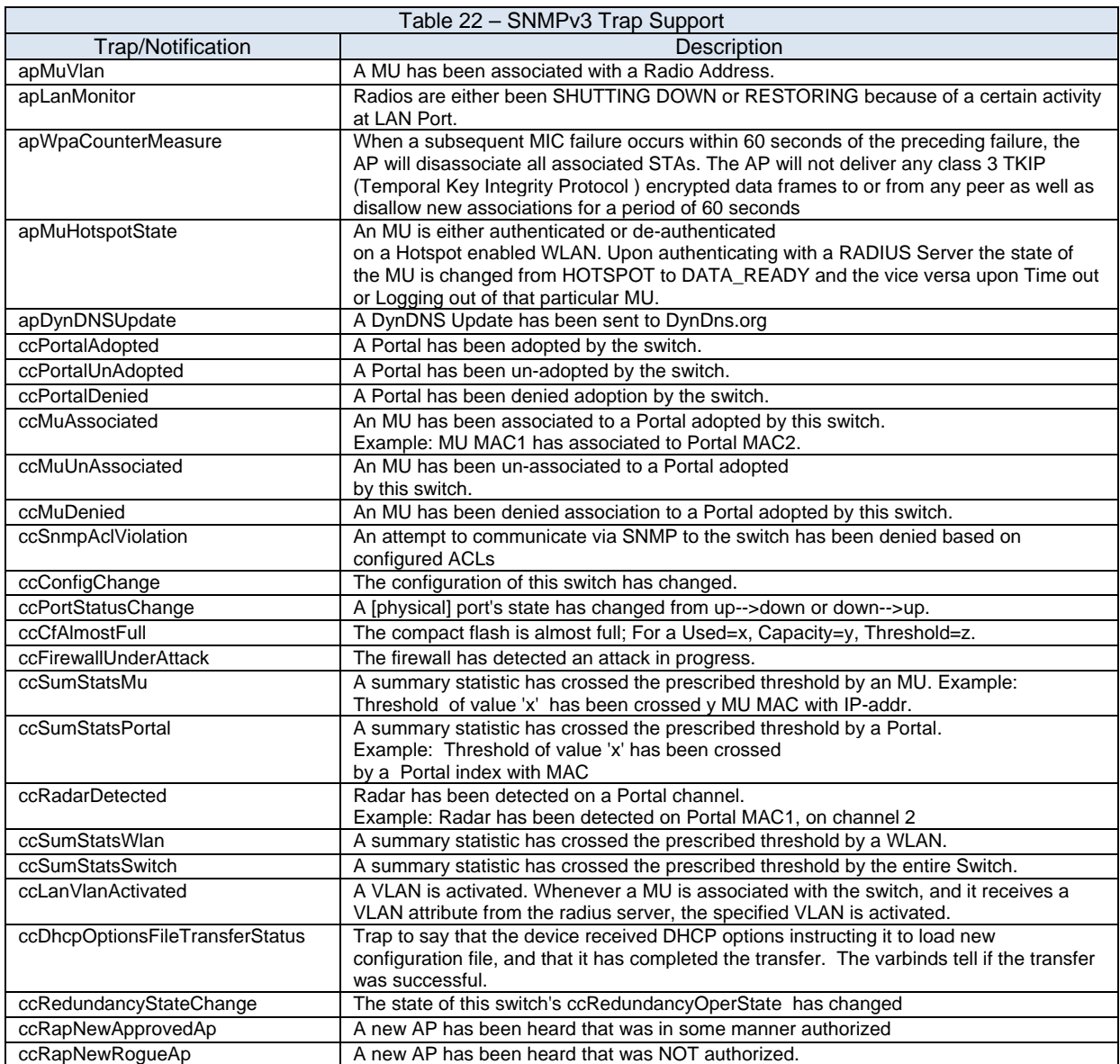

SNMPv3 with a security level of 'authPriv' is supported. Authentication via SHA-1 is supported, for privacy only AES encryption is supported, DES has been disabled.

There is no support for the security level of noAuthNoPriv and authNoPriv.

The SNMP administrator must be configured via the CLI or Web UI prior to availability.

User can be configured with access permission of read-only and read-write The SNMP Access Control screen's Access Control List (ACL) uses Internet Protocol (IP) addresses to restrict access to the AP's SNMP interface.

User can read and write non-security sensitive OIDs, but can only read security sensitive OIDs. This read or read/write access is provided using the MAX-ACCESS option in the MIB.

To access the MIB objects on the device, the MIB Browser(or any SNMP management tool) also needs to add the users and auth/priv options exactly as created using the CLI or Web UI. The configuration options on the MIB Browser are vendor specific; guidance is provided in [1] to configure common MIB browsers.

## **7.2.5.4 Configuration file downloaded by SFTP**

Configuration settings for the TOE can be imported from or exported to the SFTP Server in the IT Environment. This allows the administrator to save the current configuration before making significant changes or restoring a default configuration; additionally, multiple APs can be configured quickly to a common configuration. The TOE uses the CLI interface to initiate a SSH File Transfer Protocol for Configuration file export/import. When a configuration file is imported, all configuration items on the importing AP are deleted and then updated by the imported file and a single audit record is generated by both the importing and exporting APs.

Imported configuration files can overwrite all settings that are available via the CLI with the exception of the admin password; the admin password will only be overwritten if the device is in the factory default configuration, otherwise it is skipped.

If the imported configuration file changes the syslog server settings, logs will be sent to the new syslog server after the IPsec tunnel is established.

### **7.2.5.5 JAVA based Web UI Applet**

The TOE uses a JAVA based Web UI accessible via the HTTPS protocol for secure management of the TOE. This applet is supported using the Apache Web Server, apache-httpd 1.3.41. The Web UI is only accessible using browsers that support the TLSv1.0 protocol. Additionally, the administrator must ensure Oracle's (formerly SUN) JRE (version 1.6 or above) is installed on the computer accessing the Web UI applet; Microsoft's Java Virtual Machine must be disabled if installed.

The Web UI is available to all users having the administrator role. This interface supports all commands accessible via the local CLI connected via RS-232 except the following:

- rmlock command
- Export/import of certificates
- Transfer keys command

### **7.2.6 Protection of the TSF**

### **7.2.6.1 Reliable Time Stamps**

The TOE has the capability to obtain reliable time from a remote Network Time Protocol (NTP) Server to provide reliable time stamps for audit services. Additionally, the system administrator can manually set the time (maintained locally in the hardware Real Time Clock (RTC)) on the TOE using the Web UI or CLI management interfaces.

The TOE supports configuration of up to three NTP Servers (via the Web UI or CLI management interfaces) referred to as the preferred timeserver, the first alternate timeserver, and the second alternate timeserver. The NTP configuration includes mode (enabled or disabled), synchronization interval, and time zone; each timeserver is configured with independent IPv4 address and port number.

The administrator must start the NTP client manually; when started, the NTP client will attempt to synchronize with the preferred timeserver by sending a request to the server; once the NTP client receives the response, it will update the system time. If the preferred timeserver cannot be used, the NTP client will automatically try the first alternate timeserver, then the second alternate timeserver. Similarly, if an established connection fails, the NTP client will attempt to use the alternate timeservers in sequence.

To establish a connection to a timeserver, the TOE requires an IPsec tunnel have been previously established between the TOE and the NTP Server; if no IPsec tunnel can be established, the NTP service cannot be used.

If the system administrator updates the system time, the NTP client stops running until it is manually enabled again. **FPT\_STM\_(EXT).1**

### **7.2.6.2 TOE Self‐Tests**

The TOE implements the following set of self-tests, which are executed during initial start-up, periodically once a day, or upon administrator request via the CLI or Web UI.

- Integrity check of the image SHA-256 of the image is used.
- Power-up tests for openSSL library
	- o RNG Test
	- o AES encryption/decryption 128 bit
	- o RSA key generation and encryption/decryption 2048 bit
	- o 3DES-ECB encryption/decryption
	- o RSA key generation and signature validation 2048 bit
	- o SHA-256 hash
	- o HMAC-SHA-1 hash
	- o HMAC-SHA-256 hash
- Power-up tests for wireless crypto library
	- o AES-CCM encryption/decryption for CCMP 128 bit
	- Power-up tests for IPsec cryptographic functions
		- o RNG Test
		- o AES encryption/decryption 128 bit
		- o 3DES-ECB encryption/decryption
		- o SHA-1 hash
		- o HMAC-SHA-1 hash

The integrity of TSF data is verified using sha256 message digest as follows:

- The original message digest of the data is calculated and stored in file /etc/fips/data\_files.sha256 on the first time the image boots up
- During Self-Test, the message digest of the data is calculated at run time and stored in /tmp/data\_files.sha256.
- These two digests are then compared to verify the integrity of TSF data.

"openssl dgst -sha256" command is used to calculate the message digest.

These self-tests may be invoked by the system administrator via CLI, and Web UI as follows:

- CLI:
	- o admin(system.fips-test)>run-self-test <cr>
- Web UI:
	- o Path: System Settings > "Run Self Test"
		- Click on "Run Self Test" button under "System Settings" tab.

Success results are logged to `fipscheck.log` and they can be viewed by using following CLI command:

• admin(system.fips-test)>showlog success <cr>

Failure results are logged to `fipserror.log` file & they can be viewed by using following CLI command: • admin(system.fips-test)>showlog error <cr>

The TOE also implements a set of hardware self tests that are executed by the bootloader when the device boots up that verify the correct operation of the underlying hardware.

These test cover:

- 1. RAM
- 2. NOR Flash
- 3. NAND Flash
- 4. Ethernet
- 5. PCI

If the self-tests fail, an error message is displayed on console, logged and the TOE is rebooted. **FPT\_TST.1 (1), FPT\_TST.1 (2), FPT\_TST\_EXT.1** 

### **7.2.7 TOE Access**

There are two sets of advisory/warning messages displayed before establishing a user session. The first message displayed before the login prompt is: "This Device is running in Common Criteria Mode," and cannot be changed by the administrator.

The second message displayed after the login prompt can be changed by the administrator and can have a length between 10 and 1024 characters. This can be changed by executing a CLI command as given below:

admin(system.access)> set msg <login-msg-text>

This message is stored in the file /etc/motd. This file is not directly accessible to any user including the administrator. The only way to change the contents of this file is using the CLI command given above.

An example of these warning messages before the login/password prompt is displayed below:

This Device is running in Common Criteria Mode

\*\*\*\*\*\*\*\*\*\*\*\*\*\*\*\*\*\*\*\*\*\*\*\*\*\*\*\*\*\*\*\*\*\*\*\*\*\*\*\*\*\*\*\*\*\*\*\*\*\*\*\*\*\*\*\*\*\*\*\*\*\*\*\*\*\*\*\*\*\*\*

Attention:

This is a protected and private wireless system. No un-authorized access is allowed. You must have proper rights to access & manage system from authorized personnel. \*\*\*\*\*\*\*\*\*\*\*\*\*\*\*\*\*\*\*\*\*\*\*\*\*\*\*\*\*\*\*\*\*\*\*\*\*\*\*\*\*\*\*\*\*\*\*\*\*\*\*\*\*\*\*\*\*\*\*\*\*\*\*\*\*\*\*\*\*\*\*\*

login: admin Password:

### **FTA\_TAB.1**

The TOE terminates user sessions after a time interval of user inactivity is reached as follows:

- **SSH session**: Administrator can configure user interactivity timeout for SSH Login o Default timeout value is 120 seconds.
- **CLI console session**: An administrator-configurable timeout value is used for Local interactive session (CLI console).
	- o Default time is 600 seconds.
- **Wireless session**: Administrator can configure user interactivity timeout for WLAN MU (wireless session).
	- o Default timeout is 30 minutes
- HTTPS session:
	- o administrator configurable session inactivity timeout default is 180 seconds

**FTA\_SSL.3.1** 

The TOE can restrict access of groups of wireless users based in time of day and day of the week. Users can be excluded from all wireless networks defined on the TOE, or only a subset of the defined wireless networks. **FTA\_TSE.1**

### **7.2.8 Trusted Path/Channels**

The TOE provides trusted paths for authentication functions, communications to remote audit server, NTP functions, SNMPv3 authentication, and the import/export of configuration files for management. **FTP\_ITC\_(EXT).1, FTP\_TRP.1** 

### **7.2.8.1 802.11i**

The TOE maintains a trusted path with wireless users during the wireless user authentication phase. The trusted path is based on EAP-TLS, EAP-TTLS and EAP-PEAP protocols and can be established by wireless client devices with the help of the external authentication server, which performs authentication and cryptographic key derivation operations required by the EAP-TLS, EAP-TTLS and EAP-PEAP protocols

#### **7.2.8.2 SSH**

The TOE supports SSHv2 for remote administration of the TOE; this SSH interface gives the administrator access to the CLI. This interface authenticates the SSH server using the SSH Server's public certificate, the client is authenticated using a username and password. Section 7.2.2.2 describes the cryptographic support provided to protect the channel data from modification or disclosure.

#### **7.2.8.3 TLS**

The TOE supports TLS1.0 for remote administration of the TOE; this interface gives the administrator access to the Web UI. This interface authenticates the server using the server's public certificate; the client is authenticated using a username and password. Section 7.2.2.3 describes the cryptographic support provided to protect the channel data from modification or disclosure.

### **7.2.8.4 SNMPv3**

The TOE supports SNMPv3 for remote administration of the TOE; this interface gives the SNMP administrator access to the management commands. This interface uses the username and password that is used to provide assured identification of the end-points. The password (shared secret) must be entered at both the client and server by an authorized administrator prior to establishing a SNMP session. Section 7.2.2.5 describes the cryptographic support provided to protect the channel data from modification or disclosure.

#### **7.2.8.5 SFTP**

The TOE supports SFTP for importing and exporting configuration files to/from the TOE; SFTP is an extension of the SSH v 2.0 and depends on the SSH transport layer to provides assured identification of its end-points and protection of the channel data from modification or disclosure.

#### **7.2.8.6 IPsec**

The TOE maintains a trusted channel for communication with the audit, RAIDUS, and Network Time Protocol servers in the IT Environment. The channel is protected by the IPSec protocol with manual keys and can be initiated by the TOE or the other party. The Administrator has to configure an explicit IPsec tunnel between AP-7131NAccess Point and the RADIUS server, Audit (syslog) server, NTP server. The trusted channel is based on the IPsec/IKE protocol with pre-shared keys. Section 7.2.2.4 describes the cryptographic support provided to protect the channel data from modification or disclosure.

### **7.2.9 Intrusion Detection (Rogue Access Point)**

The TOE provides rogue AP detection, i.e., any unauthorized active AP operating within the radio coverage of an authorized AP. When a rogue-AP is detected, the administrative user is notified with a SNMP trap and a syslog message is generated. In addition, the admin can look for detected rogue APs using the CLI and Web UI interfaces. An audit event is generated when a rogue-AP is detected.

The TOE Rogue AP detection mechanism uses one the following administrator selectable methods:

- RF On-Channel Detection
	- o Enables the access point to detect rogue APs on its current (legal) channel setting
- RF Scan by Detector Radio
	- o A dedicated Detector AP scans for Rogue APs on all channels.
- RF 'ABG' Scan
	- o Scan for rouges over all channels on both of the access point's 11a and 11bg radio bands.

After performing the scan to detect all AP MAC addresses in the wireless coverage range, then comparing the scan results with the list of allowed AP MAC addresses maintained on the TOE. If the MAC address of a detected AP matches an entry on the administrator configured approved list, it is ignored; otherwise, it is reported as a Rogue AP and added to the Rogue AP list, a syslog message generated and a Trap message sent to the SNMPv3 manager. Additionally, the administrator can enable the automatic addition of all detected Motorola/Symbol APs to allowed list.

The administrator has the ability to review the Approved AP list as well as the Rogue AP list, move APs from the Rogue AP list to the Approved AP list, and display specific details for any AP on the Rogue AP list. The available details are as follows:

- *BSSID/MAC* 
	- o Displays the MAC address of the rogue AP.
- *ESSID* 
	- o Displays the ESSID of the rogue AP.
- *RSSI* 
	- o Shows the *Relative Signal Strength* (RSSI) of the rogue AP.

### **FID\_APD\_EXT.1, FMT\_MOF.1 (5), FMT\_SMF.1 (5)**

# **8 Acronyms**

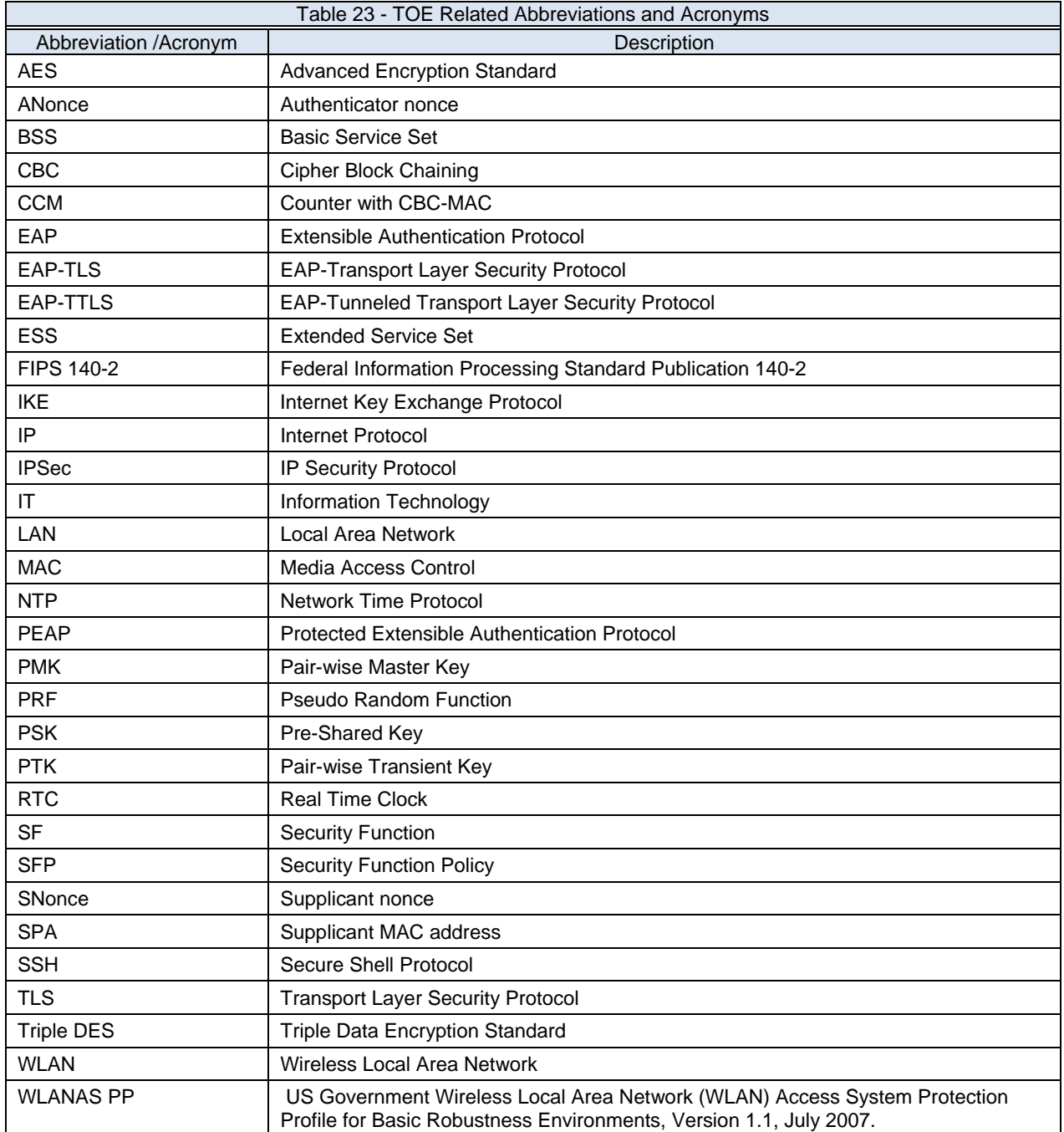

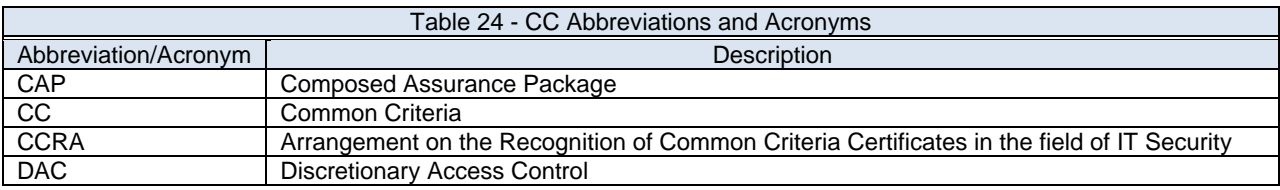

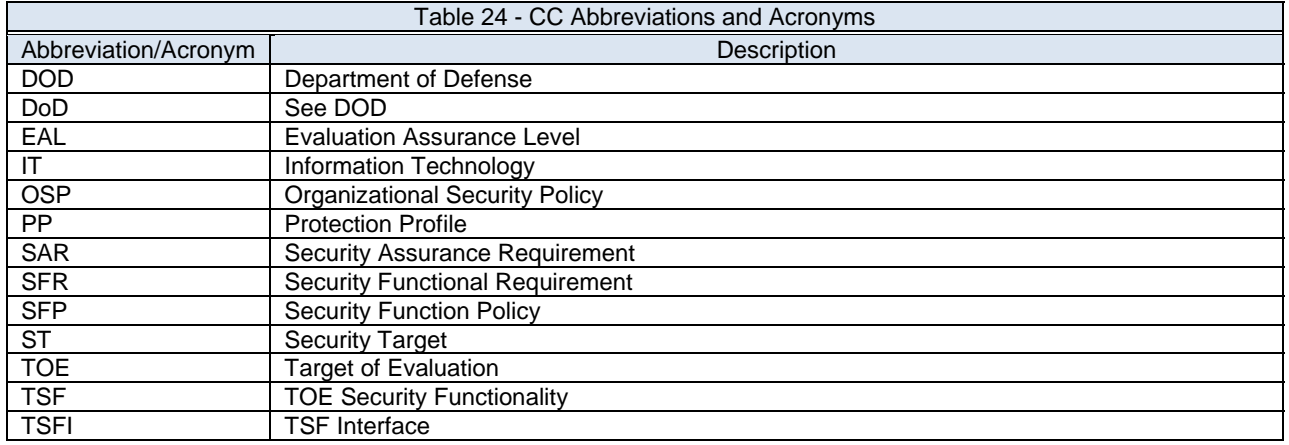

## **9 References**

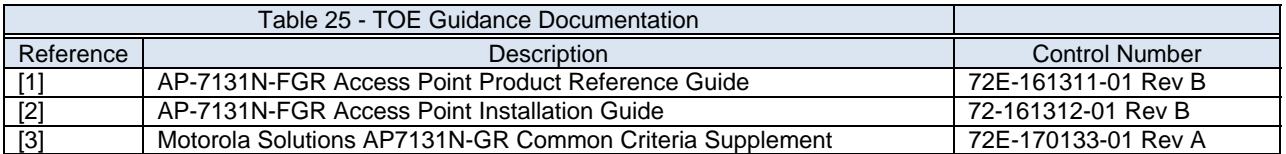

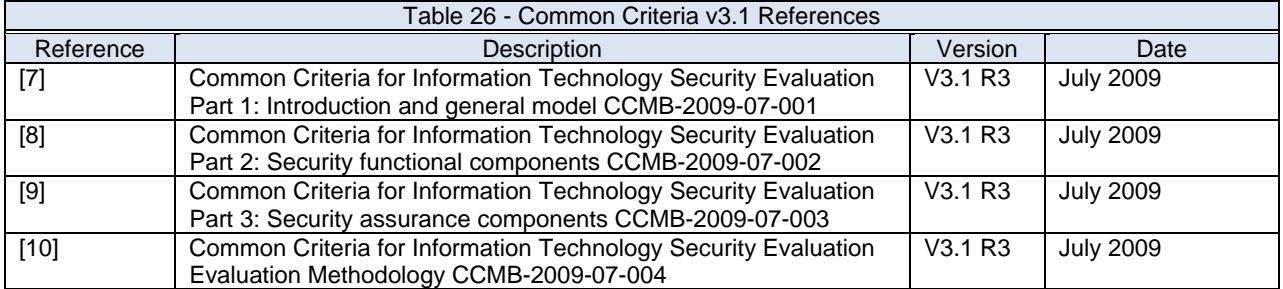

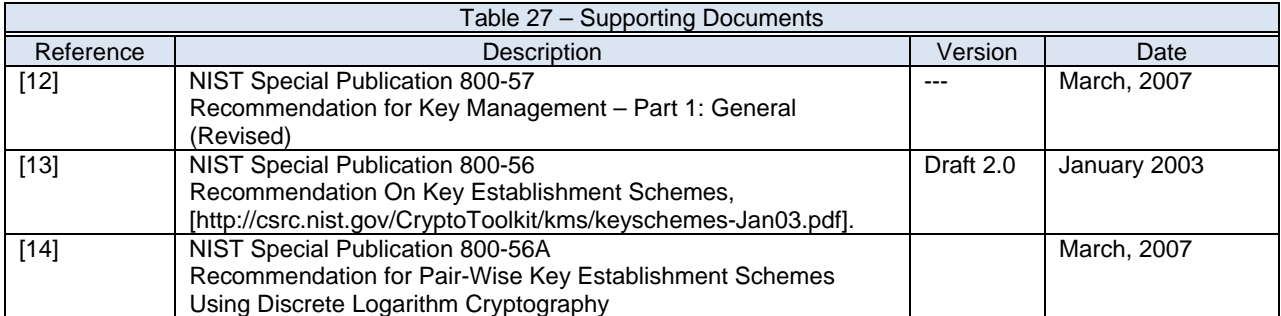